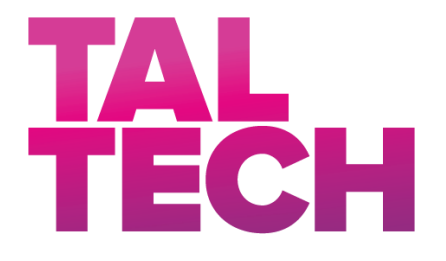

**TALLINNA TEHNIKAÜLIKOOL** INSENERITEADUSKOND Elektroenergeetika ja mehhatroonika instituut

# SÜNKROON-RELUKTANTSMOOTORI ROOTORI OPTIMEERIMINE MAGNETAHELA PÕHJAL

# SYNCHRONOUS RELUCTANCE MOTOR ROTOR OPTIMIZATION BASED ON MAGNETIC CIRCUIT

# MAGISTRITÖÖ

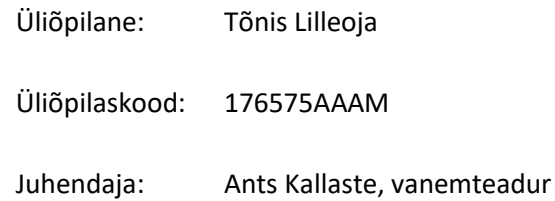

Tallinn, 2019

#### **AUTORIDEKLARATSIOON**

Olen koostanud lõputöö iseseisvalt.

Lõputöö alusel ei ole varem kutse- või teaduskraadi või inseneridiplomit taotletud. Kõik töö koostamisel kasutatud teiste autorite tööd, olulised seisukohad, kirjandusallikatest ja mujalt pärinevad andmed on viidatud.

"......." .................... 20…..

Autor: ................................. / allkiri /

Töö vastab bakalaureusetöö/magistritööle esitatud nõuetele

 $"......"..................$  20…

Juhendaja: ...............................

/ allkiri /

Kaitsmisele lubatud

"......."....................20…..

Kaitsmiskomisjoni esimees .............................................................................

/ nimi ja allkiri /

# <span id="page-2-0"></span>**LÕPUTÖÖ LÜHIKOKKUVÕTE**

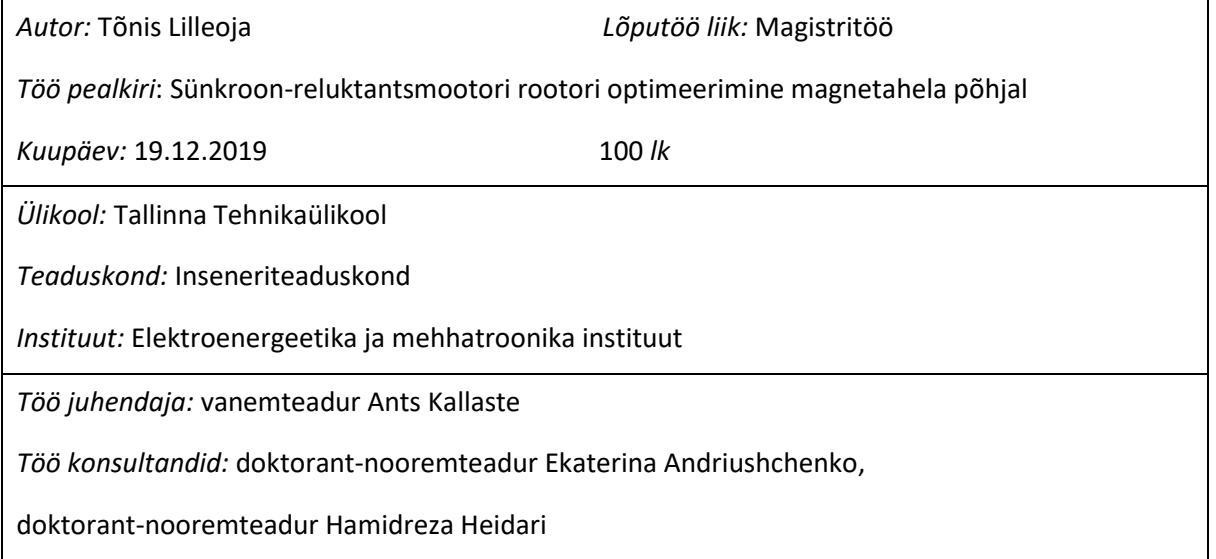

*Sisu kirjeldus:*

Antud töö peamiseks eesmärgiks on töötada välja magnetahelal põhinev automaatne optimeerimismeetod sünkroon-reluktantsmootori rootori magnetvoo tõkete sellise asetuse määramiseks, millele vastab maksimaalne d- ja q-telje induktiivsuste suhe. Töö esimeses osas kirjeldatakse sünkroon-reluktantsmootori tööpõhimõtet, pöördemomendi ja võimsusteguri arvutamist ning magnetvootiheduse jaotust õhupilus. Mootori ehitust vaadeldakse osaliselt etteantud 10,3 kW mootori põhjal. Magnetahela koostamise põhimõtet kirjeldatakse eraldi d- ja qtelje korral. Mittelineaarse magnetahela lahendamiseks kasutatakse iteratiivset protsessi ning sõlmpingemeetodit. Staatori hammastele vastava aheldusvoo järgi leitakse eraldi d- ja q-teljele vastavad induktiivsuste väärtused. Induktiivsuste leidmise protsessi automatiseerimiseks on toodud *MATLAB* programmikood lisas 2. Kirjeldatakse rootori magnetvoo tõkete optimeerimisprotsessi, mida vaadeldakse täpsemalt etteantud 10,3 kW mootori põhjal. Optimeerimisprobleem lahendatakse kahel erineval juhul ja lahendamismeetodiks valitakse *genetic algorithm.* Optimeerimisel saadud tulemuste täpsemaks võrdluseks kasutatakse lõplike elementide meetodit. Võrreldes esialgse rootoriga saavutati optimeerimisega esimesel juhul 6,1% kõrgem ja teisel juhul 34,4% kõrgem d- ja q-telje induktiivsuste suhe. Lisaks võrreldakse pulsatsioonimomendi muutust, mis tõusis induktiivsuste suhte suurenedes.

*Märksõnad:* sünkroon-reluktantsmootor, dq-ristteljestik, magnetahel, sõlmpingemeetod, magnetvoog, induktiivsus, optimeerimine, *genetic algorithm*, pulsatsioonimoment.

# <span id="page-3-0"></span>**ABSTRACT**

*Author:* Tõnis Lilleoja *Type of the work:* Master Thesis

*Title*: Synchronous reluctance motor rotor optimization based on magnetic circuit

*Date:* 19.12.2019 100 *pages*

*University:* Tallinn University of Technology

*School*: School of Engineering

*Department:* Department of Electrical Power Engineering and Mechatronics

*Supervisor of the thesis:* senior researcher Ants Kallaste

*Consultants:* early stage researcher Ekaterina Andriushchenko,

early stage researcher Hamidreza Heidari

*Abstract:*

The main goal of given work is to design automated optimization method based on magnetic circuit for determining the placement of flux barriers for synchronous reluctance machine in a way to maximize the ratio of d- and q-axis inductances. In the first part of this work synchronous reluctance machine working principle, torque and power factor calculation and magnetic flux density distribution in air gap is described. Motor construction is discussed partly based on given 10,3 kW motor. The principle of magnetic circuit creation is described separately for d- and q-axis. Iterative process is used to find suitable solution for nonlinear magnetic circuit by using node voltage method. By using stator teeth linkage flux the inductances are calculated separately for d- and q-axis. To automate inductance finding process the *MATLAB* program code is given in appendix 2. Optimization process is described for rotor magnetic flux barriers. Process is stated in more detail based on given 10,3 kW motor. Optimization problem is solved by using *genetic algorithm* method for two diferent cases. For more accurate comparison of results the finite element method is used. In comparison with initial rotor the optimized d- and q-axis inductance ratio is 6,1% higher for case 1 and 34,4% higher for case 2. The change of torque ripple is also compared, which increased as inductance ratio got higher.

*Keywords:* synchronous reluctance machine, dq-frame, magnetic circuit, node voltage method, magnetic flux, inductance, optimization, *genetic algorithm*, torque ripple.

# <span id="page-4-0"></span>**LÕPUTÖÖ ÜLESANNE**

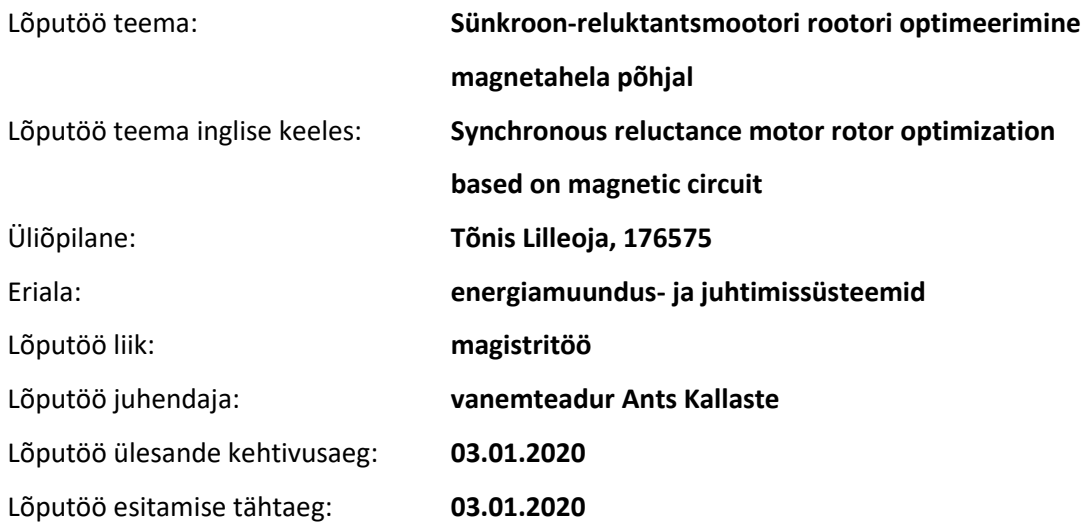

\_\_\_\_\_\_\_\_\_\_\_\_\_\_\_\_\_\_\_\_ \_\_\_\_\_\_\_\_\_\_\_\_\_\_\_\_\_\_\_\_ \_\_\_\_\_\_\_\_\_\_\_\_\_\_\_\_\_\_\_\_

Üliõpilane (allkiri) Juhendaja (allkiri) Õppekava juht (allkiri)

### **1. Teema põhjendus**

Suure osa kõigist elektrilistest tarbijatest moodustavad elektrimootorid. Sõltuvalt valdkonnast on kasutusel mitmed erinevad tüübid ning suure osa nendest moodustavad asünkroonmootorid. Antud töös vaadeldakse reluktantsmootorit, millega on võimalik saavutada teatud eeliseid klassikalise asünkroonmootori ees. Näiteks kõrgem efektiivsus ja ülekoormatavus, ehituse lihtsus, madalam rootori temperatuur, parem töökindlus. Optimeeritud mootori konstruktsioon võimaldab hoida kokku koostematerjali hulka, parandada võimsustegurit ja tõsta efektiivsust. Kirjanduse allikatest on leitavad mitmed optimeerimise meetodid, aga enamus neist on keskendatud kindlale erijuhule, mis piirab nende mudelite kasutusulatust.

### **2. Töö eesmärk**

Töö esmaseks eesmärgiks on töötada välja optimeerimismeetod reluktantsmootori rootori ehituse lihtsaks ja kiireks esmaseks määramiseks etteantud sisendparameetrite põhjal. Alameesmärgiks on antud optimeerimismeetodi rakendamine etteantud mootorile optimaalse ehitusega rootori leidmiseks.

### **3. Lahendamisele kuuluvate küsimuste loetelu:**

1. Etteantud mootori põhjal staatori ehituse ja mähiste asetuse üleviimine programmikoodi.

2. Etteantud mootori rootori ehituse põhjal koostada programmikood magnetvoo tõkete asetuse määramiseks programmikoodi abil.

3. Mittelineaarse magnetmaterjaliga magnetahela lahendamine.

4. Magnetahelate koostamine ja lahendamine rootori d- ja q-telje asenditele.

5. Magnetahelate lahenduse õigsuse kontroll tarkvara *FEMM* abil.

6. Magnetahelate koostamise laiendamine juhule kui magnetvoo tõkete asetus muudetav.

7. Magnetahelate abil leitud d- ja q-teljele vastavate induktiivsuste suhte ekstreemumpunktide leidmine tarkavara *MathWorks MATLAB* poolt pakutavate optimeerimistööriistadega.

### **4. Lähteandmed**

Füüsilise mootori nimiparameetrid ja joonised selle põhilistest osadest.

Andmed sarnastel teemadel koostatud teadusartiklitest ja uurimustöödest.

Tarkvaras sisalduvad andmed või sellega seotud teabematerjali andmed.

### **5. Uurimismeetodid**

Probleemide lahendamiseks otsitakse infot teemakohastest teadusartiklitest, teadustöödest, raamatutest. Täpsemad ja detailsemad andmed võetakse teemakohastest juhtumisuuringutest, katsetulemustest.

1. Etteantud mootori magnetmudeli koostamiseks kasutatakse programmikoodi, mis kirjutatakse tarkvara *MathWorks MATLAB* abil. *MATLAB* kasutab samanimelist programmeerimiskeelt.

2. Esialgne modelleerimine teostatakse lõplike elementide meetodil. Tarkvara *FEMM* võimaldab suhelda *OctaveFEMM* tööriista abil tarkvaraga *MATLAB*. Programmeerimise keelena on kasutusel *Lua*.

3. Magnetahela koostamine ja lahendamine teostatakse programmikoodi abil tarkvaraga *MATLAB*.

4. Mudeli optimaalse tööpunkti leidmiseks kasutatakse tarkvara *MATLAB*.

# **6. Graafiline osa**

Olulisemad joonised on vajalikud kirjeldamaks magnetvoo tõkete mõõtmeid ja asetust ning nende muutmist.

Joonised ja skeem on vajalikud magnetahela koostamise ja lahendamise kirjeldamiseks.

### **7. Töö struktuur**

Sisukord

Lühendite ja tähiste loetelu

Sissejuhatus

- 1. Teoreetiline alus
	- 1.1 Tööpõhimõte
	- 1.2 Mehaaniline tunnusjoon
	- 1.3 *Park*'i ja *Clarke*'i teisendused, pöördemoment
	- 1.4 Mootori aseskeem
	- 1.5 Magnetvootiheduse jaotus õhupilus
- 2. Reluktantsmootori ehitus
	- 2.1 Staatori ehitus
	- 2.2 Rootori ehitus
- 3. D-teljele vastav magnetahel
	- 3.1 Ahela koostamine etteantud mootori põhjal
	- 3.2 Takistuste määramine
	- 3.3 Ahela lahendamine
	- 3.4 Ahela koostamine muudetavate sisendparameetritega
- 4. Q-teljele vastav magnetahel
	- 4.1 Ahela koostamine etteantud mootori põhjal
	- 4.2 Takistuste määramine
	- 4.3 Ahela lahendamine
	- 4.4 Ahela koostamine muudetavate sisendparameetritega
- 5. Optimeerimismeetodi valik
- 6. Parandusettepanekud
	- 6.1 Etteantud mootori rootori optimeerimine
	- 6.2 Magnetahela koostamise parandusettepanekud

Kokkuvõte

Kasutatud kirjandus

Lisad

#### **8. Kasutatud kirjanduse allikad**

Töö koostamisel kasutatakse infoallikatena raamatuid, teadusartikleid, teadustöid, konverentsimaterjale, tarkavaraga seotud teabematerjale.

Viited peamistele töös kasutatavatele kirjanduse allikatele:

1. Moghaddam, R.R. (2011). Synchronous Reluctance Machine (SynRM) in Variable Speed Drives (VSD) Applications. Doctoral Thesis. Stockholm, Sweden.

2. Hughes, A. (2006). Electric Motors and Drives, Fundamentals, Types and Applications. Third edition. Published by Elsevier Ltd.

3. Bose, B.K. (2002). Modern Power Electronics and AC Drives. The University of Tennessee, Knoxville. Prentice Hall PTR.

#### **9. Lõputöö konsultandid**

Vanemteadur Ants Kallaste – lõputöö juhendaja.

Doktorant-nooremteadur Ekaterina Andriushchenko – *MATLAB* optimeerimismeetodi valik.

#### **10. Töö etapid ja ajakava**

1. Lähteandmete kogumine, teemaga seotud teooriaga tutvumine, kirjanduse läbitöötamine. (05.2019)

2. Teoreetilise osa kirjutamine. (06.2019)

3. Etteantud mootori magnetmudeli koostamine ja simulatsioon (*FEMM*). (07.2019)

4. Mittelineaarse magnetahela lahendamise programmikoodi koostamine ja katsetamine. (08.2019)

5. Muudetavate magnetvoo tõkete mõõtmete ja asetusega magnetahelate koostamine d- ja qteljele. (09.2019)

6. Mudelile vastava optimeerimisvariandi valimine ja katsetamine. (10.2019)

7. Mootori laboratoorne parameetrite mõõtmine mudeli tulemuste valideerimiseks. (11.2019)

8. Töö esialgse versiooni esitamine. (25.11.2019)

9. Töö lõpliku versiooni esitamine. (16.12.2019)

# **SISUKORD**

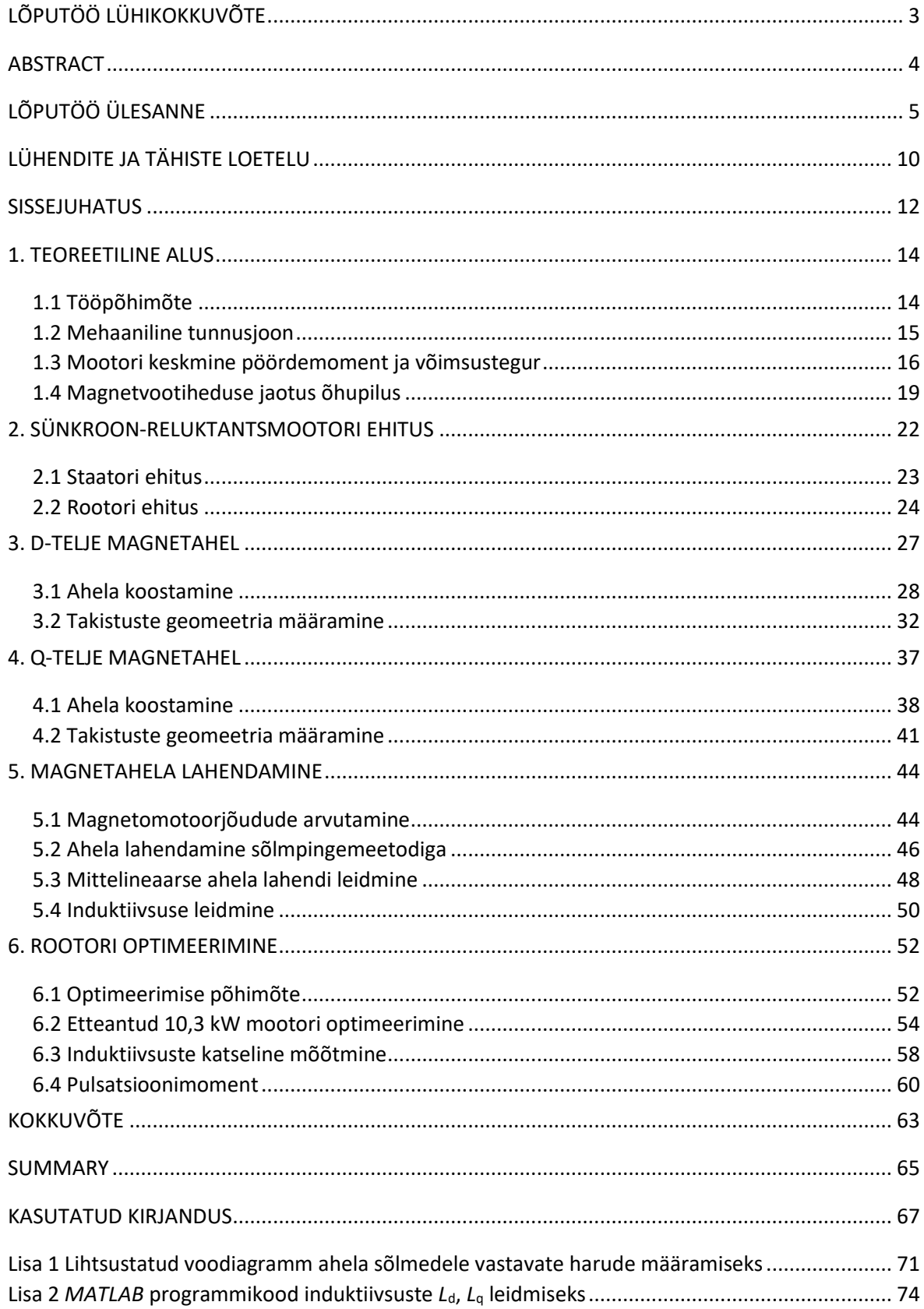

# <span id="page-9-0"></span>**LÜHENDITE JA TÄHISTE LOETELU**

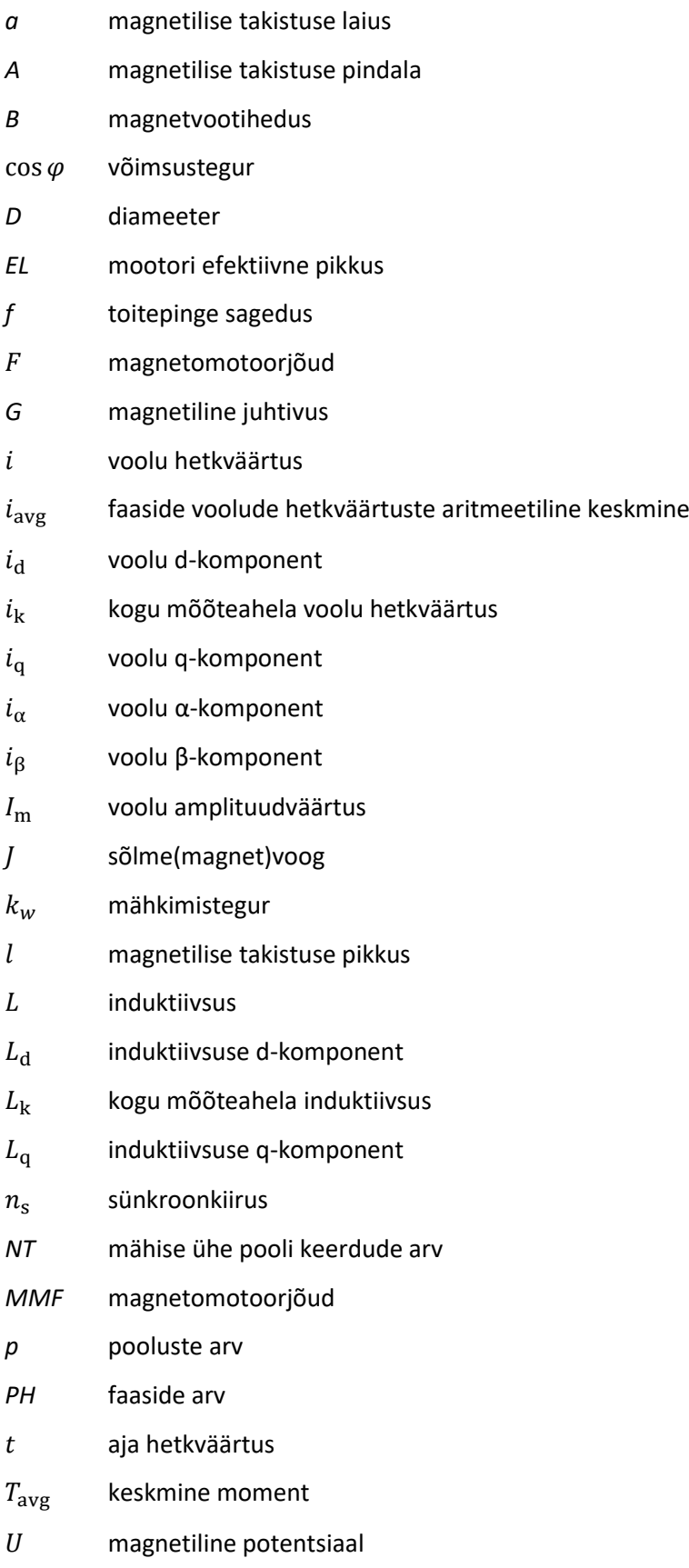

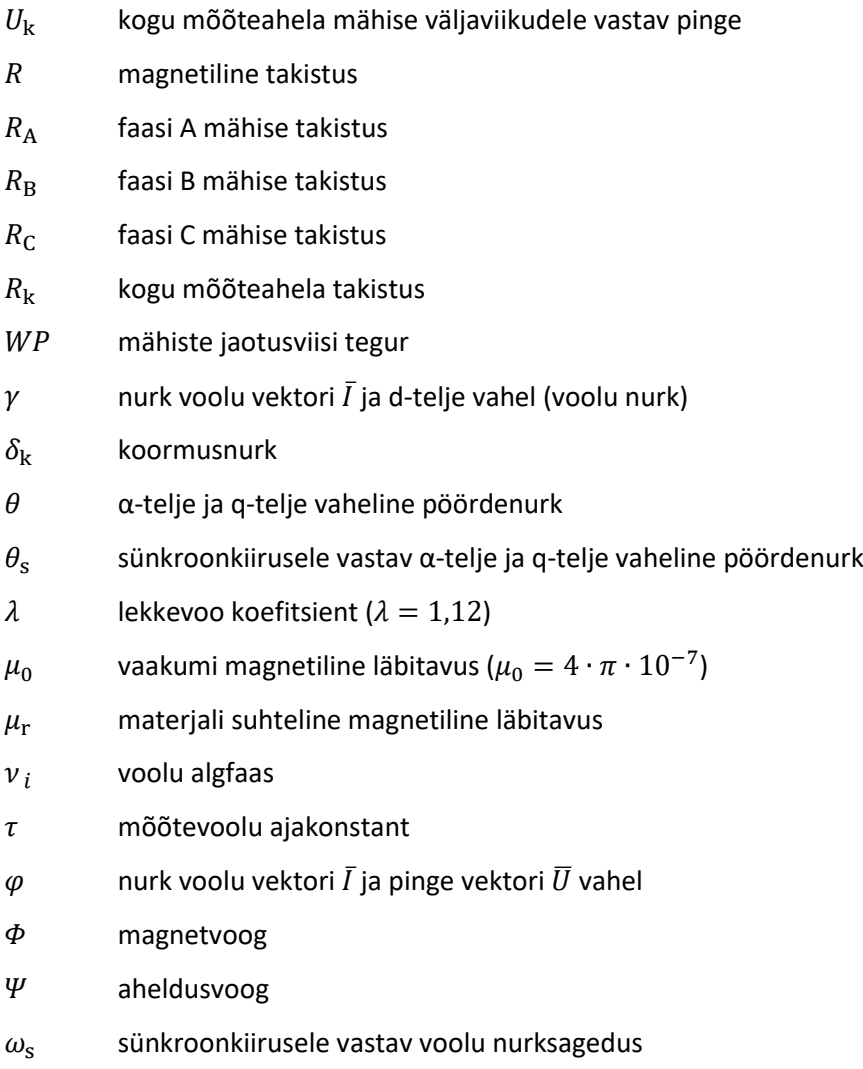

11

### <span id="page-11-0"></span>**SISSEJUHATUS**

Ligikaudu 60…70% kogu tööstuslikust elektrienergiast tarbitakse elektrimootorite poolt [1]. Seega mõjutab nende efektiivsus oluliselt kogu maailma energiatarbimist. Ühtlasi tähendab see potentsiaali säästa ressursse ja tõsta kogu tööstuse efektiivsust. Asünkroonmasin on jätkuvalt kõige laialdasemalt kasutatav mootori tüüp tööstuses (ligikaudu 90%). Selle eelisteks on madal hind, hea kättesaadavus, lihtne konstruktsioon, hea töökindlus, lihtne käitamine. Viimastel aastakümnetel on sünkroon-reluktantsmasin kogunud tähelepanu, sest järjest olulisemaks muutub energia ja ressursside kasutamise efektiivsus [2]. Standardi *IEC 60034-30* kohaselt on sünkroonreluktantsmasin võimeline saavutama efektiivsuse taseme *IE4* [3]. Seejuures on kõrgem efektiivsus saavutatav sagedusmuunduriga juhtimisel ja suurematel võimsustel (üle 15 kW) [4].

Kirjanduses on laialdaselt võrreldud sünkroon-reluktantsmasinat asünkroonmasinaga (näiteks[5, 1, 6, 4, 7, 8]). Sünkroon-reluktantsmasinal on võrreldes asünkroonmasinaga mõningad eelised. Näiteks on võimalik saavutada kõrgem efektiivsus (puudub rootori vaseskadu), ülekoormatavus, moment ruumala kohta. Lisaks on sünkroon-reluktantsmasinal lihtsam rootori konstruktsioon, mis võimaldab lihtsustada tootmisprotsessi. Suurim puudus on suhteliselt madal võimsustegur, mis tähendab ühtlasi suurema võimsusega sagedusmuundurit [7]. Võimsusteguri tõstmise üks võimalusi on püsimagnetite kasutamine rootoris. Samas tõstab see masina hinda ja muudab projekteerimise keerulisemaks [9].

Sünkroon-reluktantsmasin kuulub tööpõhimõttelt sünkroonmasinate hulka. Staatori ehitus on sama nagu asünkroonmasinal ja sünkroonmasinal. Staatori mähiste toiteks kasutatakse mitmefaasilist vahelduvvoolusüsteemi, mis tagab õhupilus siinuselisele lainekujule lähedase magnetvoo. Kõrgeim efektiivsus saavutatakse mootori elektroonsel juhtimisel sagedusmuunduriga. Rootoris kasutatakse magnetvoo tõkkeid (õhutühimikud), mille järgi on eristatav d-telg (ergutusvoo telg) ja q-telg (pöördemomendi telg). *Park'i* teisenduse abil on leitavad ajas püsivad suurused vastavas dq-teljestikus. See võimaldab lihtsustada arvutusi, probleeme ja mudeleid.

Sünkroon-reluktantsmasina projekteerimise käigus määratakse rootoris magnetvoo tõkete arv ja nende paigutus. Seejuures lähtutakse eelkõige d- ja q-teljele vastavatest induktiivsustest, mis sõltuvad mootori konstruktsioonist. Üheks probleemiks projekteerimisel on nende induktiivsuste optimaalse väärtuse leidmine. Antud töö peamiseks eesmärgiks on töötada välja optimeerimismeetod maksimaalse induktiivsuste erinevuse saavutamiseks. Mida suurem on nende väärtuste erinevus (suhe), seda kõrgem on mootori pöördemoment ja efektiivsus. Seega töös toodud optimeerimismeetod võib olla üheks etapiks mootori projekteerimisel.

12

Optimeerimisel kasutatakse mootori magnetahelal põhinevat mudelit. Selle abil on võimalik arvutada d- ja q-teljele vastavad magnetvood ja induktiivsused. Töö on ülesehitatud osaliselt etteantud 10,3 kW 4-pooluselise mootori optimeerimiseks. Nimetatud mootori optimeerimisel kasutatakse tarkvara *MathWorks MATLAB* lahendajat *genetic algorithm*. Teisalt on töös toodud optimeerimismeetodit võimalik kohandada ja rakendada kõigile sarnastele juhtudele kus rootori magnetvoo tõkked on kirjeldatavad samade mõõtmete abil. Paljud kirjanduses käsitletud meetodid on keskendatud konkreetsele kitsendatud juhule (näiteks [5, 3, 10, 11, 12, 13, 14]). Töös kasutatava lihtsustatud mudeli eeliseks on selle laiaulatuslik kasutamise võimalus ja lahendamise kiirus. Mootorit vaadeldakse staatilises tühijooksu olekus. Ei arvestata mootori termilisi ja mehaanilisi piiranguid. Kuna antud töös vaadeldakse ainult mootori režiimi, kasutatakse edaspidi mõistet sünkroon-reluktantsmootor.

Töö struktuur on järgmine. Peatükis 1 kirjeldatakse lühidalt mootori tööpõhimõtet, momendi ja võimsusteguri avaldumist ning magnetvootiheduse kuju õhupilus. Peatükis 2 kirjeldatakse sünkroon-reluktantsmootori ehitust etteantud 10,3 kW mootori põhjal. Selgitatakse mudelis kasutatavate magnetvoo tõkete mõõtmeid. Peatükis 3 ja 4 kirjeldatakse vastavalt d- ja q-telje magnetahela koostamise põhimõtet. Samuti vaadeldakse ahela takistuste täpsemat määramist. Peatükis 5 kirjeldatakse magnetahela magnetomotoorjõudude arvutamist, sõlmpingemeetodi rakendamist. Ahela sõlmedele vastavate harude määramise protsess on voodiagrammi abil toodud lisas 1. Samuti kirjeldatakse mittelineaarse magnetahela lahendamise protsessi ning viimaks induktiivsuste leidmist. Eeltoodu automatiseerimiseks on toodud *MATLAB* programmikood lisas 2. Peatükis 6 kirjeldatakse rootori optimeerimisprotsessi üldiselt ning etteantud mootori näitel. Tuuakse välja optimeerimise tulemused ja võrdlus tarkvaraga *FEMM* koostatud mudeliga. Lisaks vaadeldakse tulemuste põhjal pulsatsioonimomendi muutust. Mudelite valideerimiseks mõõdetakse etteantud 10,3 kW mootori induktiivsused katseliselt.

## <span id="page-13-0"></span>**1. TEOREETILINE ALUS**

### <span id="page-13-1"></span>**1.1 Tööpõhimõte**

Sünkroon-reluktantsmootori tööpõhimõte sarnaneb püsimagnetrootoriga sünkroonmootorile. Mootoril on mähised ainult staatoris. Rootor on koostatud pehmest magnetmaterjalist, milleks üldjuhul on elektrotehnilise terase lehed, mis asetatakse tihedalt kokku mootori võlli suunas. Staator ja selle mähis sarnanevad ansünkroonmootoriga. Staatori mähise ühendamisel 3-faasilisse võrku tekib sünkroonne pöörlev magnetväli. Selle mõjul tekib õhupilus pöörlev magnetväli. Läbi õhupilu liigub staatori poolt tekitatud magnetvoog rootorisse. Staatori ja rootori väljade vahel tekib nihkenurk, mis tekitab rootorile pöördemomendi. Rootori ehitusele vastavalt püüab rootori magnetväli ühilduda staatori magnetväljaga. Staatori poolt tekitatud sünkroonse pöörleva magnetväljaga tagatakse rootori sünkroonkiirusel pöörlemine.

Jõumomendi tekke põhimõte on lühidalt järgmine. Kõrge magnetjuhtivusega materjal asetatakse homogeensesse magnetvälja (joonis [1.1,](#page-13-2) a). Materjali kuju on valitud selliselt, et risti asetsevad mõõtmed (pikkus ja laius) on suuresti erinevad. Materjali suurema pikkuse suunas asetseb d-telg ja lühema suuruse suunas q-telg. Nurk *δ* magnetvälja jõujoonte ja d-telje vahel on erinev nullist. Materjal moonutab magnetvälja jõujoonte kuju (joonis [1.1,](#page-13-2) b). Kuna d-telg ei ole magnetvälja jõujoontega samas suunas, mõjub materjalile pöördemoment *T* sellises suunas, mis püüab minimeerida materjali poolt magnetvoole avaldatavat takistust [7, 15].

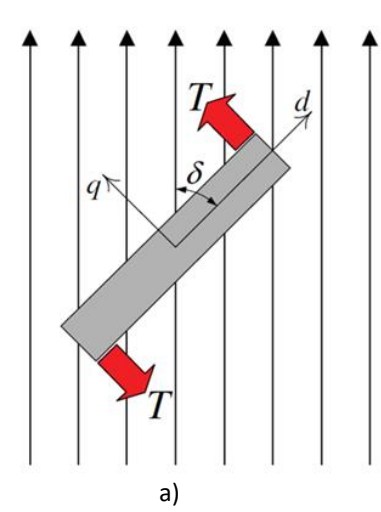

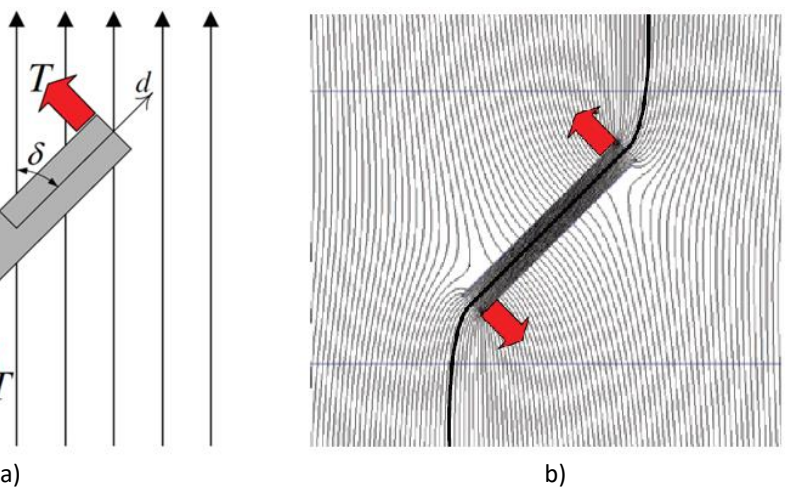

<span id="page-13-2"></span>Joonis 1.1 Materjalile mõjuvad jõud asetatuna magnetvälja (a) ja magnetvälja moonutus (b) [7]

## <span id="page-14-0"></span>**1.2 Mehaaniline tunnusjoon**

Sünkroonmootori mehaaniline tunnusjoon ehk kiiruse-pöördemomendi sõltuvus on vertikaalne sirge, mis näitab sünkroonkiirust  $n_s$  (joonis [1.2\)](#page-14-1). Rootori koormuse suurendamisel suureneb vastavalt ka rootori tekitatud moment. Koormuse rakendamisel on kindel piir, mille ületamisel rootor väljub sünkroonsest talitlusest ja mootori töörežiim muutub ebastabiilseks (joonisel näidatud kriipsjoonega).

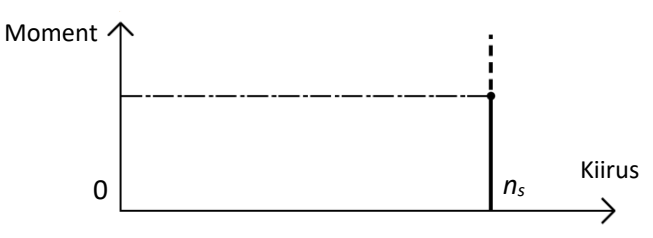

<span id="page-14-1"></span>Joonis 1.2 Ideaalse sünkroonmasina mehaaniline tunnusjoon [15]

Eelnimetatud momendi tekkeks on vajalik nihe staatori ja rootori magnetväljade vahel, mis eeldab koormuse rakendamist rootorile. Sellest tulenevalt tekib nende vahel püsiv nihkenurk. Tühijooksu korral on hõõrdejõu ületamiseks vajalik moment ja nihkenurk suhteliselt väikesed. Koormuse suurenedes rootori pöörlemiskiirus aeglustub hetkeks ning nihkenurk suureneb. Seejärel kiirus stabiliseerub. See nihkenurk on tuntud kui koormusnurk  $\delta_k$ . Joonisel [1.3](#page-14-2) on toodud mootori pöördemomendi sõltuvus koormusnurgast  $\delta_{\mathbf{k}}$ . Stabiilse töö vahemik on  $\delta_{\mathbf{k}} = \frac{\pi}{4}$  $\frac{\pi}{4}$  (näidatud ülal pideva joonega) [15]. Siinkohal vaadeldakse reluktantsmootori elektrilist nurka.

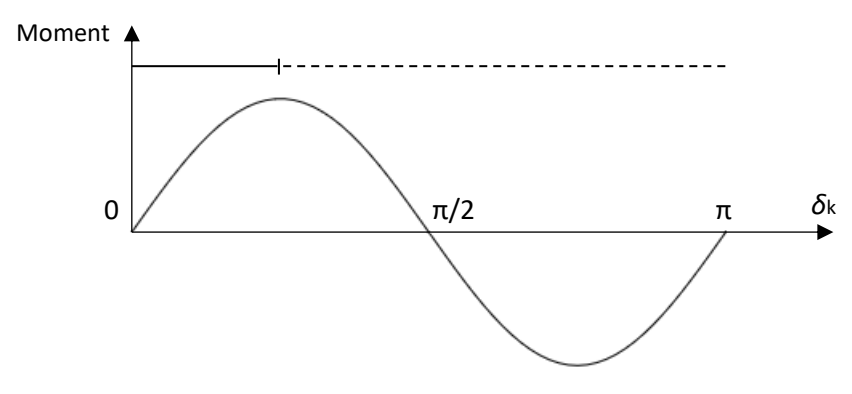

<span id="page-14-2"></span>Joonis 1.3 Pöördemomendi sõltuvus koormusnurgast  $\delta_{\bf k}$  [16]

### <span id="page-15-0"></span>**1.3 Mootori keskmine pöördemoment ja võimsustegur**

Antud töös arvestatakse, et mootori mähiste voolud vastavad 3-faasilisele süsteemile. Vool on siinuselise lainekujuga ja faaside vaheline nihkenurk on 120°. Antud töös arvestatakse ainult voolu põhiharmoonilise komponendi mõju. Ühe faasi kohta on vool kirjeldatav järgnevalt [16]:

$$
i_n(t) = I_m \cdot \cos(\omega_s \cdot t + \nu_i) \tag{1.1}
$$

kus  $i_n$  – faasi *n* voolu hetkväärtus, A,

 $\omega_{\rm s}$  – voolu nurksagedus, rad/s,

 $I_{\rm m}$  – voolu amplituudväärtus, A,

 $t$  – aja hetkväärtus, s,

 $v_i$  – voolu algfaas, rad.

Modelleerimise ja arvutuste teostamisel kasutatakse dq-ristteljestikku. Eriti tähtis on see mootori vektorjuhtimise puhul. Selle eesmärgiks on peamiselt arvutuste ja probleemi lihtsustamine. *Clarke*'*i* teisendusega viiakse suurused üle liikumatusse ristteljestikku, mille telgedeks on α-telg ja β-telg. *Park*'*i* teisendusega viiakse suurused αβ-teljestikust üle pöörlevasse ristteljestikku, mille telgedeks on d-telg ja q-telg. Eeliseks dq-teljestiku korral on püsivad väärtused (ideaalse mootori korral), lihtsam arvutus ja modelleerimine.

Järgnevalt vaadeldakse lühidalt teisenduseks vajalikke arvutusvalemeid. *Clarke*'*i* teisendusega saab voolude 3-faasilise süsteemi teisendada kahefaasiliseks süsteemiks järgnevate valemitega (analoogne teisendus pingetega) [17]:

$$
i_{\alpha} = \frac{2}{3} \cdot i_a - \frac{1}{3} \cdot i_b + \frac{1}{3} \cdot i_c \tag{1.2}
$$

$$
i_{\beta} = \frac{2}{\sqrt{3}} \cdot (i_b - i_c) \tag{1.3}
$$

kus  $i_a$ ,  $i_b$ ,  $i_c$  – vastavad 3-faasilise süsteemi voolude väärtused, A,

 $i_{\alpha}$  – teisendatud voolu α-komponent, A,

 $i<sub>β</sub>$  – teisendatud voolu β-komponent, A.

*Park*'*i* teisendusega saab liikumatu kahefaasilise voolude süsteemi teisendada pöörleva ristteljestikuga süsteemiks järgnevate valemitega (analoogne teisendus pingetega):

$$
i_{\rm d} = i_{\alpha} \cdot \cos \theta + i_{\beta} \cdot \sin \theta \tag{1.4}
$$

$$
i_{\mathbf{q}} = -i_{\alpha} \cdot \sin \theta + i_{\beta} \cdot \cos \theta \tag{1.5}
$$

kus  $i_d$  – dq-teljestiku voolu d-komponent, A,

 $i_q$  – dq-teljestiku voolu q-komponent, A,

 $\theta$  – pöördenurk (nurk α-telje ja q-telje vahel), rad.

Telgede d ja q vaheline nurk on 90º. Pöördemomendile vastab q-telg ja ergutusvoolule d-telg. Selle ristteljestiku eeliseks on ideaalse mudeli korral muutumatud suurused telgede suhtes. Ristteljestik pöörleb üldjuhul sünkroonkiirusel  $\omega_{\rm s}$ . Seega sünkroonkiirusele vastav pöördenurk  $\theta_{\rm s}$  avaldub [17, 18, 19]:

<span id="page-16-0"></span>
$$
\theta_{\rm s} = \omega_{\rm s} \cdot t \tag{1.6}
$$

Õhupilu keskmine moment on võimalik välja arvutada järgmiselt [20, 21]:

$$
T_{\text{avg}} = \frac{3}{2} \cdot \left(\frac{p}{2}\right) \cdot \left(L_{\text{d}} - L_{\text{q}}\right) \cdot i_{\text{q}} \cdot i_{\text{d}} \tag{1.7}
$$

kus  $T_{avg}$  – keskmine moment, Nm,

 $p$  – pooluste arv,

 $L_d$  – mootori induktiivsuse d-komponent, H,

 $L_q$  – mootori induktiivsuse q-komponent, H.

Valemist [1.7](#page-16-0) järelduvalt sõltub mootori keskmine moment  $T_{\rm avg}$  staatori voolust ja induktiivsuste  $L_d$ ,  $L_q$  väärtustest. Reluktantsmootoril on selgesti eristatavad väljepoolused (vt ptk [2\)](#page-21-0). Sellest järelduvalt on induktiivsuse d- ja q-komponentide erinevus suhteliselt suur (peitpoolustega mootoris  $L_d \approx L_q$  [22]). Pöördemoment on seda kõrgem, mida suurem on induktiivsuste erinevus. Sellest järelduvalt on reluktantsmootori väljatöötamisel tähtis saavutada kõrgeim võimalik  $L_d$ komponent ja madalaim  $L_q$  komponent [16, 20, 23, 21, 7].

Järgnevalt vaadeldakse reluktantsmootori võimsustegurit (cos  $\varphi$ ). Joonisel [1.4](#page-16-1) on toodud mootori vektordiagramm dq-teljestikus [23]. Nurk  $\varphi$  on nurk voolu vektori  $\bar{I}$  ja pinge vektori  $\bar{U}$  vahel. Nurk  $\gamma$  on nurk voolu vektori  $\bar{I}$  ja d-telje vahel (nurk  $\gamma$  on tuntud ka kui voolu nurk).

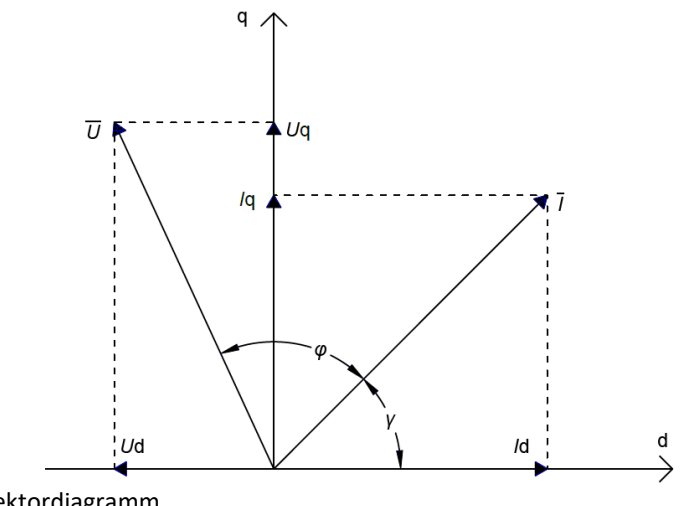

<span id="page-16-1"></span>Joonis 1.4 Mootori vektordiagramm

Võimsustegur on reluktantsmootoril üldjuhul suhteliselt madal (võrreldes näiteks asünkroonmootoriga) tulenevalt suuremast reaktiivenergia vajadusest magnetvälja tekitamiseks [24]. Sellest tulenevalt on vajalik kasutada ka suurema võimsusega mootori ajamit. Mootori projekteerimisel on seega tähtis saavutada võimalikult kõrge võimsustegur [23]. Võimsustegurit vaadeldakse antud juhul ainult põhiharmoonilise suhtes. Jättes arvestamata mähise aktiivtakistuse avaldub võimsustegur järgmiselt [23, 21]:

<span id="page-17-0"></span>
$$
\cos \varphi = \left(\frac{L_{\rm d}}{L_{\rm q}} - 1\right) \cdot \sqrt{\frac{\sin 2 \cdot \gamma}{2 \cdot \left(\tan \gamma + \left(\frac{L_{\rm d}}{L_{\rm q}}\right)^2 \cdot \cot \gamma\right)}}
$$
(1.8)

kus  $\varphi$  – voolu ja pinge vektori vaheline nurk, rad,

 $\gamma$  – voolu vektori ja d-telje vaheline nurk, rad.

Valemist [1.8](#page-17-0) järeldub, et võimsustegur sõltub induktiivsuse d- ja q-komponentide suhtest  $L_d/L_q$  ja voolu nurgast  $\gamma$ . Induktiivsuste  $L_d$ ,  $L_q$  väärtused sõltuvad mootori ehitusest. Voolude  $i_d$ ,  $i_q$ väärtused ja ühtlasi nurk  $\gamma$  sõltuvad mootori juhtsüsteemist [21]. Võimsusteguri suurim väärtus saavutatakse juhul, kui  $\gamma = \tan^{-1} \sqrt{L_d/L_q}$  [23, 25]. Sellisel juhul sõltub võimsustegur ainult suhtest  $L_d/L_q$ , mis avaldub kui cos  $\varphi = (L_d/L_q - 1)/(L_d/L_q + 1)$ . See on graafiliselt toodud joonisel [1.5.](#page-17-1) Graafikult on näha, et näiteks võimsusteguri 0,75 saavutamiseks on vajalik suhteliselt kõrge suhe  $L_d/L_q = 7$ . Lisaks on oluline märkida, et mootori keskmine moment  $T_{avg}$  sõltub samuti voolu nurgast  $\nu$  [26].

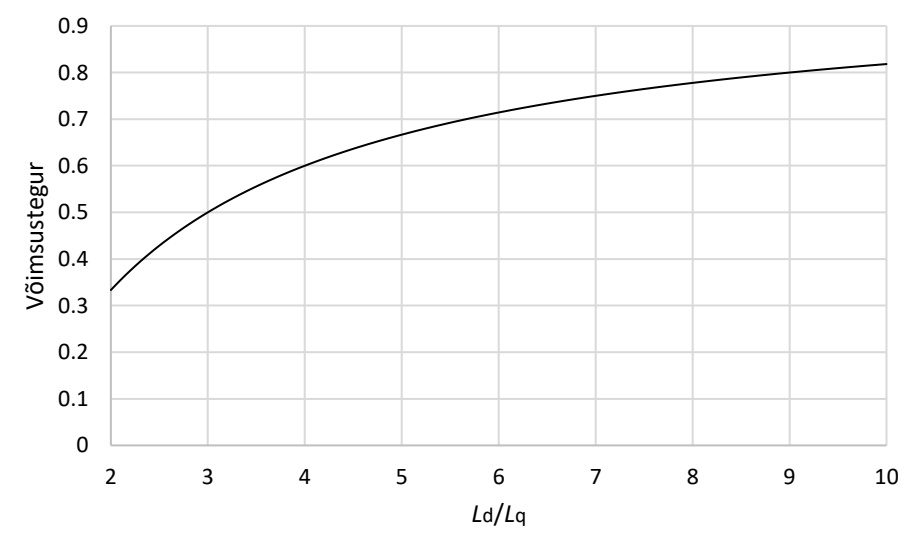

<span id="page-17-1"></span>Joonis 1.5 Võimsusteguri sõltuvus suhtest  $L_d/L_q$ 

# <span id="page-18-0"></span>**1.4 Magnetvootiheduse jaotus õhupilus**

Järgnevalt vaadeldakse lihtsustatud kujul magnetvootiheduse jaotust õhupilus nelja poolusega mootori näitel. Eeldatakse, et mootori toiteks kasutatakse ideaalset kolmefaasilist pinget. Magnetvoo jõujooned, mingil kindlal ajahetkel  $t$ , on kujutatud joonisel [1.6,](#page-18-1) a. Vasakul on toodud illustratiivne vaade jõujoonte asetusest mootoris ning paremal magnetvootiheduse jaotus õhupilus meh. kraadide suhtes. Variant b näitab olukorda, kui jõujoonte süsteem on pöördunud 45º (*t* + 5 ms, kui toitepinge sagedus on 50 Hz). Variant c näitab olukorda, kui jõujoonte süsteem on pöördunud 90º (*t* + 10 ms). Variandi a ja c jõujoonte asetus on sama, aga poolused on vahetunud. Summaarne magnetvoog õhupilus liigub (pöörleb) sujuvalt ning selle kuju ja suurus on püsivad [27, 15].

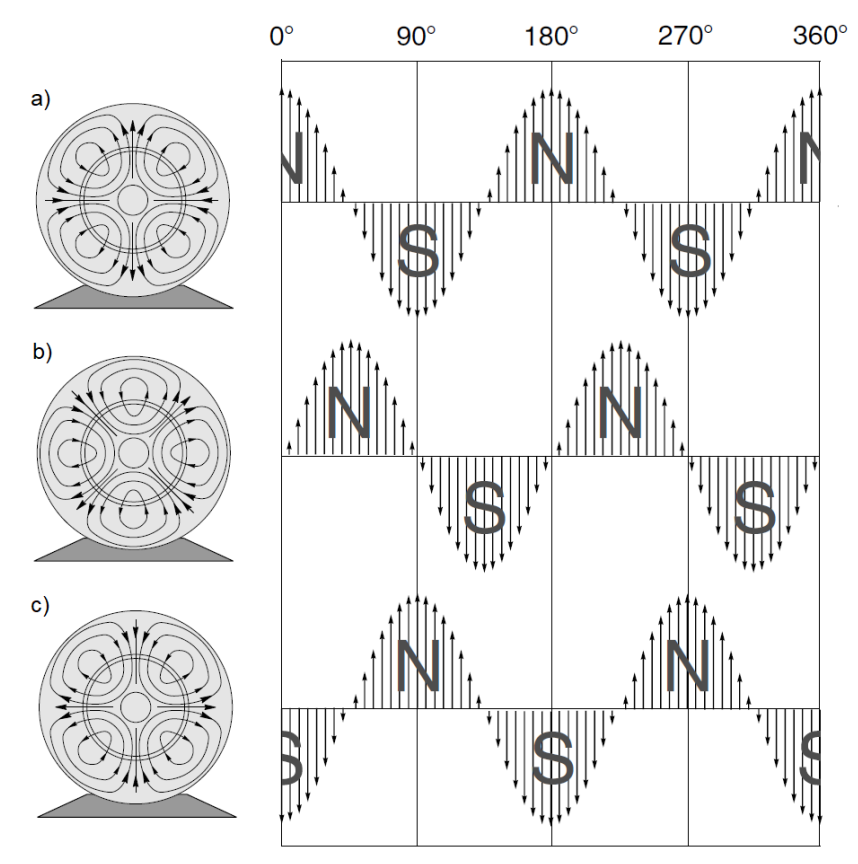

<span id="page-18-1"></span>Joonis 1.6 Nelja poolusega reluktantsmootori jõujoonte asetus ja magnetvootiheduse jaotus õhupilus kohal 0° (a), kohal 45° (b) ja kohal 90° (c) [15]

Eelnevalt kirjeldatud nelja poolusega mootori magnetvälja ühele täispöördele vastab toitepinge kaks perioodi. Kui toitepinge sagedus on 50 Hz, siis sünkroonkiirus on vastavalt:

<span id="page-18-2"></span>
$$
n_{\rm s} = \frac{50}{2} \cdot 60 = 1500 \,\text{p/min} \tag{1.9}
$$

Seega sünkroonkiirus sõltub pooluste arvust. Avaldisest [1.9](#page-18-2) saab tuletada sünkroonkiiruse  $n_s$ valemi sõltuvalt pooluste arvust ja sagedusest:

$$
n_{\rm s} = \frac{2}{p} \cdot f \cdot 60\tag{1.10}
$$

#### kus  $f$  – toitepinge sagedus, Hz.

Staatori mähiste poolt tekitatava magnetvoo täpsemaks vaatluseks on joonisel [1.7,](#page-19-0) a kujutatud illustratiivne magnetvoo jõujoonte asetus, mis tekib nelja üksiku võrdselt jaotatud juhi poolt. Joonisel [1.7,](#page-19-0) b on näidatud jõujoonte asetus tasapinnale laotatult. Sellelt nähtub nende võrdne jaotus üksteise suhtes. Jooniselt [1.7,](#page-19-0) c on näha, et sellise lihtsa jaotusega tekib magnetvootiheduse nelinurkne lainekuju. Mootori sujuvaks tööks on vajalik siinuselise lainekujuga magnetvootihedus.

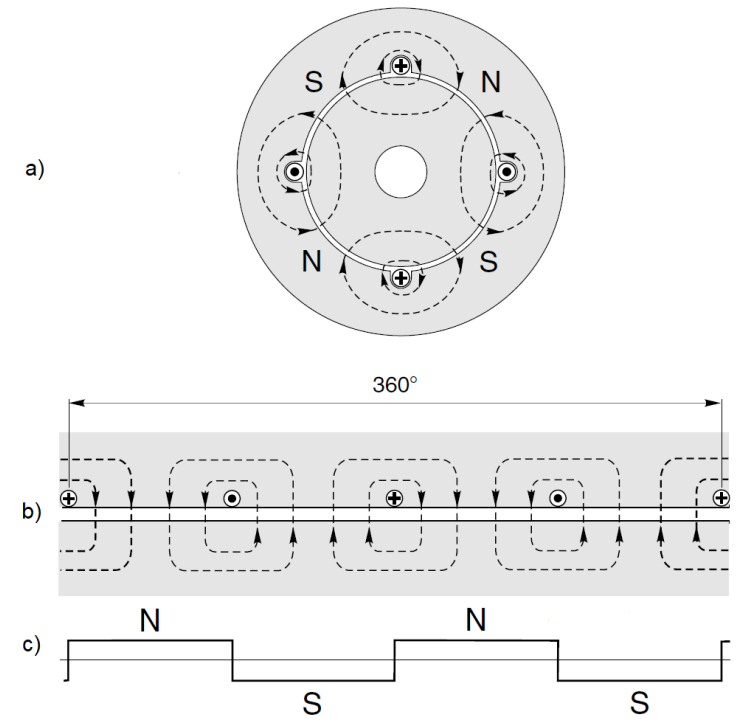

<span id="page-19-0"></span>Joonis 1.7 Nelja juhiga staatori magnetvälja jõujoonte asetus (a), nende tasapinnaline jaotus (b) ning magnetvootiheduse lainekuju (c) (ristiga on tähistatud juhi mineku ja punktiga tuleku suund) [15]

Vootiheduse sujuvamaks muutmiseks kasutatakse mitmekihilist mähist. Kõikidel poolidel on sama mähise samm ja voolu väärtus. Sellisel juhul tekib trepikujuline vootiheduse jaotus, sest juhtide tekitatud vood summeeruvad. See on illustreeritud joonise[l 1.8,](#page-20-0) a, kus on toodud lihtsustatud näide kahekihilisest mähiste paigutusest. Mähise samm on antud juhul 6. Ristide ja punktidega on näidatud ühe faasi mähised. Joonisel [1.8,](#page-20-0) b on näha resulteeruv vootiheduse lainekuju, mis on lähedasem siinuselisele lainekujule.

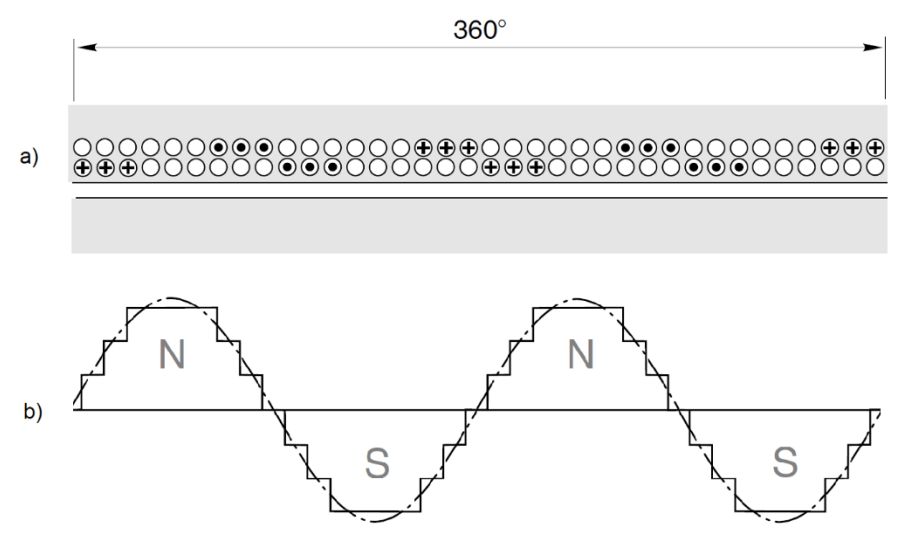

<span id="page-20-0"></span>Joonis 1.8 Kolmefaasilise staatori ühe faasi juhtide (mähiste) asetus kahekihilise ehituse korral (a) ning resulteeruv magnetvootiheduse lainekuju (b) [15]

# <span id="page-21-0"></span>**2. SÜNKROON-RELUKTANTSMOOTORI EHITUS**

Antud töös vaadeldav optimeerimismeetod eeldab, et mootori esialgne ehitus ja mõõtmed on eelnevalt määratud. Rootoris peavad olema fikseeritud magnetvoo tõkete arv ning nende esialgne paigutus või paigutuse piirid, mida kirjeldatakse selles peatükis etteantud 10,3 kW mootori põhjal. See informatsioon on vajalik optimeerimismeetodi sisendparameetrite määramiseks. Selles peatükis kirjeldatakse täpsemalt etteantud sünkroon-reluktantsmootori staatori ja rootori ehitust ning mähiste asetust. Etteantud 10,3 kW mootoril on fikseeritud täpsed nimiparameetrid ja mõõtmed. Nimiparameetrid on toodud tabelis [2.1.](#page-21-1) Staatori ja rootori mõõtmed ning täpsem kirjeldus on toodud vastavalt järgnevates alapeatükkides.

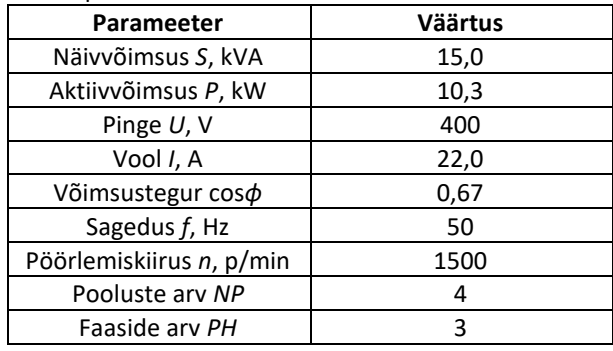

<span id="page-21-1"></span>Tabel 2.1 Etteantud mootori nimiparameetrid

Töös käsitletavates mudelites vaadeldakse mootorit ideaalsel juhul, jättes välja reaalsest konstruktsioonist tulenevad piirangud ja kõrvalmõjud. Eeldatakse, et materjalid on kõikjal osades homogeensed ning nende mõõtmed täpsed. Staatori mähise osas jäetakse välja mähise otste mõju ja nende põhjustatud lekkevoog. Staatori ehitust ja selle mähise asetust käesolevas töös ei muudeta.

Staatori ja rootori südamiku materjalina kasutatakse isoleeritud elektrotehnilise terase M-45 lehti paksusega 0,635 mm ja täiteteguriga 0,98. Teraslehed on laotud nii, et nende tasapind jääb risti rootori teljega. Kogu laotud lehtede paki pikkus on *EL* = 156,0 mm. Staatori ja rootori peamised mõõtmed on kokkuvõtvalt toodud tabelis [2.2.](#page-21-2)

| Mõõde                                            | <b>Väärtus</b> |  |  |  |  |  |
|--------------------------------------------------|----------------|--|--|--|--|--|
| Mootori efektiivne pikkus EL, mm                 | 156,0          |  |  |  |  |  |
| Staatori väline diameeter D <sub>so</sub> , mm   | 219.0          |  |  |  |  |  |
| Staatori sisemine diameeter D <sub>si</sub> , mm | 136,0          |  |  |  |  |  |
| Rootori väline diameeter D <sub>ro</sub> , mm    | 135,2          |  |  |  |  |  |
| Rootori sisemine diameeter $D_{ri}$ , mm         | 45.0           |  |  |  |  |  |
|                                                  |                |  |  |  |  |  |

<span id="page-21-2"></span>Tabel 2.2 Staatori ja rootori peamised mõõtmed

## <span id="page-22-0"></span>**2.1 Staatori ehitus**

Etteantud 10,3 kW mootori staatori peamised mõõtmed on toodud tabelis [2.2.](#page-21-2) Kasutatakse poolsuletud tüüpi uuret, mille mõõtmed on toodud tabelis [2.3](#page-22-1) ja nende asetuse selgitus joonisel [2.1.](#page-22-2) Üldjuhul moodustab uurde ristlõike pindalast ligikaudu 25…50% isolatsioon. Antud mootori täitetegur on 0,61 (ilma uurde isolatsioonita). Uurete vahele jääva materjali mõõtmetest sõltub staatori hamba laius ja seega ka maksimaalne magnetvoog hambas.

<span id="page-22-1"></span>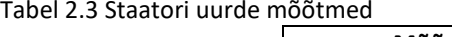

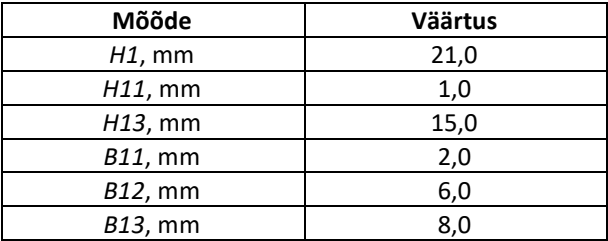

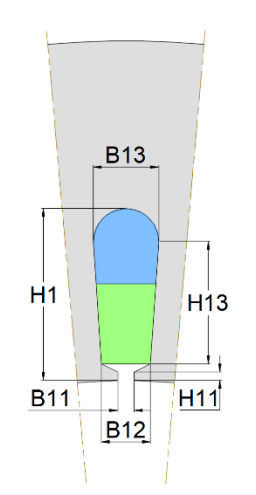

<span id="page-22-2"></span>Joonis 2.1 Staatori uurde mõõtmete selgitus

Uurete arv staatoris on seotud pooluste arvu, mähkimisviisi ja teiste parameetritega. Antud mootori uurete arv on 36. Kasutatakse kahekihilist mähise asetust. Kahekihilise mähise poolide uurdesse asetamist on kujutatud joonisel [2.1](#page-22-2) värvilise pinnaga. Sinine pind kujutab ülemise pooli ristlõiget ja roheline pind alumise pooli ristlõiget. Alade pindalad on seejuures sama suured. Välimise (ülemise) ja sisemise (alumise) kihi mähiste faaside jaotusviis on toodud tabelis [2.4.](#page-22-3) Siinkohal on toodud 180º staatorist (teine pool on identne). Mähise poolide tähistus on vastavalt faasidele A-X, B-Y, C-Z. Mähise andmed on kokkuvõtvalt toodud tabelis [2.5.](#page-23-1)

**Kiht Uurde number** 1 2 3 4 5 6 7 8 9 10 11 12 13 14 15 16 17 18 Väline | A | A | A | Z | Z | Z | B | B | B | X | X | X | C | C | C | Y | Y | Y Sisene | A | A | Z | Z | Z | B | B | B | X | X | X | C | C | C | Y | Y | Y | A

<span id="page-22-3"></span>Tabel 2.4 Mähise jaotusviis uuretes (toodud 180º staatorist)

<span id="page-23-1"></span>Tabel 2.5 Mähise andmed

| <b>Suurus</b>                             | <b>Väärtus</b> |  |  |
|-------------------------------------------|----------------|--|--|
| Uurete ary NS                             | 36             |  |  |
| Kihtide arv                               |                |  |  |
| Keerdude arv uurdes kihi kohta            | 23             |  |  |
| Keerdude arv uurdes kokku                 | 46             |  |  |
| Paralleel traate                          | 5              |  |  |
| Traadi läbimõõt (koos isolatsiooniga), mm | 0,632          |  |  |
| Mähise samm cp                            | 8              |  |  |
| Täitetegur (ilma uurde isolatsioonita)    | 0,61           |  |  |

# <span id="page-23-0"></span>**2.2 Rootori ehitus**

Etteantud 10,3 kW mootori rootori peamised mõõtmed on toodud tabelis [2.2.](#page-21-2) Rootori projekteerimisel on tähtis saavutada d- ja q-teljele vastavate asendite võimalikult kõrge magnetilise takistuse (reluktantsi) erinevus. Selle saavutamiseks kasutatakse vastavaid õhu tühimikke, mis toimivad ühtlasi nii magnetvoo tõkete kui ka voo suunajatena. Mehaaniliste konstruktsiooni piirangute tõttu on tõkete otstesse vajalik jätta piisava laiusega sillad. Antud mootoris kasutatakse ühe pooluse kohta nelja tõket. Tõkete (loendatult alates võllipoolsest tõkkest) mõõtmed on toodud tabelis [2.6](#page-23-2) ja nende asetuse selgitus joonisel [2.2](#page-24-0) (näidatud pool mootori ühest poolusest). Mõõtmete asetuse valikul on lähtutud võimalusest muuta tõkke kuju piisavalt suures ulatuses. Mõõtmete väärtuste arvutamiseks leitakse punktide koordinaadid, mis on joonisel tähistatud numbritega. Vaadeldava rootori sektori tõkete mõõtmed on identsed teistes sektorites paiknevate tõkete mõõtmetega. Siinkohal on oluline täpsustada, et tõkete kõik punktid peavad jääma sektori ala sisse s.t. ülespoole alumisest sümmeetriateljest ja allapoole ülemisest sümmeetriateljest.

| Nr | $B1$ , mm | $B2$ , mm | $B3$ , mm | $B4$ , mm | $B5, \,mm$ | B6, <sup>o</sup> | BZ <sup>o</sup> | $B8,^{\circ}$ |
|----|-----------|-----------|-----------|-----------|------------|------------------|-----------------|---------------|
|    | 7,0       | 2,5       | 21.8860   | 1,0       | 4,0        | 3.4495           | 3.8759          | 67,5          |
|    | 16,0      | 2,5       | 18,1581   | 1,0       | 4,0        | 3,5137           | 11,6970         | 67,5          |
|    | 25,0      | 2,5       | 14.4302   | 1,0       | 4,0        | 3,6535           | 19,7381         | 67,5          |
| 4  | 34,0      | 2,5       | 10,7023   | 1,0       | 4,0        | 3,8984           | 28,1921         | 67,5          |

<span id="page-23-2"></span>Tabel 2.6 Magnetvoo tõkete mõõtmed

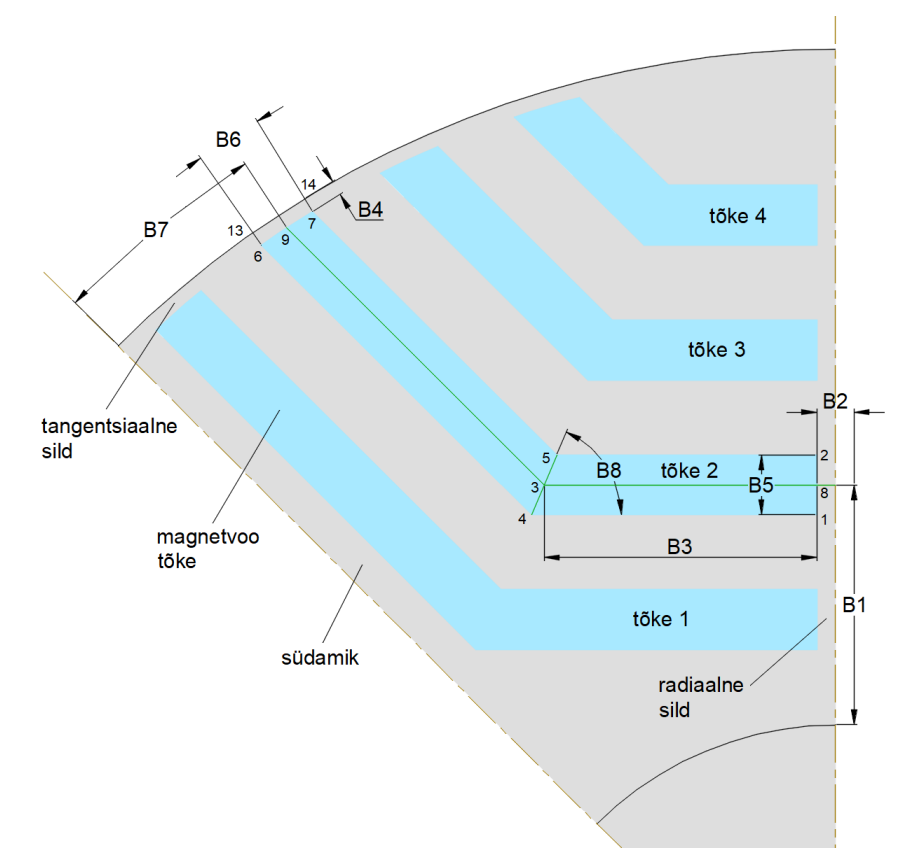

<span id="page-24-0"></span>Joonis 2.2 Magnetvoo tõkete mõõtmete selgitus

Magnetvoo tõkete järgi on rootori poolused lihtsasti eristatavad [26]. Vastavalt pooluste asetusele saab paika panna d-telje (ergutusvoo telje) ja q-telje (pöördemomendi telje). Joonisel [2.3](#page-25-0) on kujutatud rootor d-teljele vastavas asendis. Sinise kontuuriga on näidatud kõik rootori magnetvoo tõkked ning samuti staatori uurete asetus. Musta kontuuriga on näidatud magnetvoo jooned. Tõkete asetus ja mõõtmed on valitud selliselt, et d-teljele vastav summaarne magnetvoog oleks võimalikult suur. Nähtub, et tõkete kuju järgib magnetvoo joonte asetust juhul, kui rootori tõkked puuduksid (vt joonis [1.6\)](#page-18-1). See on ka üks võimalikest põhimõtetest tõkete optimaalseks paigutuseks [12, 7]. Samuti on tõkete vahelise ala laius püsiv, mis on vajalik ühtlase magnetvootiheduse saavutamiseks sellel alal (terase optimaalne kasutus) [7].

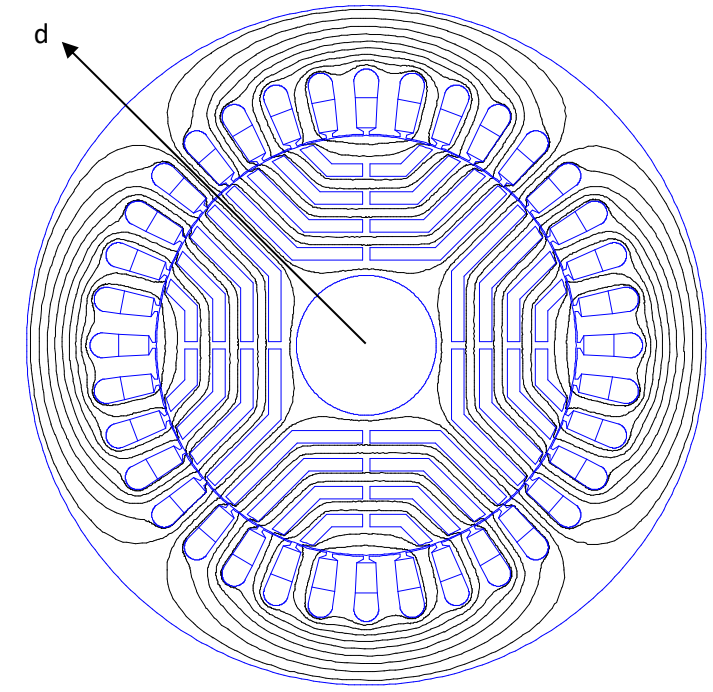

<span id="page-25-0"></span>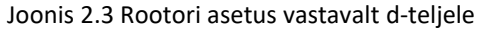

Joonisel [2.4](#page-25-1) on kujutatud rootor q-teljele vastavas asendis (staatori osa ei muutu). Sellises asendis on tõkked risti magnetvoo eelistatud liikumisteega ning summaarne magnetvoog on minimaalne. Magnetvoo joonte järgi on näha, et suur osa magnetvoost läbib tõkete sildasid, mille magnetiline takistus on väiksem kui magnetvoo tõketel. Tulenevalt terase M-45 mittelineaarsest omadusest tekib sildades magnetiline küllastumine, mis on seda tugevam, mida väiksema laiusega on sillad. Sellest järelduvalt on optimaalse rootori sildade laius minimaalne, mis on piiratud rootori mehaanilise tugevusega.

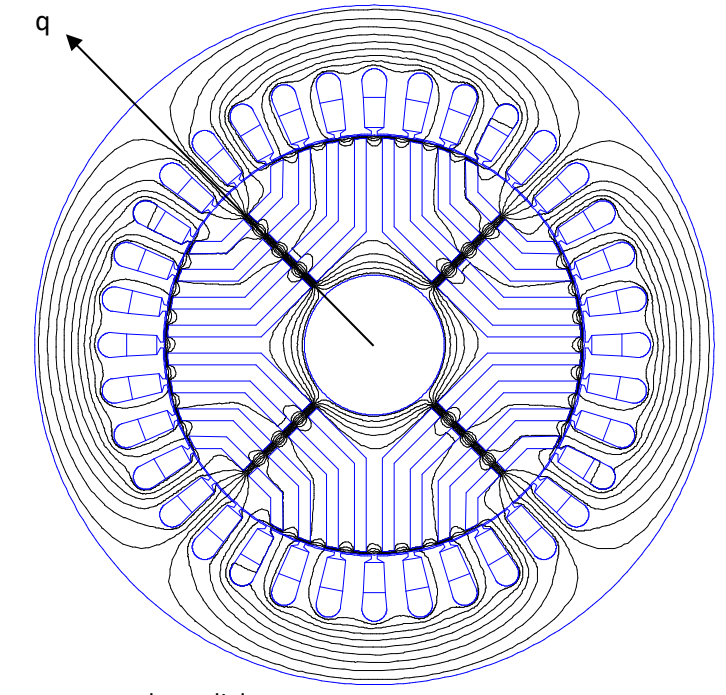

<span id="page-25-1"></span>Joonis 2.4 Rootori asetus vastavalt q-teljele

### <span id="page-26-0"></span>**3. D-TELJE MAGNETAHEL**

Sünkroon-reluktantsmootori magnetilise osa analüüsimiseks koostatakse lihtsustatud magnetahelal põhinev mudel. Seejuures on mootor staatilises tühijooksu olekus. Selles peatükis vaadeldakse magnetahelat rootori d-teljele vastavas asendis. Seletatakse magnetahela koostamise protsessi ja täpsustatakse magnetiliste takistuste geomeetria määramist. Ahela koostamisele eelnevalt peab olema fikseeritud magnetvoo tõkete arv ja nende mõõtmed (vt alapeatükk [2.2\)](#page-23-0). Magnetahela koostamine toimub põhimõttel koondada kinnisesse ahelasse magnetomotoorjõu allikad ning magnetmaterjali ja õhu tühimike magnetilised takistused [28]. Ahela struktuur jäljendab magnetvoo asetust mootoris. Tulenevalt ahela struktuurist valitakse lahendamiseks sõlmpingete meetod. Seega ehitatakse ahel üles sõlmede kaupa.

Eelnevast peatükist järeldub, et sünkroon-reluktantsmootor on ristlõikelt (võlli suhtes) sümmeetriline telje suhtes, mis läbib kahte vastastikust poolust. See võimaldab lihtsustada magnetahela koostamist ainult neljandikule kogu mootorist. Samuti on mootor sümmeetriline telje suhtes, mis läbib kahte pooluste vahelist vastastikust punkti. See võimaldab poolitada ahela eelnimetatud telje suhtes, mis tähendab, et vaatluse all on ainult kaheksandik mootorist (üks sektor). Kogu mootorile vastavate suuruste leidmisel korrutatakse lahendamisel saadud tulemused kaheksaga. Parema ettekujutuse mõttes võetakse vaatluse alla mootori ülemine vasakpoolne sektor, mis on toodud etteantud mootori näitel joonise[l 3.1.](#page-26-1) Lisaks on mootor kogu pikkuse ulatuses samasuguse ehitusega. See võimaldab vaadelda probleemi kahemõõtmelises ruumis.

<span id="page-26-1"></span>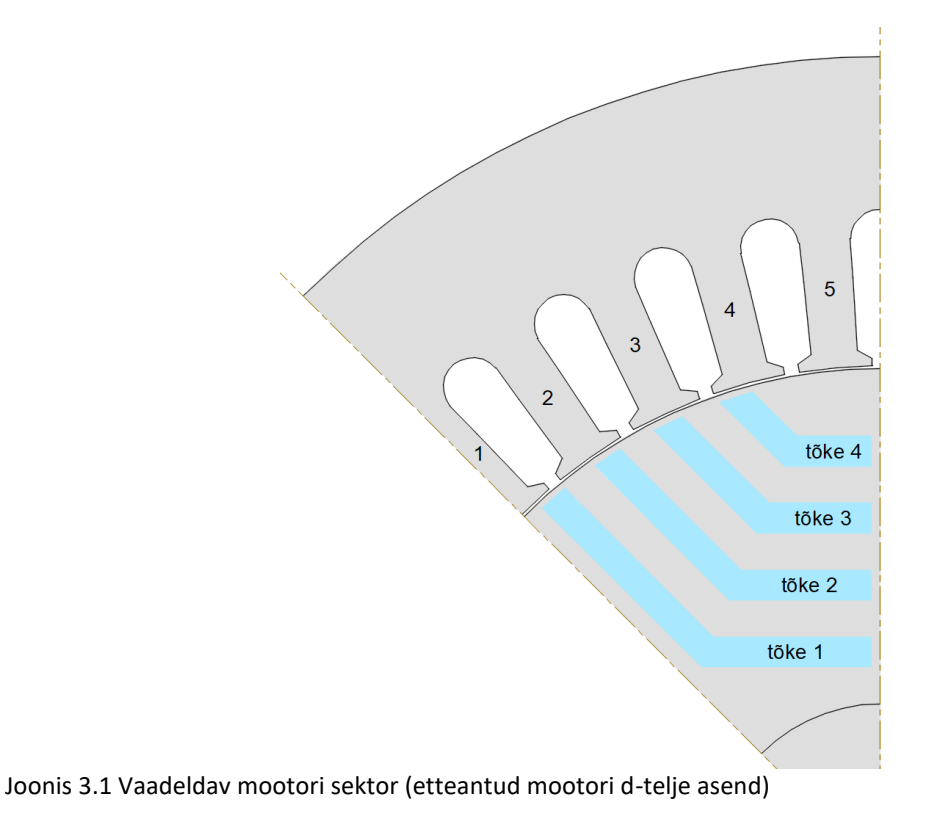

### <span id="page-27-0"></span>**3.1 Ahela koostamine**

Ahela koostamisel järgitakse, et ahela struktuur oleks võimalikult lihtne ja samas kirjeldaks vaadeldavat olukorda piisavalt täpselt. Magnetmaterjali eraldamisel üksikuteks takistusteks lähtutakse põhimõttest teisendada vastav materjali osa sarnaste mõõtmetega ristkülikuks. Staatoris asuvate takistuste geomeetria on fikseeritud. Takistuste määramine ja arvutamine on täpsemalt kirjeldatud alapeatükis [3.2.](#page-31-0) Selles alapeatükis vaadeldakse sõlmega ühenduses olevate ahela harude määramist. Ahela lihtsustamiseks jäetakse välja radiaalsed tõkete vahelised sillad, kuna nende mõju on suhteliselt väike (magnetiline potentsiaal radiaalsete sildade läheduses on lähedane nullile). Parema selguse mõttes laotatakse staatori hambad vertikaalselt (joonis [3.2\)](#page-27-1). Rootori magnetahela koostamine toimub vastavalt hammaste tähistuse järjekorrale (näidatud noolega).

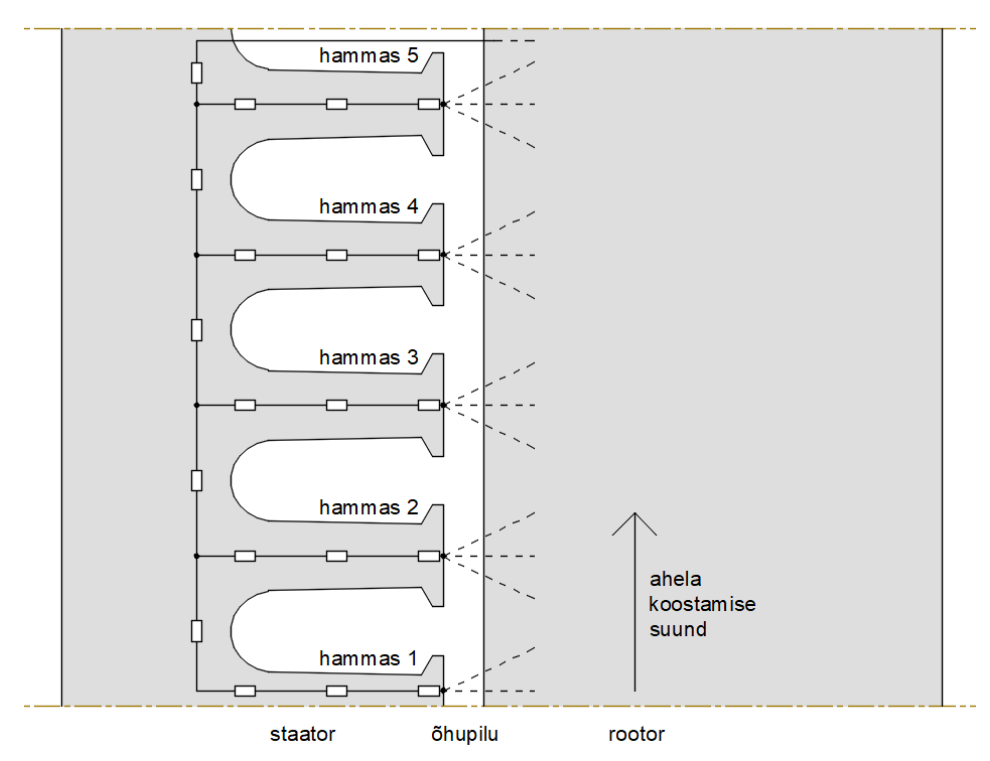

<span id="page-27-1"></span>Joonis 3.2 D-telje magnetahela koostamise põhimõte

Staatori ikke osas asetsevate sõlmede asukoht on igal juhul fikseeritud. Sõltuvalt ahela struktuurist võib erineda sõlmega ühenduses oleva staatori hambale vastav haru. Kui hamba otsas on sõlm (nagu näidatud joonisel [3.2\)](#page-27-1), siis sisaldab hamba haru ainult hamba takistusi. Kui hamba otsas sõlm puudub (hargnemist ei ole), siis sisaldab hamba haru hamba takistusi, õhupilu takistust ja hambale vastavat magnetomotoorjõudu.

Sõlmega ühenduses olevate harude määramist ja nende järjekorda selgitatakse nelja erineva näitejuhtumi põhjal – esimene sõlm, tõkke välimise otsa kohale jääv sõlm, tõkete vaheline sõlm ja viimane sõlm. Magnetvoo tõkked kujutatakse lihtsuse mõttes ristkülikutena (lühemad küljed vastavad seejuures tõkke otstele). Ahela koostamist alustatakse kõige alumisest sõlmest (sõlm 1), mis on kujutatud joonisel [3.3.](#page-28-0) Kui tõkke 1 alumine äär asub hamba *n* kohal, lisanduvad sõlmega harud, milles on vastavalt hammaste järjekorranumbritele magnetomotoorjõud (MMF)  $F_{1...n}$  ja õhupilu takistus  $R_{1(1...n)}$ . Sõlmega on ühendatud tõkke 1 tangentsiaalse silla takistus (või osa sellest)  $R_2$  ja haru, mis sisaldab tõkke 1 alla jääva ala takistusi  $R_3$ ,  $R_4$ .

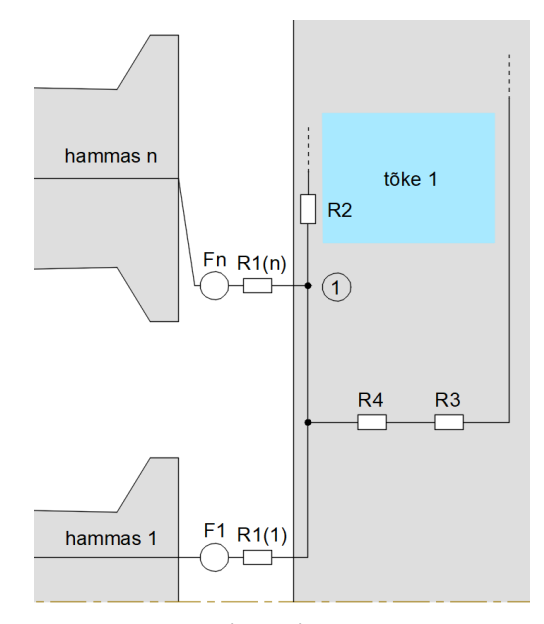

<span id="page-28-0"></span>Joonis 3.3 Esimese sõlme ühenduste määramine (d-telg)

Tõkke välimise otsa kohale jääv sõlm (sõlm *m*) asetseb kahe tangentsiaalse silla takistuse vahel (joonis [3.4\)](#page-28-1). Sõlme allpool harus paikneva tangentsiaalse silla takistuse  $R_1$  geomeetria on määratud eelneva sõlme alt. Järgmises sõlmega ühenduses olevas harus on vastavalt hamba järjekorranumbrile *MMF*  $F_t$  ja õhupilu takistus  $R_2$ . Sõlme ülevalpool harus paikneb tangentsiaalse silla takistus (või osa sellest)  $R_3$ .

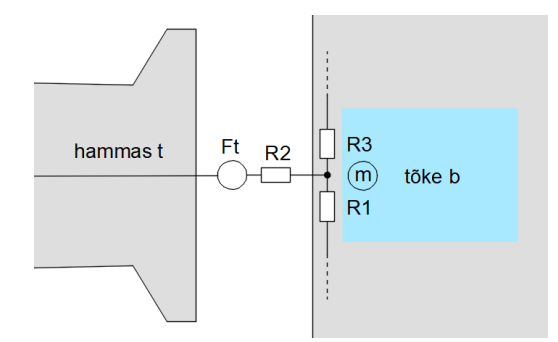

<span id="page-28-1"></span>Joonis 3.4 Tõkke välimise otsa kohale jääva sõlme ühenduste määramine (d-telg)

Tõkete vahelise sõlmega (sõlm *m*) ühenduses olevate harude määramise põhimõte on kujutatud joonisel [3.5.](#page-29-0) Sõlmest allpool paikneva tangentsiaalse silla takistuse  $R_1$  geomeetria on määratud eelneva sõlme alt. Kui tõkke *b* alumine äär asub hamba *n* kohal, lisanduvad sõlmega harud, milles on vastavalt hammaste järjekorranumbritele *MMF*  $F_{t...n}$  ja õhupilu takistus  $R_{2(t...n)}$  (sõltuvalt ka eelmise tõkke ülemise ääre asukohast (tõke *b*-1)). Sõlmest ülevalpool paikneb tangentsiaalse silla takistus (või osa sellest)  $R_3$ . Lisaks on sõlmega ühendatud haru, mis sisaldab tõkete *b* ja *b*-1 vahele jääva ala takistusi  $R_4$ ,  $R_5$ .

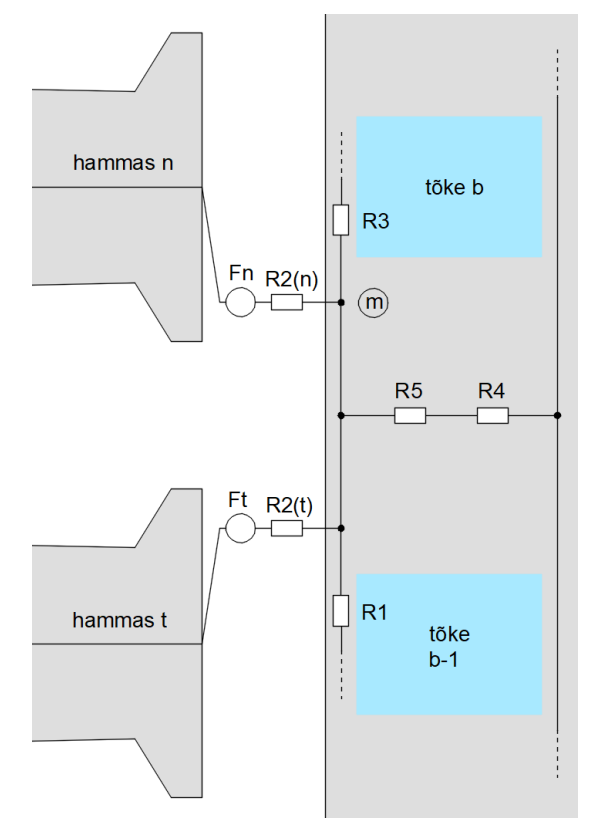

<span id="page-29-0"></span>Joonis 3.5 Tõkete vahelise sõlme ühenduste määramine (d-telg)

Ahela viimane sõlm (sõlm *m*) on kujutatud joonise[l 3.6.](#page-30-0) Sõlmega on ühendatud tangentsiaalse silla takistus 1, mille geomeetria on määratud eelneva sõlme alt. Kui viimase tõkke *b* ülemine äär asub hamba *n* kohal, lisanduvad sõlmega harud, milles on vastavalt hammaste järjekorranumbritele *MMF*  $F_{5\dots n}$  *j*a õhupilu takistus  $R_{2(5\dots n)}$ . Lisaks on sõlmega ühendatud viimase tõkke *b* üles jääva ala takistus  $R_3$ .

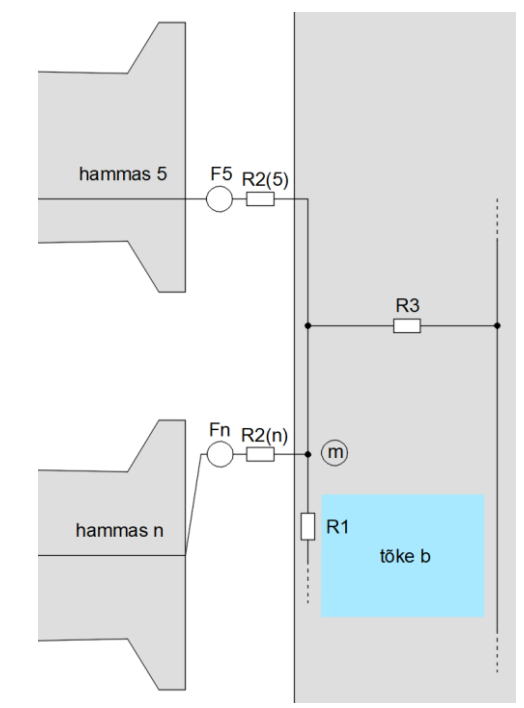

<span id="page-30-0"></span>Joonis 3.6 Viimase sõlme ühenduste määramine (d-telg)

Joonisel [3.7](#page-30-1) on toodud d-telje ahela näide etteantud 10,3 kW mootori põhjal. Numbritega, millel on ring ümber on tähistatud sõlmed ja ülejäänud numbritega on tähistatud ahela harud. Nooltega on näidatud voo kokkuleppeline suund harudes. Siinkohal on vajalik täpsustuseks lisada, et ahela lahendamisel on vajalik muuta haru kokkuleppeline voo suund, juhul kui arvutuslik voog selles harus saadakse negatiivne.

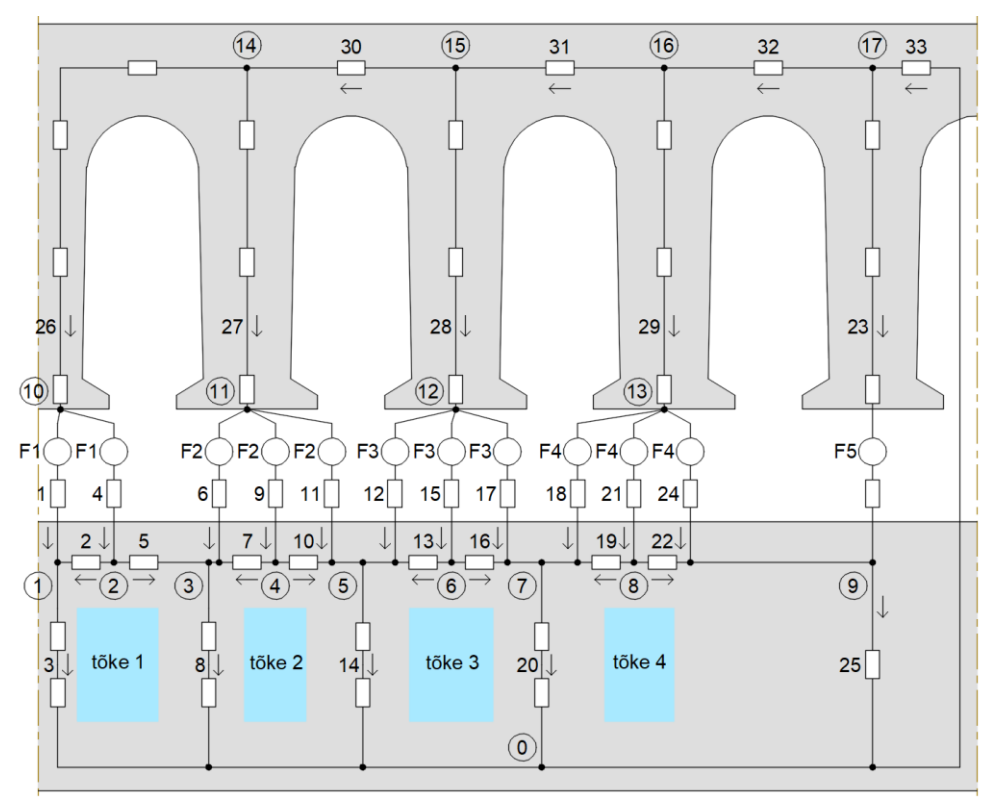

<span id="page-30-1"></span>Joonis 3.7 D-telje magnetahel etteantud 10,3 kW mootori näitel

### <span id="page-31-0"></span>**3.2 Takistuste geomeetria määramine**

Järgnevalt vaadeldakse täpsemalt magnetiliste takistuste arvutamist ja geomeetria määramist dtelje korral. D-teljele vastava näidisahela takistused on välja toodud joonisel [3.7.](#page-30-1) Takistuste arvutamisel vaadeldakse eraldi õhu ja terase takistusi, kuna nende magnetiline läbitavus on erinev. Kõige lihtsamal juhul vastab igale takistusele kindla geomeetriaga risttahukas. Tahuka pikkus on *l*, mis valitakse magnetvoo liikumise suunas. Risti pikkusega *l* asetseb pind pindalaga *A*. Selle pinna laius tähistatakse tähega *a* ja pinna pikkus on võrdne mootori efektiivse pikkusega *EL*. Kuna viimane on kõikidel takistustel sama, siis geomeetria määramisel jäävad otsitavateks suurusteks pikkus *l* ja laius *a*. Need määravad ära takistuse pinna samal tasapinnal, mille suhtes mootorit vaadeldakse. Õhu magnetiline takistus mingile kehale arvutatakse järgnevalt [28]:

$$
R_{\delta h\mathbf{k}} = \frac{l}{\mu_0 \cdot EL \cdot a} \tag{3.1}
$$

kus  $R_{\delta h k}$  – õhu magnetiline takistus, (A · keerdude arv)/Wb,

*l* – magnetilise takistuse pikkus, m,

*a* – pikkusega *l* risti asetseva pinna laius, m,

 $\mu_0$  – vaakumi magnetiline läbitavus ( $\mu_0 = 4 \cdot \pi \cdot 10^{-7}$ ), H/m.

Terase magnetiline takistus mingile kehale arvutatakse järgnevalt [28]:

$$
R_{\text{teras}} = \frac{l}{\mu_0 \cdot \mu_\text{r} \cdot EL \cdot a} \tag{3.2}
$$

kus  $R_{\text{teras}}$  – terase magnetiline takistus, (A · keerdude arv)/Wb,

 $\mu_r$  – materjali suhteline magnetiline läbitavus.

Mudeli täpsuse suurendamiseks arvestatakse tõkete vahelise ala ühe osa pind trapetsina. See võimaldab täpsust tõsta, sest trapetsi korral ei ole magnetvoog sellel alal jaotunud ühtlaselt. Trapetsi kujulise pinna korral arvutatakse magnetiline takistus terasele järgnevalt [11]:

$$
R_{\text{teras(trapets)}} = \frac{l}{\mu_0 \cdot \mu_r \cdot EL \cdot (a_{(1)} - a_{(1)})} \cdot ln\left(\frac{a_{(1)}}{a_{(2)}}\right)
$$
(3.3)

kus  $a_{(1)}$ ,  $a_{(2)}$  – trapetsi alused.

Täpsustus – antud valem kehtib juhul, kui magnetvoo suund on risti trapetsi alustega.

Järgmisena vaadeldakse õhupilu takistuste geomeetria määramist. Õhupilu takistuste puhul on takistuse pikkus / kõikidel juhtudel võrdne õhupilu pikkusega. Näide nelja õhupilu takistuse R<sub>1</sub>, R<sub>2</sub>,  $R_3$ ,  $R_4$  laiuse leidmiseks on toodud joonisel [3.8.](#page-32-0) Laiused  $a_1$ ,  $a_2$ ,  $a_3$ ,  $a_4$  vastavad staatori sisemise diameetri  $D_{si}$  kaarte pikkustele, mis jäävad vastavate nurkade haarade vahele. Nurkade haarad on näidatud kriipsjoonega ning nende tipud asuvad mootori tsentris. Laiusele  $a_1$  vastava nurga alumine haar on määratud staatori hamba alumise äärega ning ülemine haar tõkke 1 punktiga 7. Laiusele  $a_2$  vastava nurga ülemine haar on määratud tõkke 1 punktiga 6. Laiusele  $a_3$  vastava nurga ülemine haar on määratud tõkke 2 punktiga 7. Laiusele  $a_4$  vastava nurga ülemine haar on määratud staatori hamba ülemise äärega.

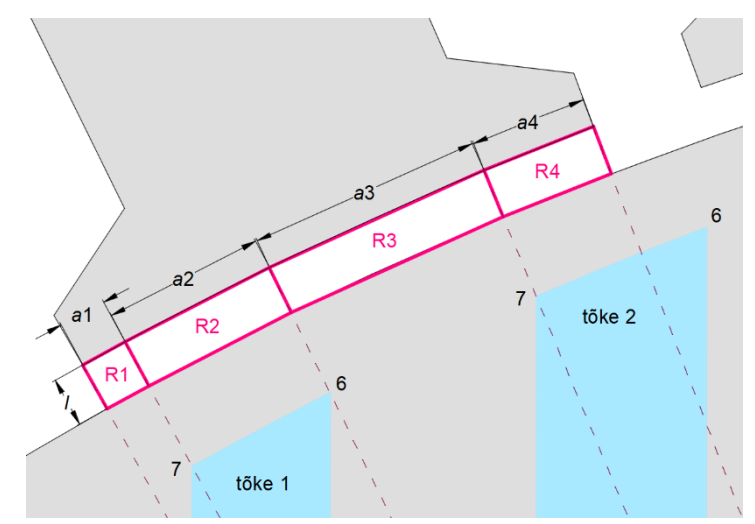

<span id="page-32-0"></span>Joonis 3.8 Õhupilu takistuste laiuse määramine näite põhjal (d-telg ja q-telg)

Järgnevalt vaadeldakse staatoris paiknevaid takistusi. Staatori uurded ja hambad on identsed, mis lihtsustab takistuste leidmist. Erandiks on hamba 1 takistused (pool laiusest) ja parempoolseim ikke takistus (pool pikkusest), mis on näha joonisel [3.1.](#page-26-1) Staatori ikke osa geomeetria määramise selgitus on toodud joonisel [3.9.](#page-32-1) Kriipsjoonega on näidatud nurga haarad, mis on hammaste sümmeetriatelgedeks ja jagavad ikke võrdseteks osadeks. Nurga tipp on mootori tsentris. Pikkuse *l* ja laiuse *a* leidmiseks kasutatakse joonisel rohelisega toodud abilõike.

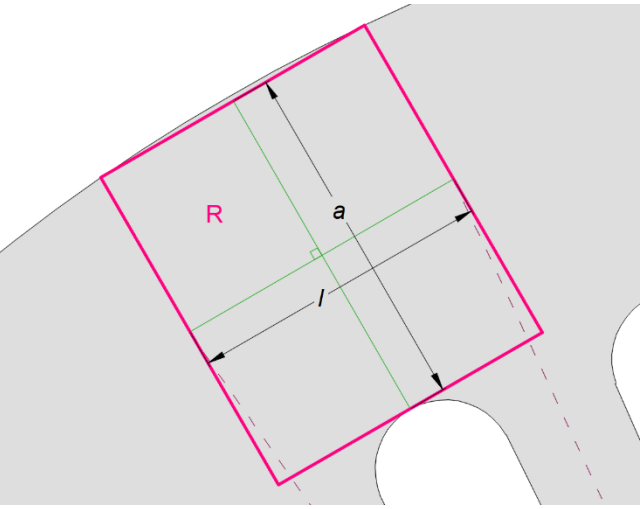

<span id="page-32-1"></span>Joonis 3.9 Staatori ikke osa takistuse määramine

Hamba takistuste  $R_1$ ,  $R_2$ ,  $R_3$  geomeetria määramise selgitus on toodud joonisel [3.10.](#page-33-0) Mõõtmete asetuse selgitamiseks on joonisel rohelisega toodud abilõigud. Pikkus  $l_1$  on määratud uurde kaare raadiusega. Laius  $a_1$  on määratud poole uurde kaare keskpunktiga. Pikkus  $l_2$  vastab hamba paralleelse osa pikkusele ja laius  $a_2$  selle osa laiusele. Pikkus  $l_3$  vastab hamba otsa laieneva osa pikkusele ja laius  $a_3$  on määratud hamba trapetsikujulise osa haarade keskpunktidega.

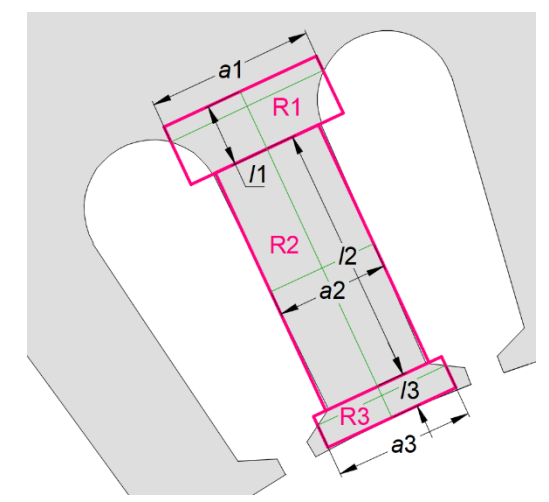

<span id="page-33-0"></span>Joonis 3.10 Staatori hamba takistuste määramine

Rootori takistuste määramist vaadeldakse parema selguse mõttes joonisel [3.11](#page-34-0) toodud näite põhjal. Kahe tõkke vahel paiknevad takistused on tähistatud  $R_1$  ja  $R_2$ . Nende geomeetria määratakse tõkke 2 (ülemise tõkke) ja tõkke 1 (alumise tõkke) punktide koordinaatide abil (kõik punktid tähistatud numbritega joonisel [2.2\)](#page-24-0). Geomeetria määramisel kasutatakse abipunkte A, B, C, D, E, mille asetuse selgitamiseks on joonisel rohelisega toodud abilõigud. Punkt C asub abilõigu keskpunktis, mis on määratud kriipsjoonega tähistatud nurga haarade ja rootori välise diameetri  $D_{ro}$  lõikepunktidega. Nurga alumine haar on määratud tõkke 1 punktiga 7 ning ülemine haar tõkke 2 punktiga 6 (nurga tipp asub mootori tsentris). Punkt D asub kahe sirge lõikepunktis. Esimene sirge läbib tõkke 1 punkti 5 ja asetseb risti sirgega, mis läbib punkte 5, 7. Teine sirge läbib tõkke 2 punkte 4, 6. Punkt E asub samal sirgel, aga on määratud kolmanda sirgega, mis läbib tõkke 1 punkti 7 ja asetseb risti sirgega, mis läbib punkte 5, 7. Juhul kui tõkkeid on rohkem, määratakse nende vahel paiknevad takistused analoogselt ülalkirjeldatule.

Eraldi vaadeldakse esimese tõkke (joonisel [3.11,](#page-34-0) tõke 1) all paiknevaid takistusi  $R_3$  ja  $R_4$ . Takistuse  $R_3$  laius  $a_3$  on määratud punktiga 4 ning rootori sisemise diameetri  $D_{ri}$  ja alumise sümmeetriatelje lõikepunktiga. Takistuse  $R_4$  geomeetria määramisel kasutatakse abipunkte G, H, I. Punkt G asub alumisel sümmeetriateljel ja sirgel, mis on risti alumise sümmeetriateljega ja läbib punkti 4. Punkt H asub alumise sümmeetriatelje ja rootori välise diameetri  $D_{ro}$  lõikepunktis. Siinkohal on vajalik täpsustuseks lisada, et takistuse  $R_4$  laiused  $a_{4(1)}$ ,  $a_{4(2)}$  on pool kogu takistuse ala laiusest (teine pool jääb mootori alumise sektori sisse). Seda asjaolu on vajalik arvestada magnetahela lahendamisel. Viimase tõkke (joonisel [3.11,](#page-34-0) tõke 2) üleval paikneva takistuse  $R_5$  geomeetria määratakse samuti eraldi. Selleks kasutatakse tõkke 2 punkte 2, 5 ja rootori välist diameetrit  $D_{ro}$ .

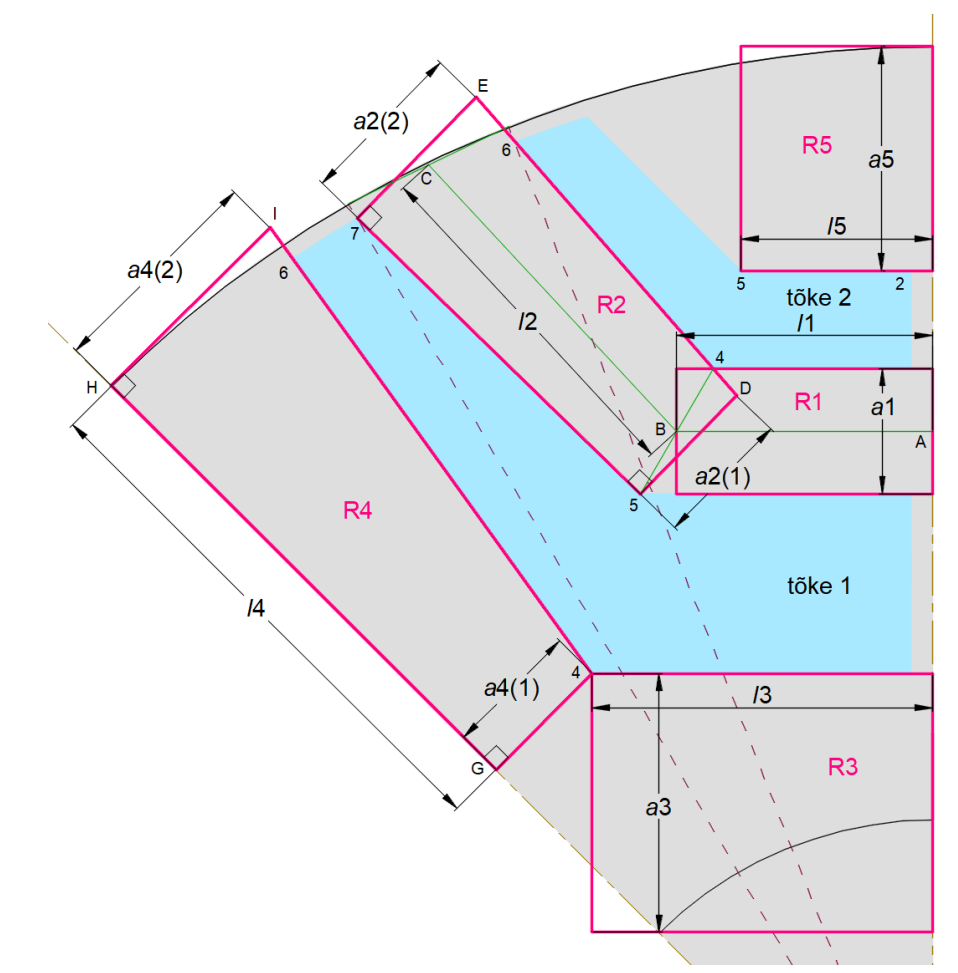

<span id="page-34-0"></span>Joonis 3.11 Rootori takistuste määramine näite põhjal (d-telg)

D-teljele vastavate tangentsiaalsete sildade geomeetria määramise põhimõtet on kirjeldab joonis [3.12,](#page-35-0) millel on kujutatud olukord kui tõke asub täielikult staatori hamba kohal. Pindalade värvid vastavad pinna osade erinevatele magnetvootiheduse suuruste vahemikele. Sinine värvus vastab vähimale ja roosa värvus suurimale magnetvootihedusele. Värvide abil on selgesti eristatavad kaks silla osa (näidatud kriipsjoonega), milles magnetvoo suund on erinev (tinglik suund näidatud noolega). Mõlema pinna laius *a* on sama suur. Lihtsuse mõttes võetakse nende pindade pikkused  $l_1$ ,  $l_2$  võrdseks ( $l_1 = l_2$ ). Kuna magnetvoog siseneb pindadesse kogu pikkuse ulatuses ühtlaselt, siis võetakse arvutuslikuks pikkuseks pool pinna pikkusest ( $l_1/2$  ja  $l_2/2$ ). Vastavad pinnad on tähistatud pideva jämejoonega. Järgnevalt täpsustatakse kahte erijuhtu. Esiteks juhul kui tõke jääb täielikult kahe hamba vahele, siis võetakse silla pikkus võrdseks kogu silla pikkusega. Teiseks juhul kui tõke jääb järgmise hamba kohale, siis järgmise hamba kohal võetakse sildade pikkusteks pindade täispikkused (vt joonis [3.13,](#page-35-1) takistused  $R_2, R_3$ ).

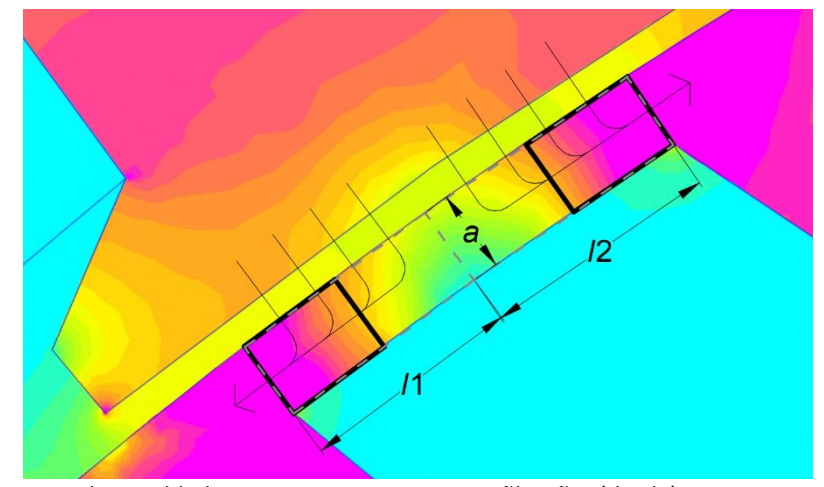

<span id="page-35-0"></span>Joonis 3.12 Tangentsiaalsete sildade geomeetria määramise põhimõte (d-telg)

Tangentsiaalsete sildade takistuste täpsemat määramist vaadeldakse joonisel [3.13](#page-35-1) toodud näite põhjal. Tõkke 1 kohal paiknevate takistuste  $R_1$ ,  $R_2$ ,  $R_3$  laius  $a_1$  vastab tõkke 1 mõõtmele *B4* (tabel [2.6\)](#page-23-2). Tõkke 2 kohal paiknevate takistuste  $R_4$ ,  $R_5$  laius  $a_2$  vastab tõkke 2 mõõtmele B4. Kõigi takistuste pikkused  $l_{1...5}$  sõltuvad rootori välise diameetri  $D_{ro}$  kaarte pikkustest, mis on määratud vastavate nurkade haaradega. Nurkade haarad on näidatud kriipsjoonega ning nende tipud asuvad mootori tsentris. Pikkus  $l_1$  on üks neljandik kaarest, millele vastava nurga alumine haar on määratud tõkke 1 punktiga 7 ja ülemine haar staatori hamba 1 ülemise äärega. Pikkuse  $l_2$  esimene osa on samuti neljandik eelnimetatud kaarest. Pikkuse  $l_2$  teine osa on võrdne kaare pikkusega, millele vastava nurga haarad on määratud staatori hammaste vahe suurusega. Pikkuse  $l_2$  kolmas osa on pool kaarest, millele vastava nurga alumine haar on määratud staatori hamba 2 alumise äärega ja ülemine haar tõkke 1 punktiga 6. Pikkus  $l_3$  on pool eelnimetatud kaare pikkusest. Pikkused  $l_4$ ,  $l_5$  on mõlemad neljandik kaare pikkusest, millele vastava nurga alumine haar on määratud tõkke 2 punktiga 7 ja ülemine haar tõkke 2 punktiga 6.

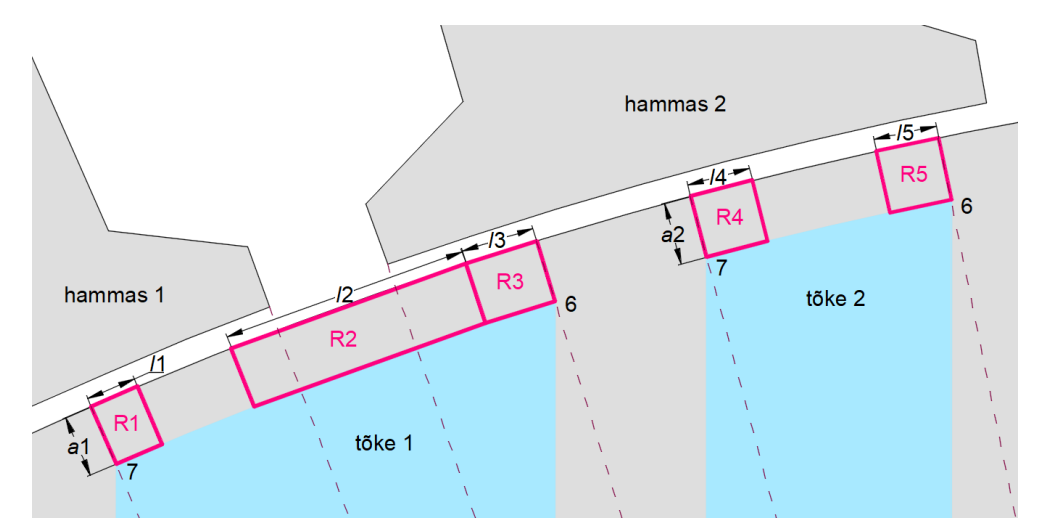

<span id="page-35-1"></span>Joonis 3.13 Tangentsiaalsete sildade takistuste määramine näite põhjal (d-telg)
# **4. Q-TELJE MAGNETAHEL**

Selles peatükis vaadeldakse magnetahelat rootori q-teljele vastavas asendis. Seletatakse magnetahela koostamise protsessi ja täpsustatakse magnetiliste takistuste geomeetria määramist. Ahela koostamisele eelnevalt peab olema fikseeritud magnetvoo tõkete arv ja nende mõõtmed (vt alapeatükk [2.2\)](#page-23-0). Magnetahela koostamise peamised põhimõtted jäävad samaks d-teljele vastavale magnetahelale, mis on kirjeldatud eelmises peatükis. Peamisteks erinevusteks on terase takistuste arvestamine ainult sildade ulatuses ja magnetvoo tõkete (õhu) takistuste arvestamine. Sellest tulenevalt on q-telje ahela struktuur mõningal määral erinev. Samamoodi nagu d-telje ahela korral koostatakse ka q-telje magnetahel ainult ühele sektorile kogu mootorist (kaheksandik mootorist). Kogu mootorile vastavate suuruste leidmisel korrutatakse lahendamisel saadud tulemused kaheksaga. Vaatluse alla võetakse mootori ülemine vasakpoolne sektor, mis on toodud etteantud mootori näitel joonisel [4.1.](#page-36-0)

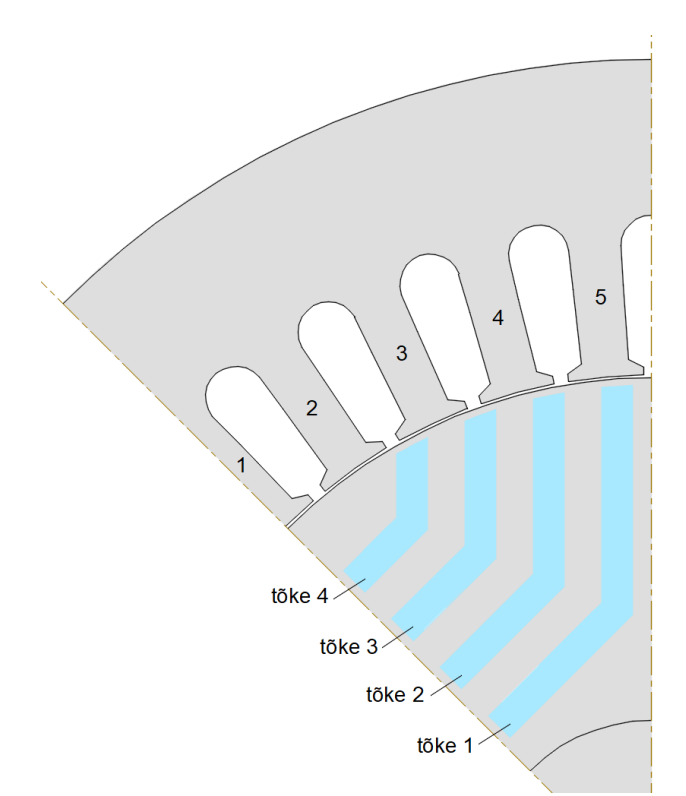

<span id="page-36-0"></span>Joonis 4.1 Vaadeldav mootori sektor (etteantud mootori q-telje asend)

## **4.1 Ahela koostamine**

Q-teljele vastava asendi korral on keskmine magnetvootihedus staatori osas ja magnetvoo tõkete vahel üldjuhul mitu korda väiksem kui d-telje korral. Sellest tulenevalt on nende osade terase magnetiline takistus suhteliselt väike. Rootori sildade magnetiline takistus on vastupidiselt palju suurem. See on põhjustatud nende kõrgest magnetilise küllastuse tasemest, sest enamus magnetvoost läbib rootori sildasid (vt joonis [2.4\)](#page-25-0). Tulenevalt eelnimetatud takistuste suurest erinevusest arvestatakse ahela takistustena ainult õhupilud ning magnetvoo tõkked ja nende sillad. Staatori ja tõkete vaheliste alade takistused võrduvad seega nulliga. Parema selguse mõttes laotatakse staatori hambad vertikaalselt (joonis [4.2\)](#page-37-0). Rootori magnetahela koostamine toimub vastavalt hammaste tähistuse järjekorrale (näidatud noolega). Ahela lihtsustamiseks teisendatakse tõkke kaks paralleelset takistust (näidatud joonisel [4.8\)](#page-41-0) üheks ekvivalentseks takistuseks, mis on illustratiivselt toodud joonisel [4.3.](#page-38-0)

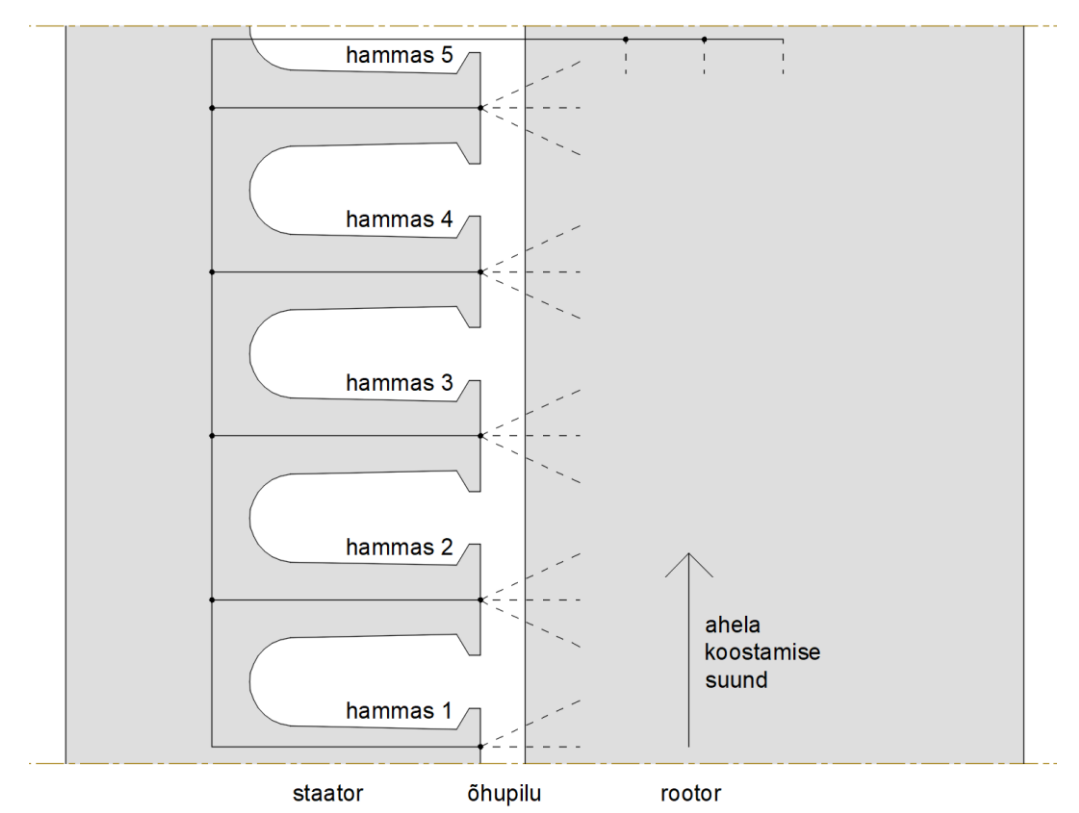

<span id="page-37-0"></span>Joonis 4.2 Q-telje magnetahela koostamise põhimõte

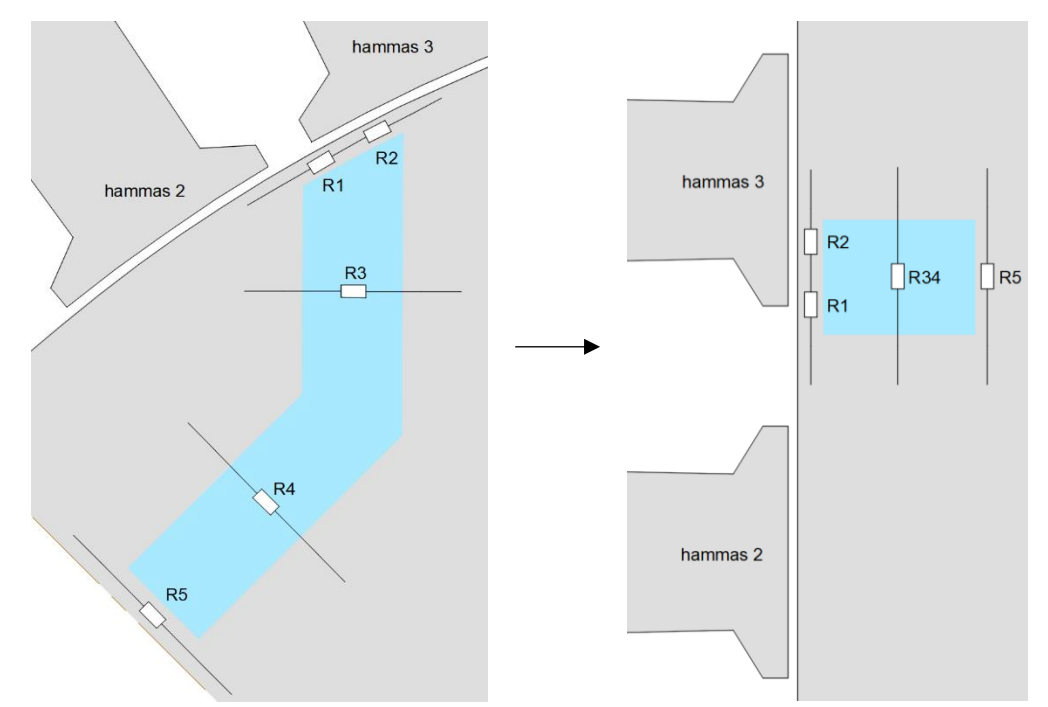

<span id="page-38-0"></span>Joonis 4.3 Magnetvoo tõkke takistuste  $R_3$ ,  $R_4$  teisendus ekvivalentseks takistuseks  $R_{34}$ 

Sõlmega ühenduses olevate harude määramist selgitatakse kolme erineva juhtumi põhjal – esimene sõlm, tõkke välimise otsa kohale jääv sõlm ja tõkete vaheline sõlm. Ahela koostamist alustatakse kõige alumisest sõlmest (sõlm 1), mis on kujutatud joonise[l 4.4.](#page-38-1) Kui tõkke 1 alumine äär asub hamba *n* kohal, lisanduvad sõlmega harud, milles on vastavalt hammaste järjekorranumbritele *MMF*  $F_{1...n}$  *ja õhupilu takistus*  $R_{1(1...n)}$ *.* Sõlmega on ühendatud tõkke 1 tangentsiaalse silla takistus (või osa sellest)  $R_2$ , tõkke 1 takistus  $R_3$  ja tõkke 1 radiaalse silla takistus  $R_4$ .

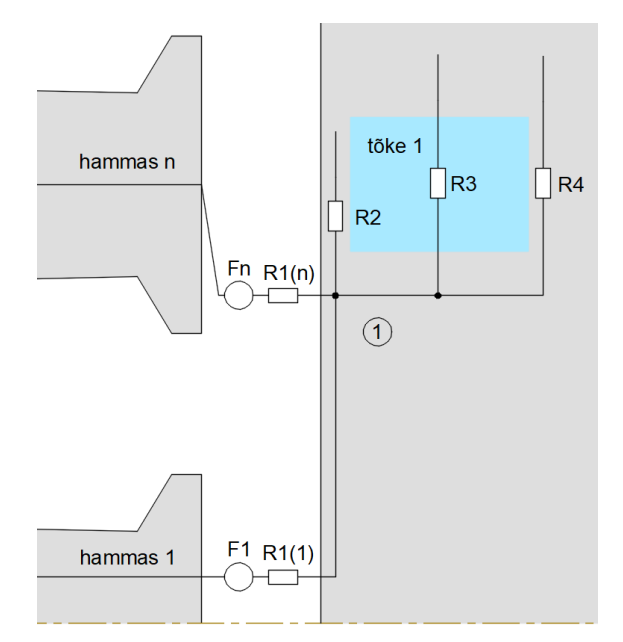

<span id="page-38-1"></span>Joonis 4.4 Esimese sõlme ühenduste määramine (q-telg)

Tõkke välimise otsa kohale jääv sõlm (sõlm *m*) asetseb kahe tangentsiaalse silla takistuse vahel (jooni[s 4.5\)](#page-39-0). Sõlme allpool harus paikneva tangentsiaalse silla takistuse  $R_1$  geomeetria on määratud

eelneva sõlme alt. Järgmises sõlmega ühenduses olevas harus on vastavalt hamba järjekorranumbrile *MMF*  $F_t$  ja õhupilu takistus  $R_2$ . Sõlme ülevalpool harus paikneb tangentsiaalse silla takistus (või osa sellest)  $R_3$ .

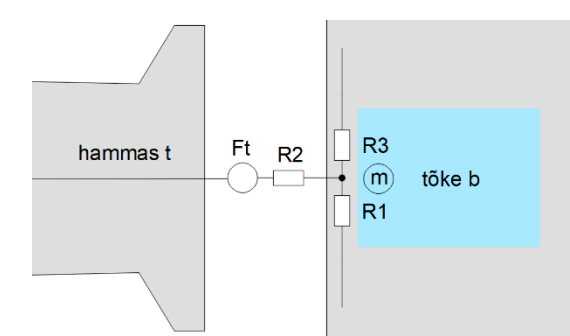

<span id="page-39-0"></span>Joonis 4.5 Tõkke välimise otsa kohale jääva sõlme ühenduste määramine (q-telg)

Tõkete vahelise sõlmega (sõlm *m*) ühenduses olevate harude määramise põhimõte on kujutatud joonisel [4.6.](#page-39-1) Sõlmest allpool paiknevate takistuste  $R_1$ ,  $R_2$ ,  $R_3$  geomeetria on määratud eelneva sõlme (või sõlmede) alt. Kui tõkke *b* alumine äär asub hamba *n* kohal, lisanduvad sõlmega harud, milles on vastavalt hammaste järjekorranumbritele *MMF*  $F_{t...n}$  ja õhupilu takistus  $R_{4(t...n)}$  (sõltuvalt ka eelmise tõkke ülemise ääre asukohast (tõke *b*-1)). Sõlmest ülevalpool paiknevad tõkkele *b* vastavad takistused – tangentsiaalse silla takistus  $R_5$ , tõkke takistus  $R_6$  ja radiaalse silla takistus  $R_7$ .

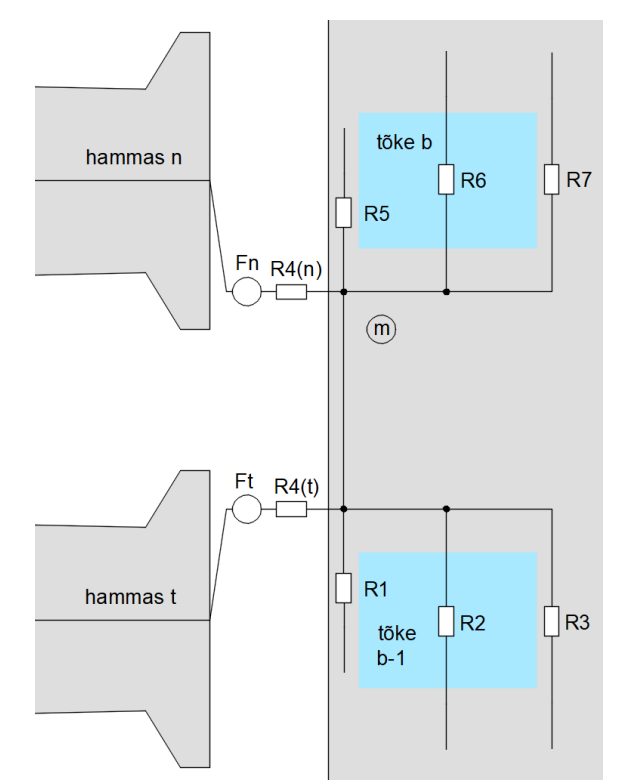

<span id="page-39-1"></span>Joonis 4.6 Tõkete vahelise sõlme ühenduste määramine (q-telg)

Joonisel [4.7](#page-40-0) on toodud q-telje ahela näide etteantud 10,3 kW mootori põhjal. Numbritega, millel on ring ümber on tähistatud sõlmed ja ülejäänud numbritega on tähistatud ahela harud. Nooltega on näidatud voo kokkuleppeline suund harudes. Siinkohal on vajalik täpsustuseks lisada, et ahela lahendamisel on vajalik muuta haru kokkuleppeline voo suund, juhul kui arvutuslik voog selles harus saadakse negatiivne.

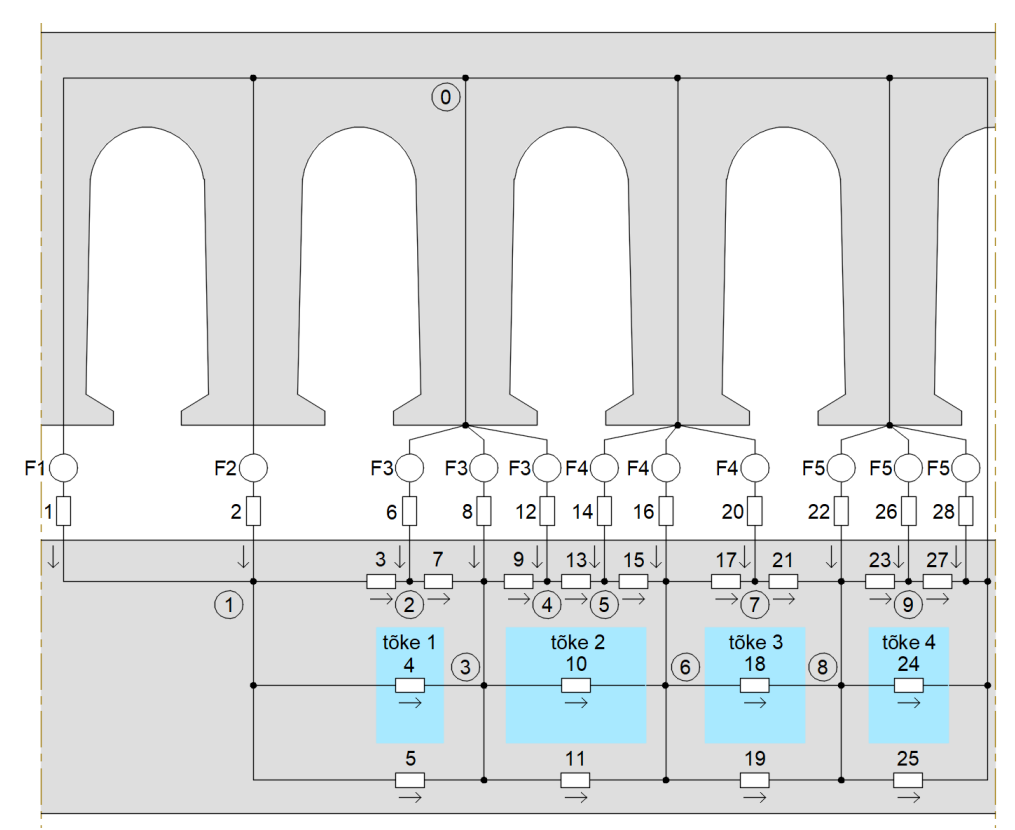

<span id="page-40-0"></span>Joonis 4.7 Q-telje magnetahel etteantud 10,3 kW mootori näitel

## **4.2 Takistuste geomeetria määramine**

Järgnevalt vaadeldakse täpsemalt magnetiliste takistuste geomeetria määramist q-telje korral. Qteljele vastava näidisahela takistused on välja toodud joonisel [4.7.](#page-40-0) Magnetiliste takistuste arvutusvalemid õhu ja terase jaoks on toodud alapeatükis [3.2,](#page-31-0) mis jäävad samaks q-telje puhul. Seejuures takistuse geomeetria arvutatakse ainult risttahuka põhjal. Takistus sõltub vastava pinna pikkusest *l* ja laiusest *a*. Samuti jääb q-telje korral samaks õhupilu takistuste määramise põhimõte (vt alapeatükk [3.2\)](#page-31-0).

Magnetvoo tõkke takistuse määramist vaadeldakse parema selguse mõttes joonisel [4.8](#page-41-0) toodud näite põhjal. Tõke jaotatakse kaheks osaks, millele vastavad takistused on tähistatud  $R_1$  ja  $R_2$ . Takistuste geomeetriate leidmisel kasutatakse joonisel numbritega tähistatud punktide koordinaate, mis on eelnevalt fikseeritud. Punktide asetuse selgitamiseks on joonisel rohelisega toodud abilõigud. Täpsustus – punkt 10 asub lõigu keskpunktis, mis määratud punktidega 3, 9.

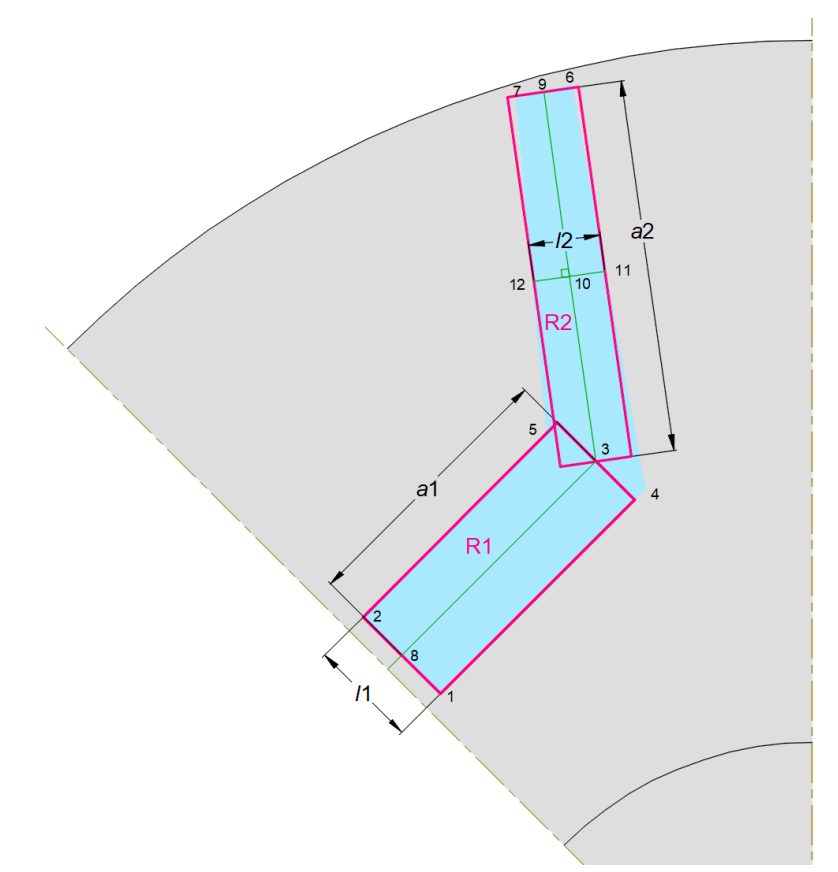

<span id="page-41-0"></span>Joonis 4.8 Magnetvoo tõkke takistuste määramine näite põhjal (q-telg)

Tangentsiaalsete sildade takistuste määramist vaadeldakse joonisel [4.9](#page-42-0) toodud näite põhjal. Tõkke 1 kohal paiknevate takistuste  $R_1$ ,  $R_2$ ,  $R_3$  laius  $a_1$  vastab tõkke 1 mõõtmele *B4* (tabel [2.6\)](#page-23-1). Tõkke 2 kohal paiknevate takistuste R<sub>4</sub>, R<sub>5</sub> laius a<sub>2</sub> vastab tõkke 2 mõõtmele B4. Kõigi takistuste pikkused  $l_{1\dots5}$  sõltuvad rootori välise diameetri  $D_{ro}$  kaarte pikkustest, mis on määratud vastavate nurkade haaradega. Nurkade haarad on näidatud kriipsjoonega ning nende tipud asuvad mootori tsentris. Pikkus  $l_1$  on pool kaare pikkusest, millele vastava nurga alumine haar on määratud tõkke 1 punktiga 7 ja ülemine haar staatori hamba 1 ülemise äärega. Pikkuse  $l_2$  esimene osa on pool eelnimetatud kaarest. Pikkuse  $l_2$  teine osa on võrdne kaare pikkusega, millele vastava nurga haarad on määratud staatori hammaste vahe suurusega. Pikkuse  $l_2$  kolmas osa on pool kaarest, millele vastava nurga alumine haar on määratud staatori hamba 2 alumise äärega ja ülemine haar tõkke 1 punktiga 6. Pikkus  $l_3$  on samuti pool eelnimetatud kaare pikkusest. Pikkused  $l_4$ ,  $l_5$  on mõlemad pool kaare pikkusest, millele vastava nurga alumine haar on määratud tõkke 2 punktiga 7 ja ülemine haar tõkke 2 punktiga 6.

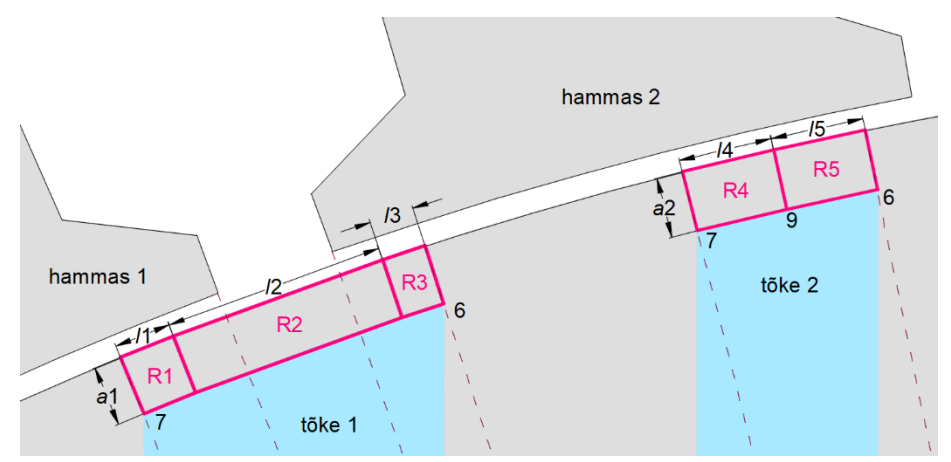

<span id="page-42-0"></span>Joonis 4.9 Tangentsiaalsete sildade takistuste määramine näite põhjal (q-telg)

Radiaalsete sildade puhul vastab igale magnetvoo tõkkele üks takistus. Radiaalse silla takistuse määramist vaadeldakse joonisel [4.10](#page-42-1) toodud näite põhjal. Silla takistuse geomeetria määratakse vastava magnetvoo tõkke punktide 1 ja 2 järgi. Siinkohal on vajalik täpsustuseks lisada, et takistuse laius  $a$  on pool kogu takistuse ala laiusest (teine pool jääb mootori alumise sektori sisse). Seda asjaolu on vajalik arvestada magnetahela lahendamisel.

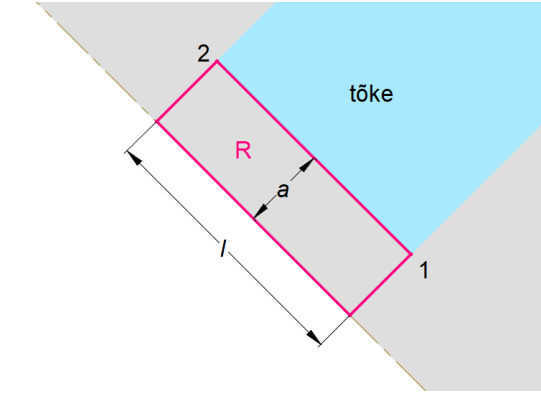

<span id="page-42-1"></span>Joonis 4.10 Radiaalse silla takistuse määramine näite põhjal (q-telg)

#### **5. MAGNETAHELA LAHENDAMINE**

Kahes eelnevas peatükis vaadeldud magnetahelate lahendamise peaeesmärgiks on leida staatori mähise induktiivsuse  $L_d$  ja  $L_q$  komponendid. Selles peatükis käsitletakse magnetomotoorjõu arvutamise põhimõtet, ahela lahendamist sõlmpingemeetodil, mittelineaarse ahela lahendi leidmise põhimõtet ja induktiivsuse arvutamist. Lisas 2 on esitatud *MATLAB* programmikood ahela koostamise automatiseerimiseks, mille põhimõte on toodud voodiagrammi abil lisas 1.

Magnetahela lahedusprotsess teostatakse eraldi d-teljele ja q-teljele, mis on kirjeldatav järgmiselt. Koostatakse sõlmpingemeetodile vastav võrrandisüsteem sisendparameetrite järgi, leitakse mittelineaarse ahela lõplik lahend, leitakse magnetvoo väärtus staatori igas hambas. Induktiivsuse väärtus on seejärel leitav hambale vastava aheldusvoo järgi. Staatori mähise kogu induktiivsus leitakse kõigi hammaste induktiivsuste summana. Kõik suurused vastavad seejuures mootori staatilisele olekule. Lisaks on vajalik märkida, et antud töös jäetakse välja d- ja q-teljele vastavate asendite vastastikune induktiivsus.

#### <span id="page-43-1"></span>**5.1 Magnetomotoorjõudude arvutamine**

Järgnevalt leitakse hammastele vastavad *MMF-i* väärtused. Eelmistes peatükkides on *MMF-id* asetatud ahela lahendamise lihtsustamiseks õhupilusse, aga Kirchhoffi II seaduse kohaselt võib hambaga ühenduses olevate harude *MMF-id* viia üle vastava hamba harusse. Magnetomotoorjõud tekitab magnetahelas magnetvoo sarnaselt nagu elektromotoorjõud tekitab voolu elektriahelas. *MMF* ühes hambas sõltub seda hammast mõjutavatest keerdude (kontuuride) arvust ja nende voolu väärtusest [5]:

<span id="page-43-0"></span>
$$
F_n = NT \cdot \sum_{m=1}^{PH} WP_{mn} \cdot i_m \tag{5.1}
$$

kus  $F_n$  – hamba *n MMF*, A  $\cdot$  keerdude arv,

*NT* – mähise ühe pooli keerdude arv,

*PH* – faaside arv,

– faasi *m* ja hamba *n* mähise jaotusviisi tegur,

 $i_m$  – faasi *m* vool, A.

Antud töös arvestatakse ainult voolu põhiharmoonilise komponendi mõju. Lisaks on oluline märkida, et faaside vooludel peab olema valitud staatori asendile vastav algfaasi nurk  $v_i$  (valem [1.1\)](#page-15-0). Algfaasi nurga valik sõltub sellest, millise nurga suhtes staatorit vaadeldakse. Mähise poolt

tekitatav välja pooluse asukoht peab ühtima rootori d-teljega. Seejärel leitakse vaadeldava mootori sektori poolusele vastav magnetvoo suund hammastes (kas alt üles või ülevalt alla). Magnetvoo suuna järgi määratakse *MMF-de* suund.

Mähise jaotusviisi tegurit selgitatakse etteantud 10,3 kW mootori mähise põhjal (vt alapeatükk [2.1\)](#page-22-0). Joonisel [5.1](#page-44-0) on näidatud vaadeldavat mootori sektorit mõjutavad mähise poolid (kontuurid). Hamba *MMF-i* mõjutab üks pool siis, kui vastav hammas jääb pooli kontuuri sisse. Kontuuri poolt tekitatava magnetvoo suund hambas määratakse parema käe reegliga (vastavalt mineku või tuleku suunale). Kui poolusele vastav magnetvoo suund (eelnevalt leitud) ei ühti kontuuri poolt tekitatava magnetvoo suunaga, siis muudetakse teguri *WP* märk negatiivseks.

<span id="page-44-0"></span>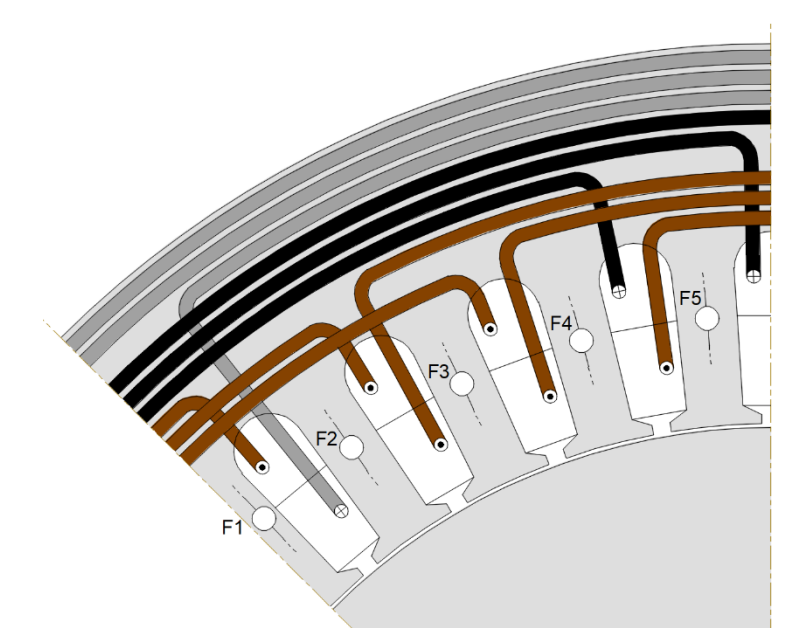

Joonis 5.1 Mähise jaotusviisi arvestamine *MMF-de* leidmisel (faaside värvid: A-pruun, B-must, C-hall)

### **5.2 Ahela lahendamine sõlmpingemeetodiga**

Selles alapeatükis vaadeldakse sõlmpingemeetodi võrrandisüsteemi koostamist ja selle abil ahela lahendamist. Ahel lahendatakse eraldi d- ja q-teljele, aga lahendusprotsess on mõlemal juhul sarnane. Võrrandite arv vastab ahela sõlmede arvule miinus baassõlm (sõlm 0). Võrrandisüsteemi vasakul pool on juhtivuste maatriks, mille ridade ja tulpade arv on vastab sõlmede arvule. Juhtivuste maatriksi kordajate tulpmaatriksis on otsitavad sõlmede potentsiaalid. Võrrandisüsteemi paremal pool on sõlmede *MMF-de* mõjude summa tulpmaatriks. Võrrandisüsteem kujuneb välja järgmiselt:

<span id="page-45-0"></span>
$$
\begin{bmatrix} G_{11} & -G_{12} & \cdots & -G_{1n} \\ -G_{21} & G_{22} & \cdots & -G_{2n} \\ \vdots & \vdots & \ddots & \vdots \\ -G_{m1} & -G_{m2} & \cdots & G_{nn} \end{bmatrix} \cdot \begin{bmatrix} U_{10} \\ U_{20} \\ \vdots \\ U_{n0} \end{bmatrix} = \begin{bmatrix} J_{11} \\ J_{22} \\ \vdots \\ J_{nn} \end{bmatrix}
$$
(5.2)

kus  $G_{nn}$  – sõlme *n* juhtivus, Wb/(A · keerdude arv),

 $G_{mn}$  – sõlmede *m* ja *n* vaheliste harude juhtivuste summa, Wb/(A · keerdude arv),

0 – sõlme *n* ja sõlme 0 (baassõlme) potentsiaalide erinevus, A,

 $J_{nn}$  – sõlmevoog sõlmele *n*, (Wb · keerdude arv).

Selgituseks – sõlme juhtivus tähendab selle sõlme külge ühendatud harude magnetiliste juhtivuste summat ning sõlmevoog tähendab selle sõlme külge ühendatud harude *MMF-de* mõjude (haru *MMF-i* ja haru juhtivuse korrutis) summat. Kui sõlmede vahel ühendus puudub, võrdub vastav koht juhtivuste maatriksis nulliga.

Võrrandisüsteemi koostamise automatiseerimiseks luuakse *MATLAB* programmikood, mis on täispikkuses toodud lisas 2. Koodi põhimõte on toodud lihtsustatud voodiagrammi abil lisas 1. Programmikoodi abil läbitakse ahela kõik sõlmed alustades esimesest sõlmest. Igale sõlmele määratakse järgnev informatsioon – sõlmega ühenduses olevate harude juhtivused; lisateave järgmise sõlme (või sõlmede) asukoha kohta; *MMF-i* väärtus juhul, kui sõlmega ühenduses olevas harus on *MMF*; muu vajalik info. Saadud informatsiooni põhjal leitakse juhtivuste maatriks ja sõlmevoogude maatriks. Täpsustus – tärniga on märgitud erinevused d- ja q-telje vahel.

Eelnevalt nimetatud programmikoodi abil leitakse d- ja q-telje ahelatele kõigi takistuste geomeetriad, millele lisaks on vajalik arvestada lekkevoo mõju. Seda arvestatakse ainult õhu takistuste juures, tingituna suuresti õhupilu geomeetrilisest omapärast (suur lekkevoo osatähtsus). Lekkevoogu arvestatakse fikseeritud koefitsiendiga *λ* (Hopkinsoni koefitsient [24]) iga takistuse kohta (takistus jagatakse koefitsiendiga *λ*). Koefitsient on kirjeldatav kui kogu voo ja kasuliku voo suhe. *λ* leitakse eksperimentaalsel teel õhupilu takistuste järgi. Selleks koostatakse joonisel [3.7](#page-30-0) kujutatud ahel ainult õhupilu takistustega (lineaarne ahel). Esiteks leitakse ahela "kasulik" induktiivsus lahendades eelnimetatud ahela (ilma lekkevoo mõjuta). Selleks asendatakse *MMF*

hambas *n* (valem [5.1\)](#page-43-0) keerdude arvu ruuduga  $F_n = (NT \cdot \sum_{m=1}^{PH} WP_{m,n})^2$ . Teiseks leitakse ahela "kogu" induktiivsus (koos lekkevoo mõjuga) kasutades tarkvara *FEMM*. Koefitsiendi *λ* saamiseks tuleb leitud induktiivsuste suhtest  $\left(\frac{``kogu''}{``kasulik''}$ induktiivsus) võtta ruutjuur. Viimane on vajalik, sest induktiivsused on leitavad keerdude arvu ruudu abil. Lõpptulemusena saadud koefitsiendi väärtus on ligikaudu *λ* = 1,12.

Järgmiseks lahendatakse võrrandisüsteem [5.2,](#page-45-0) mille tulemusena saadakse sõlmede potentsiaalid baassõlme suhtes. Terase takistusi sisaldava haru *m* voo väärtus leitakse järgnevalt:

$$
\Phi_m = \frac{U_{n0} - U_{(n+1)0}}{R_m} \tag{5.3}
$$

kus  $\phi_m$  – haru *m* magnetvoog, Wb,

 $R_m$  – haru *m* takistuste summa, (A · keerdude arv)/Wb.

Täpsustus – sõlmed *n* ja *n*+1 peavad olema haruga *m* ühendatud. Lisaks peab positiivse tulemuse jaoks haru *m* voog olema suunatud sõlmest *n* sõlme *n*+1.

Peatüki algul sõnastatud eesmärgi põhjal on vaja leida magnetvoogude väärtused staatori igas hambas. Selleks leitakse vood õhupilu takistust sisaldavates harudes, sest viimased on alati ühenduses hammastega. Kirchhoffi I seaduse kohaselt liidetakse nende harude vood iga hamba kohta. Õhupilu takistust sisaldava haru *m* voo väärtus q-telje korral leitakse järgnevalt (baassõlm asub staatoris):

$$
\Phi_m = \frac{F_m + U_{n0}}{R_m} \tag{5.4}
$$

Täpsustus – sõlm *n* peab olema haruga *m* ühendatud. Lisaks peab haru *m* voog ühtima *MMF-i* suunaga ning olemas suunatud väljapoole sõlmest *n* (vastasel korral muutub vastav märk).

D-telje korral jääb õhupilu takistust sisaldav haru *m* alati kahe sõlme vahele, mistõttu haru voo väärtus leitakse järgnevalt:

$$
\Phi_m = \frac{F_m + U_{n0} - U_{(n+1)0}}{R_m} \tag{5.5}
$$

Täpsustus – sõlmed *n* ja *n*+1 peavad olema haruga *m* ühendatud. Lisaks peab haru *m* voog ühtima *MMF-i*  $F_m$  suunaga ning olema suunatud sõlmest *n* sõlme *n*+1 (vastasel korral muutub vastav märk). Nimetatud magnetvoogude leidmiseks on vajalik eelnevalt kõigile terase takistustele anda ette suhteline magnetiline läbitavus  $\mu_{\rm r}$ , mis on vajalik nende takistuse (ja juhtivuse) arvutamiseks (vt valem [3.2](#page-31-1) ja [3.3\)](#page-31-2). Reaalse terase magnetiline läbitavus sõltub aga mittelineaarselt

magnetvootihedusest. Seetõttu on d- ja q-telje ahelate lõplike lahendite leidmiseks vajalik iteratiivse protsessiga lahendusmeetod, mida vaadeldakse järgnevas alapeatükis.

#### **5.3 Mittelineaarse ahela lahendi leidmine**

Antud töös käsitletavad magnetahelad sisaldavad mittelineaarseid komponente. Järgnevalt vaadeldakse sellise mittelineaarse ahela lahendi leidmist iteratiivse protsessi abil. Mittelineaarseteks komponentideks on kõik ahela terase magnetilised takistused. See tuleneb sellest, et terase takistus sõltub suhtelisest magnetilisest läbitavusest  $\mu_{\rm r}$  (vt vale[m 3.2\)](#page-31-1). Antud töös kasutatava etteantud 10,3 kW mootori näitel on terase tüübiks M-45. Terase M-45 suhtelise magnetilise läbitavuse  $\mu_r$  mittelineaarne sõltuvus magnetvootihedusest *B* on toodud joonisel [5.2.](#page-47-0) Magnetvootihedus avaldub magnetvoo ja selle poolt läbitava pindala suhena:

$$
B = \frac{\phi}{A} \tag{5.6}
$$

kus *B* – magnetvootihedus, T,

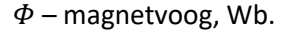

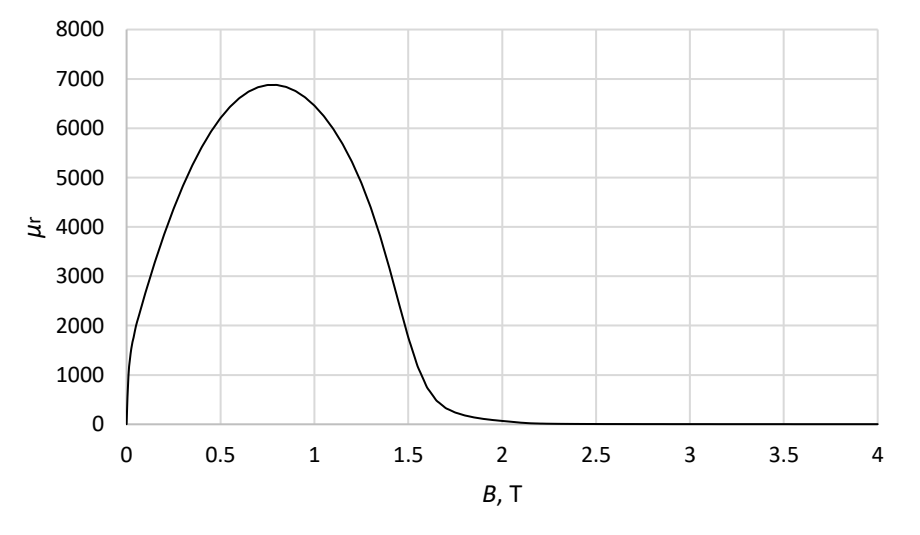

<span id="page-47-0"></span>Joonis 5.2 Terase M-45 suhtelise magnetilise läbitavuse  $\mu_\mathrm{r}$  sõltuvus magnetvootihedusest *B* 

Mittelineaarse ahela lahendi leidmiseks on vajalik leida ahela igale terase takistusele sobilik  $\mu_{\rm r}$ . Selleks kasutatakse iteratiivset protsessi, mis sisaldub lisas 2 toodud programmikoodis. Selle tööpõhimõte on lihtsustatud voodiagrammi abil kujutatud joonisel [5.3.](#page-48-0) Takistuste esialgseks arvutamiseks antakse kõigi takistuste jaoks ette tinglik vootihedus *B* = 1,5 T. Järgnevalt teostatakse kindel arv iteratsioone, milles sisalduvad järgnevad tegevused. Vootiheduse *B* järgi leitakse igale takistusele vastav  $\mu_{\rm r}$ . Leitud  $\mu_{\rm r}$  väärtuste abil arvutatakse kõik terase takistused (takistuste geomeetria on eelnevalt fikseeritud). Seejärel arvutatakse välja ahela terase takistusi sisaldavate

harude magnetvood. Nende voogude põhjal arvutatakse igale takistusele "uus" vootihedus B'. Kui *B'* on väiksem kui eelnev vootihedus *B*, siis parandatakse vootihedust *B* -0,01 võrra. Vastasel korral parandatakse vootihedust *B* +0,01 võrra (suurus 0,01 valitakse piisava täpsuse saavutamiseks). Järgnev iteratsioon teostatakse parendatud *B* väärtustega. Kui iteratsioonide arv on täidetud väljastatakse ahela lõpliku lahendina viimased magnetvoogude väärtused.

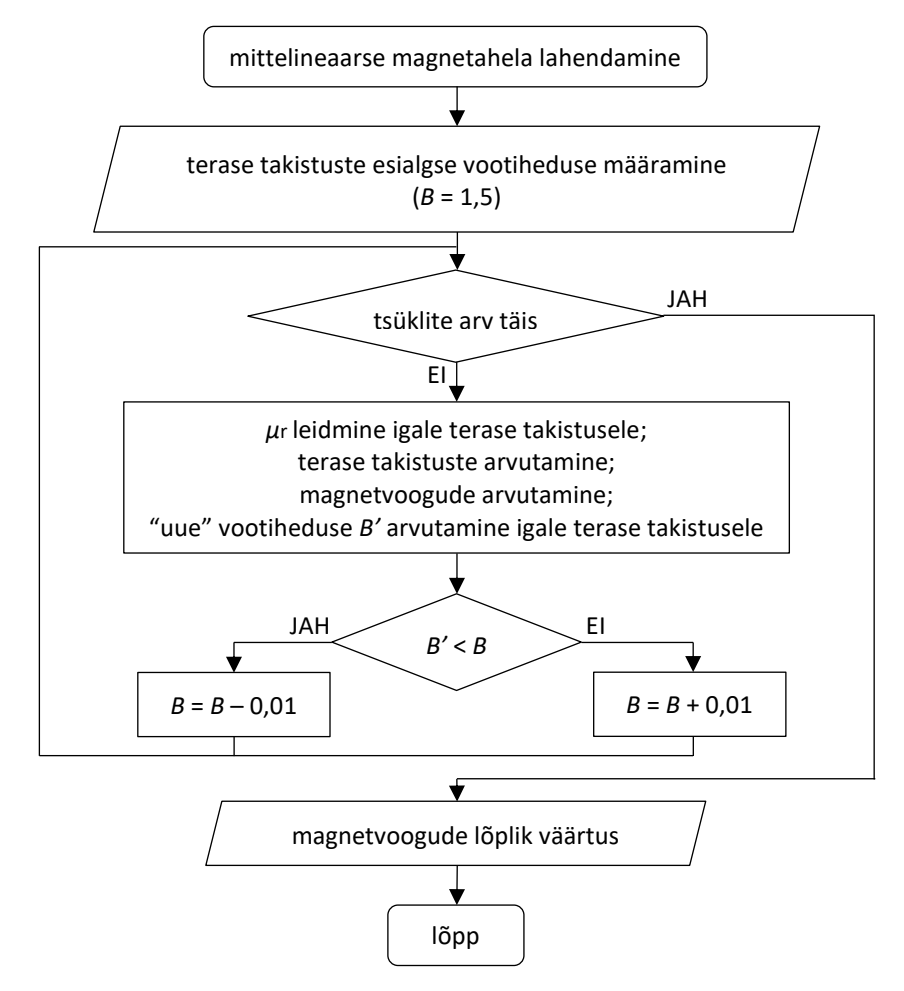

<span id="page-48-0"></span>Joonis 5.3 Lihtsustatud voodiagramm mittelineaarse magnetahela lahendamiseks

## **5.4 Induktiivsuse leidmine**

Eelnevas alapeatükis leiti magnetvoo väärtused vaadeldava mootori sektori igas hambas rootori dja q-teljele vastavatele asenditele. Seejuures jäetakse välja lekkevoog staatori uuretes. Mähise induktiivsus leitakse samuti eraldi igale hambale (s.t. sellele hambale vastavatele mähise poolidele), mis avaldub järgmiselt:

$$
L_n = \frac{\Psi_n}{i_{\text{avg}}} \cdot k_w \tag{5.7}
$$

kus – hambale *n* vastav induktiivsus, H,

 $\Psi_n$  – hambale *n* vastav aheldusvoog, (Wb · keerdude arv),

 $i_{\text{avg}}$  – faaside voolude hetkväärtuste aritmeetiline keskmine, A,

 $k_w$  – mähkimistegur.

Faaside voolude keskmist väärtust  $i_{avg}$  kasutatakse lahenduse lihtsustamise eesmärgil. See väärtus omistatakse kõikidele faasidele ( $i_{\text{avg}} = i_A = i_B = i_C$ ) ja see jääb samaks nii d-telje kui ka q-telje korral. Kogu mootori mähise induktiivsuse leidmiseks liidetakse leitud staatori hammastele vastavad väärtused ja korrutatakse tulemus kaheksaga (ahel vastab 1/8 kogu mootorist).

Hambale *n* vastav aheldusvoog  $\Psi_n$  avaldub kui hamba *n* magnetvoo  $\Phi_n$  ja selle voo poolt aheldatud mähise poolide kontuuride arvu korrutis:

$$
\Psi_n = \Phi_n \cdot NT \cdot \sum_{m=1}^{PH} WP_{mn} \tag{5.8}
$$

Jaotusviisi teguri WP<sub>mn</sub> (faas m, hammas n) leidmist on kirjeldatud alapeatükis [5.1.](#page-43-1) Erinevus on siinkohal teguri märgis (pluss või miinus) – märk võetakse vastupidiseks juhul kui faasi *m* vool on negatiivne.

Mähkimistegur  $k_w$  on siinkohal lihtsustatud tegur mähkimisviisist tuleneva mõju arvestamiseks. Mähkimistegur on üldjuhul defineeritav kui vaadeldava mähise poolt aheldatava magnetvoo ja võrdlusmähise poolt aheldatava magnetvoo suhe [29]. Võrdlusmähis on seejuures täis sammuga, erinevate pooluste mähise poolid ei kattu ja selle mähkimistegur on võrdne ühega. Antud lihtsustatud mähkimisteguriga  $k_w$  arvestatakse ainult erinevate pooluste poolide kattumise mõju. Kahe erineva pooluse poolide kattumisel on nende summaarne aheldatav voog null (vastava hamba kohta). Mähkimistegur  $k_w$  avaldub järgmiselt:

$$
k_w = \frac{vaadeldava \text{ mähise poolt abeldatav magnetvoog}}{\text{võrdlusmähise poolt abeldatav magnetvoog}}
$$
(5.9)

Täpsustus – magnetvoog võetakse kõikides hammastes võrdseks.

Teguri leidmist on näidatud etteantud 10,3 kW mootori mähise (vt alapeatükk [2.1\)](#page-22-0) põhjal joonisel [5.4.](#page-50-0) Vaadeldakse ainult ühe faasi mähist, sest teiste faaside korral on põhimõte sama. Numbritega on toodud hambale vastav mähise poolide arv vaadeldava mähise korral. Sulgudes olev number näitab võrdlusmähisele vastavat poolide arvu. Antud näite (etteantud mootori) korral on mähkimisteguri väärtus ligikaudu  $k_w = 0.917$ .

<span id="page-50-0"></span>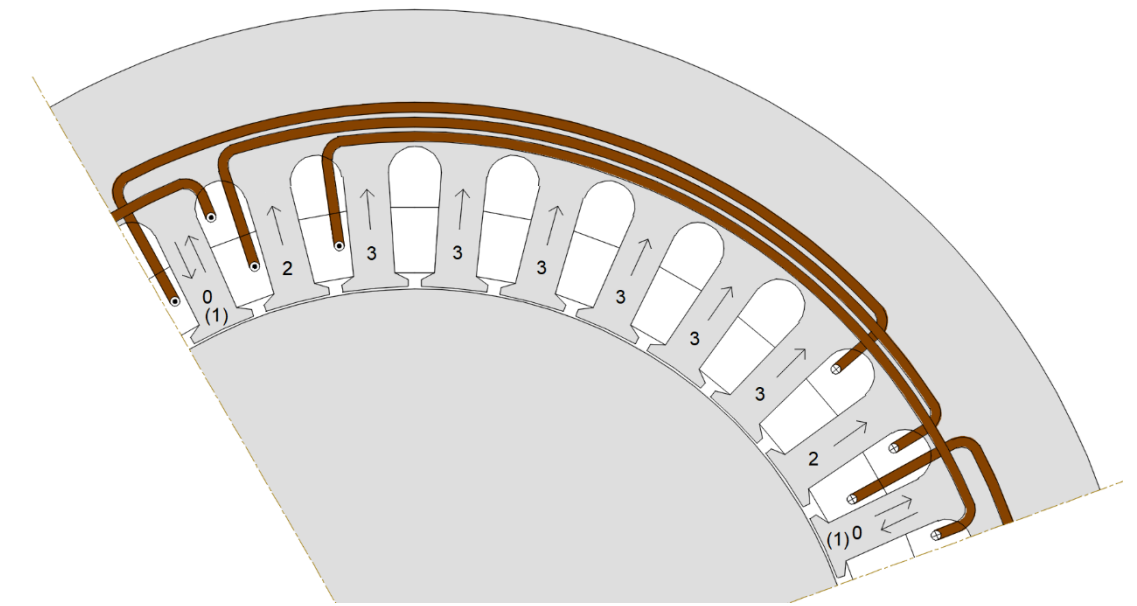

Joonis 5.4 Mähkimisteguri $k_{w}$ leidmise põhimõte

### **6. ROOTORI OPTIMEERIMINE**

Antud töös optimeeritakse sünkroon-reluktantsmootori rootorit eelnevas peatükis leitud induktiivsuse  $L_d$  ja  $L_q$  komponentide maksimaalse erinevuse (suhte  $L_d/L_q$ ) saavutamiseks. Seejuures jäetakse vaatluse alt välja teistele mootori karakteristikutele avaldatav mõju. Optimaalse mootori projekteerimiseks on üldjuhul vajalik kasutada mitme-eesmärgilist optimeerimist, mida antud töös ei käsitleta. Selles peatükis kirjeldatakse optimeerimise põhimõtet ning vaadeldakse optimeerimismeetodi valikut etteantud 10,3 kW mootori näite põhjal.

Maksimeerides induktiivsuste  $L_d$ ,  $L_q$  erinevust saavutatakse sellega ühtlasi maksimaalne keskmine õhupilu moment (vt valem [1.7\)](#page-16-0). Mootori momenti analüüsides on eelkõige vajalik saavutada maksimaalne keskmine moment ja minimaalne pulsatsioonimoment [10]. Kuna antud töös maksimeeritakse keskmist õhupilu momenti, siis on tähtis vaadelda sellest tulenevat mõju pulsatsioonimomendile. Selleks vaadeldakse antud peatükis lisaks etteantud 10,3 kW mootori pulsatsioonimomendi muutust esialgse ja optimeeritud rootori vahel.

### **6.1 Optimeerimise põhimõte**

Optimeerimisprobleemi defineerimiseks peavad eelnevalt olema fikseeritud mootori peamised mõõtmed ning staatori ja selle mähise ehitus (vt alapeatükk [2.1\)](#page-22-0). Lisaks on vajalik fikseerida magnetvoo tõkete arv ja nende mõõtmete piirid. Enamike optimeerimismeetodite korral on võimalik määrata lisaks lähtepunkt – kindlad tõkete mõõtmed, mis jäävad määratud piiridesse. Muudetavateks suurusteks on optimeerimise käigus magnetvoo tõkete mõõtmed, mis on toodud tabeli[s 2.6.](#page-23-1) Sõltuvalt probleemist võivad mõningad mõõtmed olla ka fikseeritud. Lõplikuks lahendiks on magnetvoo tõkete kindla asendi määravad mõõtmed, millele vastab suurim suhe  $L_d/L_q$  ja kehtivad piirangud. Lahendi sobivust on vaja siiski hinnata lähteülesande suhtes. Vajadusel valitakse teine lahendaja või parandatakse lahendaja seadeid või täpsustatakse piiranguid. Optimeerimisprotsess (optimeerimisprobleemi lahendamine) on voodiagrammi abil toodud joonise[l 6.1.](#page-52-0)

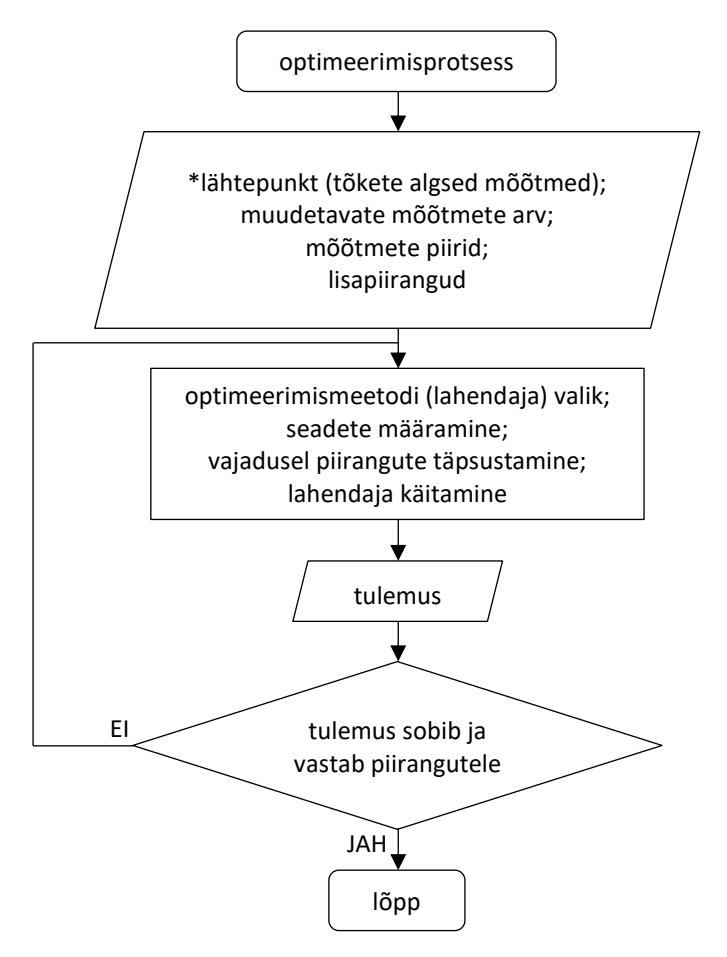

<span id="page-52-0"></span>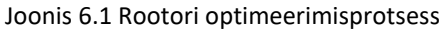

Lisapiiranguteks võivad olla nii lineaarsed kui ka mittelineaarsed piirangufunktsioonid. Piirangufunktsioonidega võib määrata näiteks mehaanilisi piiranguid, kindlate alade mõõtmete piiranguid, külgede omavahelist asetust ja teisi probleemi eripärast tulenevaid piiranguid. Siinkohal on vajalik märkida, et sõltuvalt probleemi tüübist võib tekkida vajadus piirata kahe tõkke vahele jäävate alade külgede asetust. Nimetatud küljed peavad olema omavahel piisavalt paralleelsed, mis on vajalik püsiva magnetvootiheduse saavutamiseks nendes alades. See tagab terase efektiivse kasutuse [7].

Lahendusmeetodi valik sõltub suuresti optimeerimisprobleemi eripärast ja selle sisendparameetritest (tõkete arv, muudetavate mõõtmete arv, mõõtmete piirangud, mõõtmete omavaheline seos, lisapiirangud). Iga meetodi (lahendaja) seadistus sõltub vastavalt vajadusele ja nõuab üldjuhul meetodi lähemat tundmist. Antud põhjustel ei vaadelda süvitsi erinevate lahendusmeetodite kasutamise sobivust ja võimalusi.

# **6.2 Etteantud 10,3 kW mootori optimeerimine**

Järgnevalt vaadeldakse rootori optimeerimist etteantud 10,3 kW mootori näitel kahe juhtumi põhjal. Esimesel juhul fikseeritakse radiaalsete ja tangentsiaalsete sildade laiused lähtepunkti järgi. Teisel juhul fikseeritakse radiaalsete sildade laiused parendatud väärtuste järgi ja tangentsiaalsete sildade laiused on muudetavad suurused. Mõlemal juhul on lähtepunktiks on etteantud mootori esialgsed tõkete mõõtmed (tabel [2.6\)](#page-23-1). Esialgsed muutuvate suuruste (muutujate) piirid määratakse hinnanguliselt selliselt, et mitte piirata võimalikke tulemusi, aga siiski hoida arvutusaeg piisavalt väike. Peamiseks raskuseks on muutujate piiride seadmine selliselt, et kõik tõkked jääksid vastava ala sisse ja ei kattuks omavahel. Selle saavutamiseks luuakse (mittelineaarne) piirangufunktsioon (lisa L2.3). Lisaks sellele kasutatakse piirangufunktsiooni kahe tõkke vahele jäävate alade külgede piisava paralleelsuse saavutamiseks.

Järgnevalt on vajalik leida antud optimeerimisprobleemile sobilik lahendusmeetod. Probleemi lahendamiseks kasutatakse tarkvara *MathWorks MATLAB* poolt pakutavaid tööriistu. Need kasutavad üldjuhul erinevaid lahendusmeetodeid (lahendajaid) funktsiooni miinimumi leidmiseks arvestades seejuures lisatud piiranguid. Enne täpsema lahendusmeetodi valikut on vajalik täpsustada kas otsitakse lokaalset või globaalset ekstreemumi. Kuna funktsiooni omaduste kohta info puudub ja muutujate erinevaid kombinatsioone on palju, siis kasutatakse globaalset meetodit. Samuti on raskesti hinnatav kas funktsioon on kumer/nõgus või omab kriitilisi puntke. Seetõttu valitakse lahendajapõhine (*solver-based*) lähenemine ja mittelineaarne probleem [30].

Sobiva lahendaja leidmiseks viiakse läbi optimeerimisprotsess kõigi peamiste lahendusmeetoditega. Saadud tulemuste põhjal valitakse sobivaimaks meetodiks *genetic algorithm*. Tabelis [6.1](#page-53-0) on toodud lühidalt ülejäänud lahendajate mittesobivuse põhjendused. *Genetic algorithm* sobib antud probleemi lahendamiseks, kuna selle meetodiga liigutakse järkjärgult globaalse ekstreemumi poole kasutades eelnevate sammude punktide asukohti. Nimetatud meetodit on laialdaselt kasutatud kirjanduses sarnaste probleemide lahendamiseks (näiteks [31, 32, 33, 5]). Samuti sobib *genetic algorithm* mitme-eesmärgiliste probleemide lahendamiseks.

| Lahendaja               | Põhjendus                                                                  |  |
|-------------------------|----------------------------------------------------------------------------|--|
|                         | Mõlema lahendaja töö põhineb juhuslike punktide ümbruses lokaalse          |  |
| MultiStart/GlobalSearch | ekstreemumi leidmisel [34]. Ei ole efektiivne ja täpne antud probleemi     |  |
|                         | lahendamiseks (muutujate arv suur - palju erinevaid kombinatsioone).       |  |
|                         | Sobivat tulemust ei saadud.                                                |  |
|                         | Lahendaja poolt juhuslikult genereeritavad punktid ületavad seatud         |  |
| patternsearch           | piiranguid. Sobivat tulemust ei saadud.                                    |  |
| particleswarm           | Ei arvesta piirangufunktsiooni, lähtepunkti. Sobivat tulemust ei saadud.   |  |
| surrogateopt            | Ei arvesta piirangufunktsiooni. Lahendaja poolt juhuslikult genereeritavad |  |
|                         | punktid ületavad seatud piiranguid. Sobivat tulemust ei saadud.            |  |

<span id="page-53-0"></span>Tabel 6.1 Lahendajate mittesobivuse põhjused

Optimeerimisprotsess viiakse läbi *genetic algorithm* lahendajaga kahe juhtumi jaoks. Juhtumi 1 korral on radiaalsete (mõõde *B2*) ja tangentsiaalsete (mõõde *B4*) sildade laiused määratud lähtepunkti järgi ja nende laius on fikseeritud (tabel [6.2,](#page-54-0) juhtum 1). Sildade laiused on piiratud eelkõige rootori mehaanilise tugevusega. Ideaalsel juhul radiaalsed sillad puuduvad. Optimaalsete laiuste leidmiseks on vajalikud materjalist sõltuvad mehaanilised tugevusarvutused, mida antud töös ei käsitleta. Juhtumi 2 korral parendatakse sildade laiusi hinnanguliselt kirjanduses toodud näidete [7, 31, 35] põhjal. Seejuures fikseeritakse radiaalsete sildade laiused ja tõkke 1 tangentsiaalse silla laius (tabel [6.2](#page-54-0), juhtum 2). Muutujateks on tõkete 2…4 tangentsiaalsete sildade laiused. Mõlema juhtumi korral on ülejäänud tõkete mõõtmed muutujateks.

| Juhtum | Tõkke nr | <b>B2, mm</b> | <b>B4, mm</b> |
|--------|----------|---------------|---------------|
|        |          | 2,5           | 1,0           |
|        |          | 2,5           | 1,0           |
|        | 3        | 2,5           | 1,0           |
|        |          | 2,5           | 1,0           |
| 2      |          | 2,5           | 1,0           |
|        |          | 2,0           | 0, 91, 0      |
|        |          | 1,5           | 0, 8 1, 0     |
|        |          | 1,0           | 0,71,0        |

<span id="page-54-0"></span>Tabel 6.2 Sildade laiused kahe vaadeldava juhtumi jaoks

Terase M-45 magnetilise küllastuse tase valitakse vastavaks ligikaudu 1,6 T magnetvootihedusele, millele vastav mähise voolu amplituudväärtus on  $I<sub>m</sub> = 5$  A. Terase magnetvootiheduse *B* sõltuvus magnetvälja tugevusest on toodud joonise[l 6.2.](#page-54-1) Sellelt on näha, et kõvera (alumine) lineaarne osa jääb allapoole väärtusest ligikaudu 1,6 T. Seega sellel tasemel on kasutatud ära enamus osa materjali efektiivsest magnetilisest omadusest. Üle selle taseme väheneb oluliselt välise magnetvälja tugevuse mõju magnetvootiheduse väärtusele *B*. Lisaks on oluline märkida, et suhe  $L_d/L_q$  sõltub suuresti magnetmaterjali küllastuse tasemest (mähise voolu väärtusest) [36, 37, 38, 6].

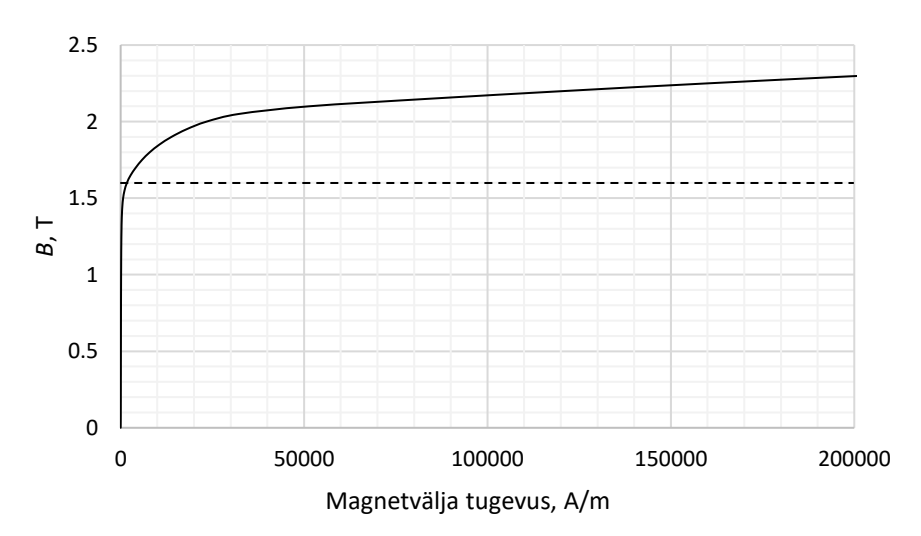

<span id="page-54-1"></span>Joonis 6.2 Terase M-45 magnetvootiheduse *B* sõltuvus magnetvälja tugevusest

Optimeerimisprobleemi lahendaja seadete määramisel lähtutakse nende üldkirjeldusest [39] ja mõjust tulemustele. Antud probleemi korral on parima tulemuse saavutamiseks vajalik protsessi korrata. Seejuures igal järgneval korral võetakse lähtepunktiks eelnev tulemus ja arvutusaja vähendamiseks kitsendatakse hinnanguliselt muutujate piire.

Lahenduse tulemusena saadud magnetvoo tõkete mõõtmed on juhtumi 1 korral toodud tabeli[s 6.3](#page-55-0) ja juhtumi 2 korral tabelis [6.4](#page-55-1) (mõõtmete selgitus joonisel [2.2\)](#page-24-0). Tõkete asetustele vastavad induktiivsuste väärtused ja suhted on toodud tabelis [6.5](#page-55-2) (mudel – magnetahel). Võrdluseks on toodud induktiivsused *FEMM* mudeli põhjal (mudel – *FEMM*). See põhineb lõplike elementide meetodil, millega saavutatakse mudeli suurem täpsus. Täpsustus – toodud induktiivsuste väärtused vastavad magnetostaatilisele mudelile (*FEMM* lahenduse tulemuste reaalosa). Lisaks on tabeli viimases tulbas toodud induktiivsuse suhtele vastav maksimaalne võimsustegur. Katselisel teel mõõdetud etteantud (esialgse) mootori võimsustegur on 0,6 (mõõteprotsessi antud töös ei käsitleta). See on lähedane antud juhul *FEMM* mudeli maksimaalsele võimsustegurile 0,59.

<span id="page-55-0"></span>Tabel 6.3 Optimeerimisel saadud magnetvoo tõkete mõõtmed juhtum 1 korral

| Nr | $B1$ , mm | $B2$ , mm | $B3$ , mm | $B4$ , mm | $B5,$ mm | $B6,$ $^{\circ}$ | $BZ$ , $^{\circ}$ | B8, <sup>o</sup> |
|----|-----------|-----------|-----------|-----------|----------|------------------|-------------------|------------------|
|    | 5.904     | 2,5       | 20.122    | 1,0       | 5,010    | 4,313            | 3.937             | 70,680           |
|    | 17,775    | 2,5       | 15,525    | 1,0       | 5,769    | 2.670            | 11.762            | 70,167           |
|    | 29.064    | 2,5       | 12,481    | 1,0       | 4.949    | 2,903            | 19.906            | 68.011           |
| 4  | 38,507    | 2,5       | 7,892     | 1,0       | 5,187    | 4,010            | 28,808            | 63,479           |

<span id="page-55-1"></span>Tabel 6.4 Optimeerimisel saadud magnetvoo tõkete mõõtmed juhtum 2 korral

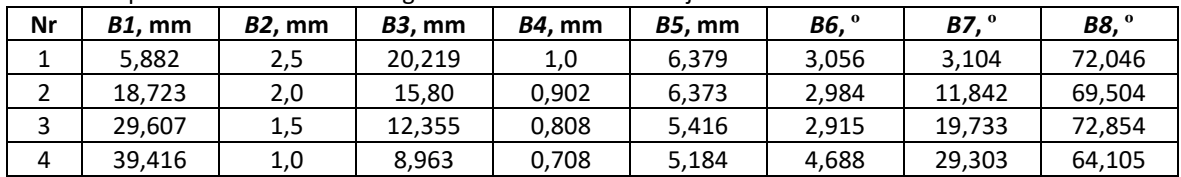

<span id="page-55-2"></span>Tabel 6.5 Optimeerimisel saadud induktiivsused (magnetostaatilised väärtused) ja vastavad võimsustegurid

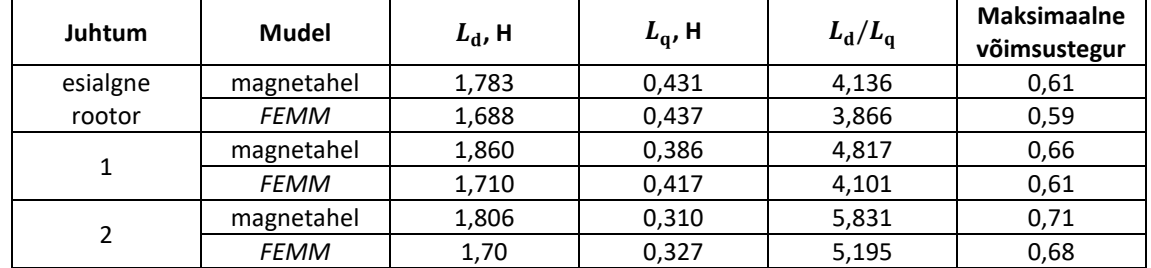

Viimaks tuuakse illustratiivselt tõkete paigutus ja magnetvootiheduse jaotus. Esialgne rootor on toodud joonise[l 6.3.](#page-56-0) Sinine värvus vastab vähimale ja roosa värvus suurimale magnetvootihedusele. Juhtumi 1 lõpliku tulemusena saadud tõkete paigutus on toodud joonisel [6.4,](#page-56-1) a. Juhtumi 2 lõpliku tulemusena saadud tõkete paigutus on toodud joonisel [6.4,](#page-56-1) b. Joonistelt on magnetvootiheduse põhjal näha, et optimeeritud tõkete asetuse korral on rootori terase pind kasutatud efektiivsemalt ja magnetvootihedus jaotunud ühtlasemalt.

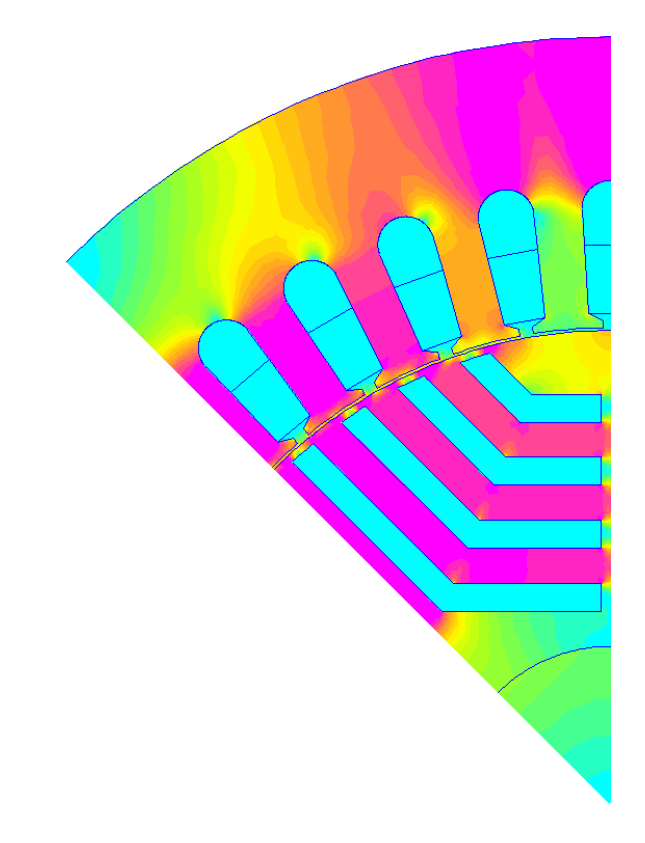

<span id="page-56-0"></span>Joonis 6.3 Esialgse rootori tõkete paigutus ja magnetvootiheduse jaotus

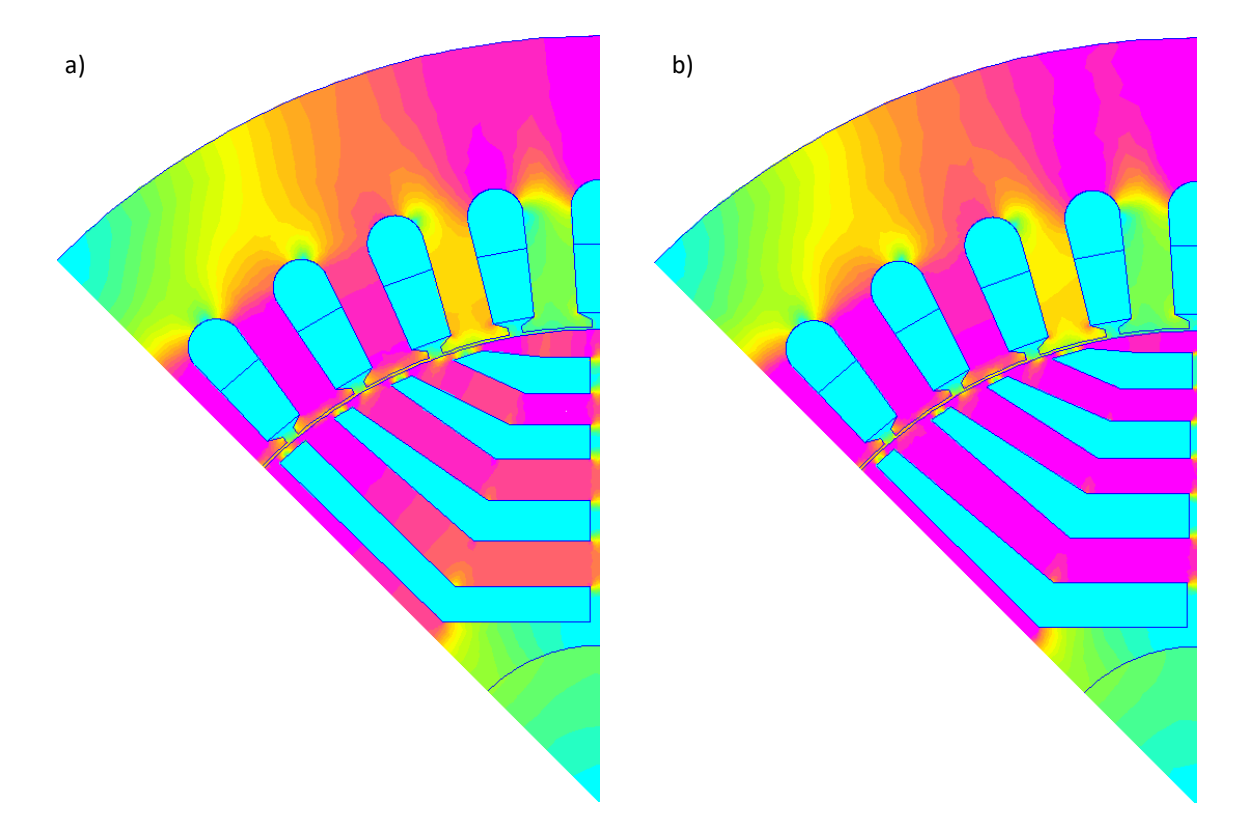

<span id="page-56-1"></span>Joonis 6.4 Optimeerimise tulemusena saadud rootori tõkete paigutus ja magnetvootiheduse jaotus: juhtum 1 (a), juhtum 2 (b)

# **6.3 Induktiivsuste katseline mõõtmine**

FEMM ja magnetahelate mudelite valideerimiseks mõõdetakse etteantud (esialgse) 10,3 kW mootori mähise d- ja q-telje induktiivsused katselisel teel. Mõõtmised viiakse läbi vastavalt kirjanduses toodud juhendile [40]. Vaadeldakse staatilist olekut ja kasutatakse alalisvoolu toiteallikat. Mootori mähise väljaviikudelt mõõdetakse igale faasile vastavad takistused  $R_A = R_B =$  $R_C = 0.7$  Ω. Enne induktiivsuste mõõtmist leitakse ja märgitakse mootori võlli d- ja q-teljele vastavad asendid. D-telje leidmiseks ühendatakse faasi A väljaviik toiteallika positiivse klemmiga ja faasid B, C toiteallika negatiivse klemmiga. Q-telje leidmiseks ühendatakse faasi B väljaviik toiteallika positiivse klemmiga ja faas C toiteallika negatiivse klemmiga (faas A jäetakse ühendamata). Voolu väärtuseks valitakse 2 A (ligikaudu 10% nimivoolust), millele vastav pinge leitakse mähise takistuste järgi. Ülevaade mõõtmisest on toodud joonise[l 6.5.](#page-57-0)

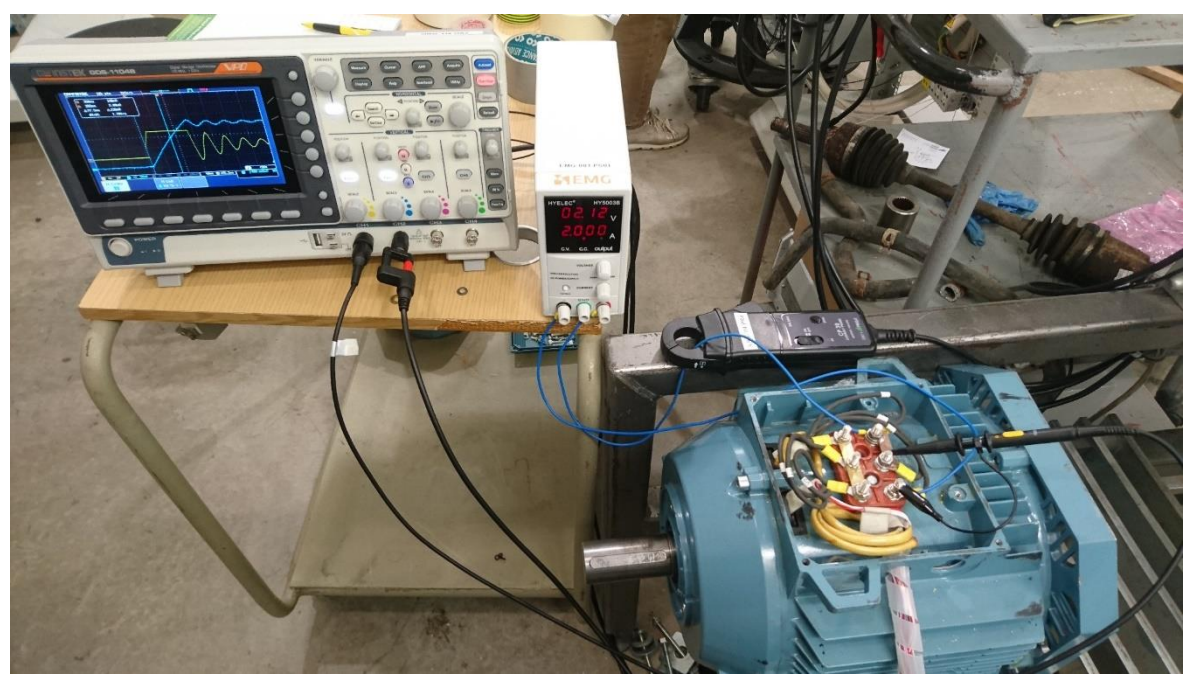

Joonis 6.5 Katseline induktiivsuste mõõtmine

<span id="page-57-0"></span>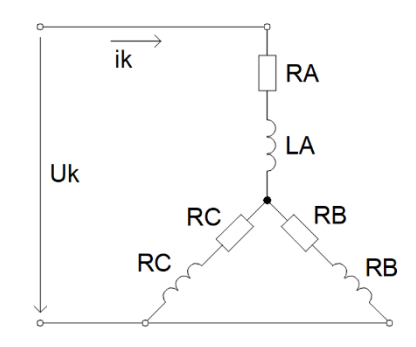

<span id="page-57-1"></span>Joonis 6.6 Mootori mähise väljaviikude ühendusviis mõõteahelas

Induktiivsuste mõõtmisel kasutatav ühendusviis on toodud joonisel [6.6.](#page-57-1) Induktiivsused  $L_{d}$ ,  $L_{q}$ leitakse voolu  $i_k$  tõusu ajakonstandi  $\tau$  järgi. Vool  $i_k$  avaldub järgmiselt:

$$
i_{k} = \frac{U_{k}}{R_{k}} \cdot \left(1 - e^{-\frac{t}{\tau}}\right)
$$
 (6.1)

kus  $i_k$  – kogu mõõteahela voolu hetkväärtus, A,

 $U_{\rm k}$  – kogu mõõteahela mähise väljaviikudele vastav pinge, V,

 $R_k$  – kogu mõõteahela takistus, Ω,

 $\tau$  – ajakonstant, s.

Ajakonstant  $\tau$  avaldub järgmiselt:

$$
\tau = \frac{L_{\rm k}}{R_{\rm k}}\tag{6.2}
$$

kus  $L_{\rm k}$  – kogu mõõteahela induktiivsus, H.

 $L_d$ -le vastava ajakonstandi leidmiseks fikseeritakse võll d-teljele vastavale asendile. Järgmiseks antakse mootorile toiteallikast pinge  $U_k$  ning ostsilloskoobi abil leitakse tulemusena saadud voolu kõverale (tõusule) vastav ajakonstant  $\tau$ . Induktiivsus avaldub järgmiselt:

$$
L_{\rm d} = \frac{2}{3} \cdot \tau \cdot R_{\rm k} \tag{6.3}
$$

 $L_q$ -le vastav ajakonstant  $\tau$  leitakse analoogselt, aga võll fikseeritakse q-teljele vastavale asendile. Induktiivsus avaldub järgmiselt:

$$
L_{\mathbf{q}} = \frac{2}{3} \cdot \tau \cdot R_{\mathbf{k}} \tag{6.4}
$$

Mõõtmiste tulemused on toodud tabelis [6.6.](#page-58-0) Võrdluseks on toodud induktiivsused *FEMM* mudeli põhjal. Antud juhul on võetud *FEMM* mudelis voolu sageduseks 50 Hz. Induktiivsuste väärtused leitakse seejuures lahenduse tulemuste imaginaarosa järgi. Erinevus mõõdetud ja *FEMM* mudeli vahel on d-telje korral 8,0% ja q-telje korral 2,9%. Tulemuste erinevus võib tuleneda suuresti mootori konstruktsiooni erinevustest võrreldes mudeliga ja mõõteseadmete ebatäpsusest.

<span id="page-58-0"></span>Tabel 6.6 Katselise mõõtmise ja vastava *FEMM* mudeli induktiivsused

| <b>Tulemus</b>     | $L_{d}$ , H | $L_{\alpha}$ , H |
|--------------------|-------------|------------------|
| katseline mõõtmine | 0.0541      | 0.0277           |
| FFMM               | 0.0501      | 0,0285           |

## **6.4 Pulsatsioonimoment**

Antud töös maksimeeritakse induktiivsuste  $L_d$ ,  $L_q$  erinevust, millega saavutatakse maksimaalne keskmine õhupilu moment  $T_{\text{avg}}$  (valem [1.7\)](#page-16-0). Üldjuhul kaasneb keskmise momendi  $T_{\text{avg}}$ maksimeerimisega pulsatsioonimomendi suurenemine [6]. Pulsatsioonimoment suurendab mootori vibratsiooni, müra ja vähendab efektiivsust. Seega on mootori projekteerimisel tähtis ühtlasi minimeerida pulsatsioonimomenti [10]. See nõuab mitme-eesmärgilist optimeerimist, mida antud töös ei käsitleta. Selles alapeatükis vaadeldakse etteantud 10,3 kW mootori rootori optimeerimisega kaasnevat pulsatsioonimomendi muutust.

Pulsatsioonimomendi muutuse hindamiseks võetakse üles rootorile mõjuva staatilise oleku momendi *T* väärtused erinevate koormusnurkade all. Koormusnurga  $\delta_k$  definitsiooni on seletatud alapeatükis [0.](#page-13-0) Täpsustus – siin on tegu rootori mehaanilise nurgaga. Momendi *T* mõõtmiseks kasutatakse tarkvara *FEMM* ning seda mõõdetakse 1º sammuga. Tulenevalt mähise ebasümmeetriast vaadeldakse koormusnurka nii positiivsel kui ka negatiivsel poolel (võrrelduna nende keskele jääva nullpunktiga). Mähise voolu amplituudväärtuseks valitakse  $I_m = 5$  A. Tulemusena saadud kõverad esialgse rootori, juhtumi 1 ja juhtumi 2 korral on toodud joonisel [6.7.](#page-60-0) Jooniselt on näha, et esialgse rootori korral on momendi pulsatsioon kõige madalam. Juhtumi 1 ja juhtumi 2 korral on näha momendi suurem pulsatsioon.

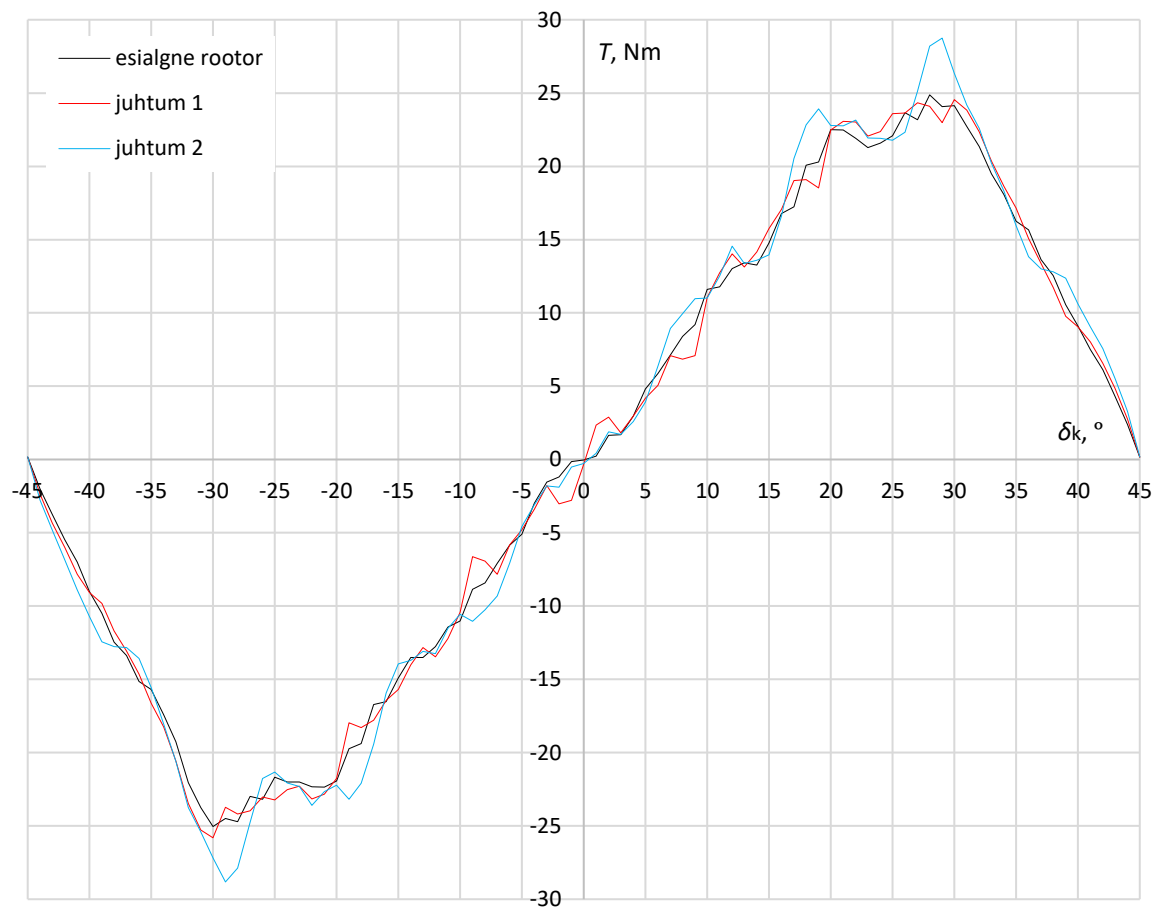

<span id="page-60-0"></span>Joonis 6.7 Momendi *T* sõltuvus koormusnurgast esialgse rootori, juhtum 1 ja juhtum 2 korral

Pulsatsiooni täpsemaks hindamiseks kasutatakse Fourier' teisendust, mis teostatakse *MATLAB-i*  abil. Tulemusena saadud sagedusspekter on toodud joonisel [6.8.](#page-61-0) Põhiharmoonilise sagedus on 100 Hz, kuna momendikõvera puhul on sagedus kaks korda kõrgem voolu sagedusest (50 Hz). Põhiharmooniliste amplituudväärtused on järgmised: esialgne rootor – 24,8 Nm; juhtum 1 – 25,1 Nm; juhtum 2 – 26,2 Nm. Vaadeldes kõrgemaid harmoonilisi on kõige suurem mõju 2. ja 8. harmoonilisel. Märgatav mõju on ka suhteliselt kõrget järku 16., 17. ja 18. harmoonilisel, aga seda ainult optimeeritud juhtumi 1 ja juhtumi 2 korral.

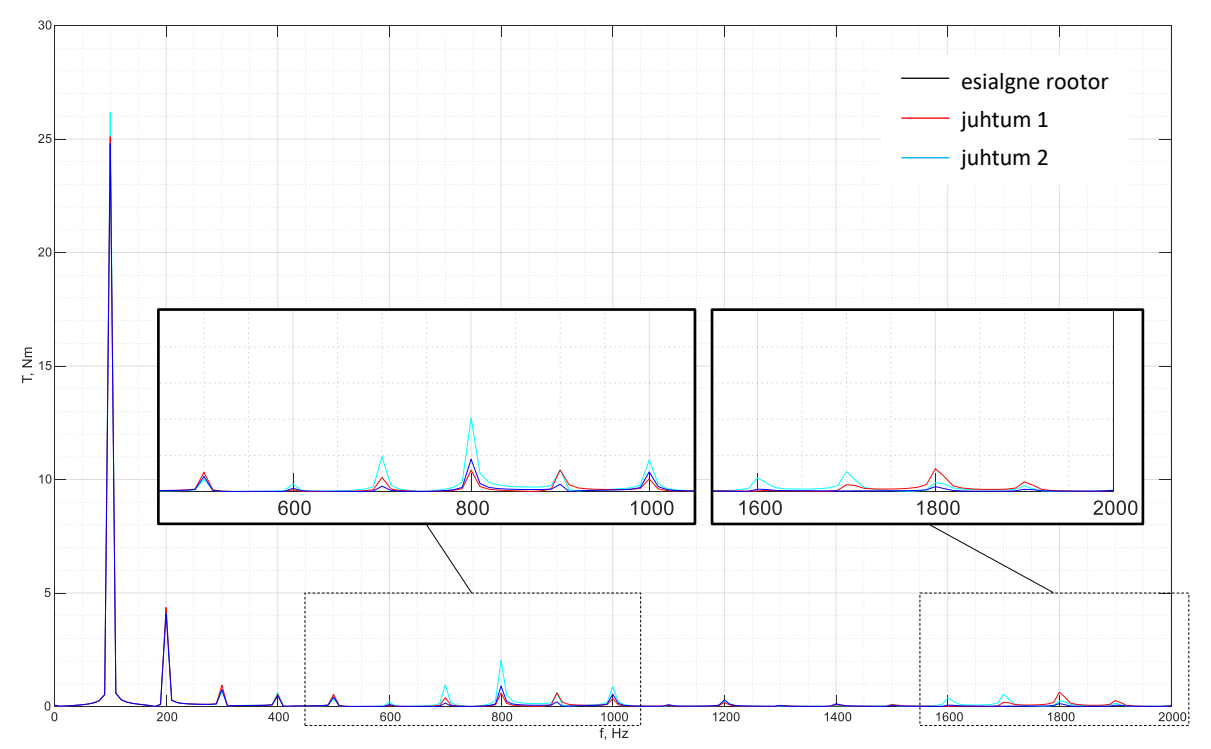

<span id="page-61-0"></span>Joonis 6.8 Momendikõverate sagedusspekter esialgse rootori, juhtum 1 ja juhtum 2 korral

Pulsatsioonimomenti mõjutab kõige enam tõkete välimise otsa asetus ja selle geomeetria [41, 9, 42]. Lisaks tõkete optimeerimisele on pulsatsioonimomendi vähendamiseks mitmeid võimalusi – rootori üle pikkuse mingi nurga võrra pööramine [43], erikujulise rootori kasutamine [44], püsimagnetite kasutamine (lisaks nende asetuse optimeerimine) [45], toitevoolu optimeerimine [2].

# **KOKKUVÕTE**

Töö eesmärgiks oli töötada välja optimeerimismeetod sünkroon-reluktantsmootori efektiivsuse tõstmiseks. Kõrgem efektiivsus võimaldab kokku hoida ressursse ning tarbitavat elektrienergiat. Sünkroon-reluktantsmootorit võrreldakse tööstuses eelkõige asünkroonmootoriga tulenevalt nende sarnastest omadustest. Sünkroon-reluktantsmootori eelisteks on kõrgem saavutatav efektiivsus, ülekoormatavus, moment ruumala kohta ning lihtsam rootori konstruktsioon. Peamiseks puuduseks on suhteliselt kõrge võimsustegur. Staatori ehitus on sama nagu sünkroonja asünkroonmootoril. Õhupilu magnetvootiheduse siinuselise lainekuju saavutamiseks kasutatakse mitmekihilist mähist. Rootori ehituse osas on tähtis võimalikult kõrge mähise induktiivsuste erinevus d- ja q-telje asenditel. Rootor koostatakse võlliga risti asetsevatest teraslehtedest, mille õhutühimikud toimivad magnetvoo tõkete ja suunajatena.

Modelleerimise ja arvutuste lihtsustamiseks vaadeldakse suurusi dq-ristteljestikus. Sünkroonreluktantsmootori projekteerimisel on üheks tähtsaimaks asjaoluks d- ja q-telje induktiivsuste  $L_{d}$ ,  $L_q$  piisava (maksimaalse) erinevuse saavutamine. Induktiivsuste vahest  $L_d - L_q$  sõltub otseselt mootori keskmine moment ning suhtest  $L_d/L_q$  sõltub mootori võimsustegur. Antud töö peamiseks eesmärgiks oli töötada välja automaatne optimeerimismeetod sünkroon-reluktantsmootori rootori magnetvoo tõkete sellise asetuse määramiseks, millele vastab maksimaalne suhe  $L_d/L_a$ .

Optimeerimismeetod põhineb mootori lihtsustatud magnetahelal. Ahela struktuur on erinev d- ja q-telje korral. Mõlemal juhul sõltub struktuur rootori magnetvoo tõkete asetusest. Ahela automaatse koostamise põhimõtte selgitus mistahes tõkete asetuse korral on toodud voodiagrammi abil lisas 1. Kuna d- ja q-telje ahelad koostatakse sõlmede kaupa, kasutatakse lahendamiseks sõlmpingemeetodit. Lekkevoogu arvestatakse ainult õhu takistuste juures eksperimentaalsel teel saadud koefitsiendiga (*λ* = 1,12). Tulenevalt terase magnetilise takistuse mittelineaarsusest kasutatakse sobiva lahendi leidmiseks iteratiivset protsessi, mille tulemusena leitakse igale takistusele sobilik suhteline magnetiline läbitavus  $\mu_{\rm r}$ . Õhupilu aheldusvoog leitakse staatori hammaste aheldusvoogude summana. Seejuures sõltub tulemus staatori mähkimisviisist, mida arvestatakse lihtsustatud mähkimisteguriga ( $k_w$  = 0,917). Lahendamise lõpptulemusena saadakse induktiivsuste väärtused  $L_d$  ja  $L_q$ . Kogu protsessi automatiseerimiseks on lisas 2 toodud *MATLAB* programmikood. Optimeerimisprobleemi lahendamine sõltub suuresti selle eripäradest, piirangutest ja sisendparameetritest. Töös toodud meetod eeldab, et eelnevalt on fikseeritud mootori peamised mõõtmed ning staatori ja selle mähise ehitus. Rootori osas on eelnevalt määratud magnetvoo tõkete arv ja nende mõõtmete piirid.

63

Antud töös on kirjeldatud optimeerimisprotsessi etteantud 10,3 kW mootori näitel. Probleemi lahendamiseks kasutati tarkavara *MathWorks MATLAB* lahendajat *genetic algorithm*. *Genetic algorithm* lahendaja liigub järk-järgult globaalse ekstreemumi poole kasutades eelnevatel sammudel leitud punkte. Optimeerimisprobleemi muutujateks on magnetvoo tõkete mõõtmed. Maksimaalseks magnetvootiheduseks mootoris (magnetilise küllastuse tase) valiti ligikaudu 1,6 T. Optimeerimisprotsess viidi läbi kahe juhtumi jaoks. Juhtumi 1 korral fikseeritirootori sildade laiused esialgse rootori järgi. Juhtumi 2 korral kasutati parendatud sildade laiusi.

Magnetahela põhjal saadud tulemusi võrreldi tarkavara *FEMM* abil saadud tulemustega. Esialgse rootoriga saadi suhte väärtuseks  $L_d/L_q = 4.14$  (*FEMM*  $L_d/L_q = 3.87$ ). Optimeerimise tulemusel saadi juhtumi 1 suhte väärtuseks  $L_d/L_q = 4.82$  (*FEMM*  $L_d/L_q = 4.10$ ). Juhtum 2 korral saadi suhte väärtuseks  $L_d/L_q = 5.83$  (*FEMM*  $L_d/L_q = 5.20$ ). *FEMM* mudel põhineb lõplike elementide meetodil, mis on oluliselt täpsem. Suhteliselt suur erinevus mudelite vahel tuleneb sellest, et optimeerimisega leitakse ühtlasi magnetahelal põhineva mudeli suurim viga. Võrreldes üksnes *FEMM* mudeli väärtusi on optimeeritud suhe  $L_d/L_a$  juhtumi 1 korral ligikaudu 6,1% kõrgem ja juhtumi 2 korral ligikaudu 34,4% kõrgem esialgsest väärtusest. Tulemuste *FEMM* mudeli põhjal on näha, et magnetvootihedus on rootoris jaotunud ühtlasemalt ja rootori materjal on kasutatud efektiivsemalt. Mudelite valideerimiseks mõõdeti füüsilise 10,3 kW mootori induktiivsused katseliselt staatilises olekus. Erinevus katseliselt mõõdetud ja *FEMM* mudeli induktiivsuste vahel on d-telje korral 8,0% ja q-telje korral 2,9%.

Üheks negatiivseks asjaoluks suhte  $L_d/L_a$  maksimeerimisel on pulsatsioonimomendi suurenemine, mille hindamiseks leiti momendikõverad *FEMM* mudeli põhjal. Momendikõverate sagedusspektrilt on näha, et mõlema optimeeritud juhtumi korral on suurenenud kõrgemate harmooniliste osakaal. Antud töö edasiarenduseks on võimalik kasutada mitme-eesmärgilist optimeerimist, millega maksimeeritakse suhet  $L_d/L_q$  ja minimeeritakse pulsatsioonimomenti. Lisaks on võimalik parendada mootori magnetahelat täpsustades magnetiliste takistuste geomeetria määramist ning arvestades täpsemini lekkevoogu. Mehaaniliselt poolelt on edasiarenduseks võimalik leida rootori sildade optimaalsed (minimaalsed) laiused, milleks on vajalik mehaaniline tugevusarvutus sõltuvalt rootori maksimaalsest pöörlemiskiirusest.

#### **SUMMARY**

The goal of this work was to design optimization method to increase the efficiency of synchronous reluctance machine. With higher efficiency resources can be saved and energy usage reduced. In industry synchronous reluctance machine is mainly compared to induction machine because of their similarities. Advantages of synchronous reluctance machine are higher achievable efficiency, overloading, torque density and simpler construction of the rotor. Main disadvantage is relatively high power factor. Stator construction is the same as synchronous and induction machine. Multilayer winding is used to achieve sine waveform for magnetic density in air gap. In rotor it is important to achieve high inductance difference in d- and q-axis positions. Rotor is made of metal sheets which have hollow areas acting as magnetic flux barriers and guides.

Values are given in dq-frame to simplify modelling and calculations. One of the most important aspects when designing synchronous reluctance machine is to achieve sufficient (maximal) difference between d- and q-axis inductances  $L_d$ ,  $L_q$ . Motor average torque is directly dependent on difference  $L_d - L_q$  and power factor is dependent on ratio  $L_d/L_q$ . The main goal of given work was to design automated optimization method for determining the placement of flux barriers for synchronous reluctance machine in a way to maximize the ratio  $L_d/L_q$ .

Optimization method is based on simplified magnetic circuit of motor. Circuit structure is different for d- and q-axis. In both cases the circuit structure depends on the placement of flux barriers. The principle for automated circuit creation with any kind of barrier placement is given as flowchart in appendix 1. Because d- and q-axis circuits are created node by node the node voltage method is used. Leakage flux is taken into account only with air reluctances using experimentally found coefficient  $(\lambda = 1,12)$ . Since steel has nonlinear reluctance the iterative process is used to find suitable solution. As a result relative magnetic permeability  $\mu_{\rm r}$  is found for each reluctance. The linkage flux in air gap is found as a sum of stator teeth linkage fluxes. This result depends also on stator winding layout, which is taken into account as a simplified winding factor ( $k_w$  = 0,917). Inductance values  $L_d$  and  $L_q$  are acquired as the end result. To automate this whole process *MATLAB* program code is given in appendix 2. Solving the optimization problem depends on its properties, limitations and input parameters. The method given in this work assumes that main dimensions of the motor and also stator and its windings are previously defined and fixed. In rotor the number of flux barriers and their dimensions limits have to be previously defined.

In given work the optimization process is described based on given 10,3 kW motor. Software *MathWorks MATLAB* solver *genetic algorithm* was used to solve the optimization problem. *Genetic algorithm* solver moves step by step towards the global optima while using points found on previous steps. Optimization problem variables are the dimensions of flux barriers. Maximum magnetic flux density (magnetic saturation level) in motor was chosen to be approximately 1,6 T. Optimization process was carried out for two cases. For case 1 the widths of rotor bridges were fixed according to initial rotor. For case 2 the widths of rotor bridges were improved.

Results based on magnetic circuit were compared to results gotten with software *FEMM*. With initial rotor design the ratio value is  $L_d/L_q = 4.14$  (*FEMM*  $L_d/L_q = 3.87$ ). Looking at optimized results for case 1 the ratio value is  $L_d/L_q = 4.82$  (*FEMM*  $L_d/L_q = 4.10$ ). For case 2 the ratio value is  $L_d/L_q = 5.83$  (*FEMM*  $L_d/L_q = 5.20$ ). *FEMM* is based on finite element method which is more precise. There is relatively large difference between two models because with optimization also the biggest error for magnetic circuit is found. When comparing only results gotten with *FEMM* model the optimized ratio  $L_d/L_a$  with case 1 is about 6,1% higher and with case 2 about 34,4% higher when compared to initial value. From *FEMM* model it is seen for both cases that in rotor the magnetic flux density is more evenly distributed and material is used more efficiently. For validation of the models inductances of physical 10,3 kW motor were measured experimentally in static state. Differences between experimentally measured and *FEMM* model inductances are 8,0% for d-axis and 2,9% for q-axis.

When maximising the ratio  $L_d/L_q$  one negative aspect is the increase of torque ripple. For torque ripple evaluation the torque characteristics were found using *FEMM* model. From frequency spectrum of torque characteristics it is seen that for both optimized cases the proportion of higher frequencies has increased. For future development it is possible to use multiobjective optimization to maximize the ratio  $L_d/L_q$  and minimize torque ripple. Furthermore it is possible to improve magnetic circuit by making geometry of reluctances and flux leakage consideration more accurate. For future development in mechanical side it is possible to find rotor bridges optimal (minimal) widths which requires mechanical stress calculations dependent on rotor maximal rotation speed.

#### **KASUTATUD KIRJANDUS**

- [1] C. R. D., J. F. F. ja S. L., "Current Trends in Energy Efficient Electrical Machines," *Journal of Electrical and Electronics Engineering,* kd. 10, lk 13-18, 2017.
- [2] H. Wu, D. Depernet ja V. Lanfranchi, "Analysis of torque ripple reduction in a segmented-rotor synchronous reluctance machine by optimal currents," *Mathematics and Computers in Simulation,* kd. 158, lk 130-147, 2019.
- [3] S. Jia, P. Zhang, D. Liang, M. Dai ja J. Liu, "Design of IE4 Level Synchronous Reluctance Machines with Different Number of Poles," *22nd ICEMS*, Harbin, China, 2019.
- [4] "IE4 synchronous reluctance motors," ABB Motors and Generators, 2016. [Võrgumaterjal]. Saadaval: https://library.e.abb.com/public/6d4f5034141d4e0eb9f30a1abc6445fc/IE4\_SynRM\_08- 2016\_LOW.pdf [Kasutatud 13.12.19].
- [5] C. L. Torres, "Analysis and implementation of a methodology for optimal PMa-SynRM design taking into account performances and reliability," Doctoral thesis, Polytechnic University of Catalonia.
- [6] A. J. P. Ortega, "Design and Comparison of Induction Motor and Synchronous Reluctance Motor for Variable Speed Applications: Design Aided by Differential Evolution and Finite Element Analysis", Master Thesis, The Ohio State University, 2013.
- [7] R. Moghaddam, "Synchronous Reluctance Machine (SynRM) in Variable Speed Drives (VSD) Applications," Doctoral Thesis, Stockholm, Sweden: KTH School of Electrical Engineering, 2011.
- [8] S. Sathyan, "Synchronous Reluctance Motor for Household Applications," Masters thesis, Espoo: Aalto University, 2013.
- [9] C. Babetto, G. Bacco ja N. Bianchi, "Synchronous Reluctance Machine Optimization for High-Speed Applications," *IEEE Transactions on Energy Conversion,* kd. 33, nr 3, lk 1266-1273, 2018.
- [10] M. H. Mohammadi, T. Rahman ja D. Lowther, "Restricting the design space of multiple-barrier rotors of synchronous reluctance machines," *COMPEL,* kd. 36, nr 5, lk 1338-1350, 2017.
- [11] D. A. ja M. C., "Simplified model of synchronous reluctance machine with optimized flux barriers," *Electr Eng (2017),* nr 99, lk 1207–1216, 2017.
- [12] S. Yammine, C. Henaux, M. Fadel, S. Desharnais ja L. Calegari, "Synchronous Reluctance Machine Flux Barrier Design based on the Flux Line Patterns in a Solid Rotor," *2014 International Conference on Electrical Machines (ICEM)*, Berlin, Germany, 2014.
- [13] G. Bacco ja N. Bianchi, "Design Criteria of Flux-Barriers in Synchronous Reluctance Machines," *IEEE Transactions on Industry Applications,* kd. 55, nr 3, lk 2490-2498, 2019.
- [14] I. M., S. P. ja R. E. E., "Simple Design Approach for Low Torque Ripple and High Output Torque Synchronous Reluctance Motors," *Energies,* kd. 9, 2016.
- [15] A. Hughes, Electric Motors and Drives, Fundamentals, Types and Applications, Third edition toim., Elsevier Ltd., 2006.
- [16] B. Bose, Modern Power Electronics and AC Drives, Knoxville. Prentice Hall PTR: The University of Tennessee, 2002.
- [17] V. Vodovozov, D. Vinnikov ja R. Jansikene, Elektriajamite elektroonsed süsteemid, Tallinn: TTÜ elektriajamite ja jõuelektroonika instituut, 2008.
- [18] C. W. Brice, E. Santi, X. Kang ja L. U. Gökdere, Reference frames for simulation of electric motors and drives, Columbia: University of South Carolina, 2002.
- [19] "Coordinate Transform in Motor Control," Cypress Semiconductor Corp, [Võrgumaterial]. Saadaval: http://www.cypress.com/file/222111/download [Kasutatud 29.11.2018].
- [20] I. C. Proimadis, D. V. Spyropoulos ja E. D. Mitronikas, "An Alternative for All-Electric Ships Applications: The Synchronous Reluctance Motor," *Advances in Power Electronics,* kd. 2013, nr ID 862734, 2013.
- [21] T. Mohanarajah, J. Rizk, M. Nagrial ja A. Hellany, "Design of Synchronous Reluctance Motors with Improved Power Factor," *2017 11th IEEE CPE-POWERENG*, Cadiz, Spain, 2017.
- [22] "Elektromehaaniline energiamuundus, sünkroonmasin," Aine SKK0070 õppeinfo, [Võrgumaterjal]. Saadaval: http://www.ene.ttu.ee/elektriajamid/oppeinfo/materjal/SKK0070 /032Elektromehaaniline\_energiamuundus.pdf. [Kasutatud 29.11.2018].
- [23] D. A. Staton, T. J. E. Miller ja S. E. Wood, "Maximising the saliency ratio of the synchronous reluctance motor," *IEE PROCEEDINGS-B,* kd. 140, nr 4, lk 249-259, 1993.
- [24] U. A. Bakshi ja V. U. Bakshi, Basics for electrical engineering, Pune, India: Technical Publications, 2008.
- [25] R. Vartanian, H. A. Toliyat, B. Akin ja R. Poley, "Power Factor Improvement of Synchronous Reluctance Motors (SynRM) Using Permanent Magnets for Drive Size Reduction," *2012 Twenty-Seventh Annual IEEE APEC*, Orlando, FL, USA, 2012.
- [26] N. Bianchi., Synchronous Reluctance and PM Assisted Reluctance Motors, University of Padova, 2016.
- [27] K. Janson, Elektrimasinad: loengukonspekt, Tallinn: Tallinna Tehnikaülikool, 2012.
- [28] B. Pinnock ja T. Verkest, "Magnetic Circuit Model for Synchronous Reluctance Motors," Master thesis, Ghent University, 2017.
- [29] H. Grop, "Investigation of AC Electrical Machine Stators with Fractional Conductor Windings", Stockholm, Sweden: KTH School of Electrical Engineering, 2010.
- [30] "Solver-Based Optimization Problem Setup," The MathWorks, Inc., [Võrgumaterjal]. Saadaval: https://uk.mathworks.com/help/optim/optimization-problem-setup-solver-based.html [Kasutatud 08.11.19].
- [31] M. S. Yammine, "Contribution to the Synchronous Reluctance Machine Performance Improvement," Doctoral Thesis, Universite de Toulouse, 2015.
- [32] S. D. Sudho, J. Cale, B. Cassimere ja M. Swinney, "Genetic Algorithm Based Design of a Permanent Magnet Synchronous Machine," *IEEE International Electric Machines and Drives Conference,* lk 1011-1019, 2005.
- [33] G. Pellegrino, F. Cupertino ja C. Gerada, "Automatic Design of Synchronous Reluctance Motors focusing on Barrier Shape Optimization," *IEEE TRANSACTIONS ON INDUSTRY APPLICATIONS,*  kd. 51, nr 2, lk 1465-1474, 2015.
- [34] "How GlobalSearch and MultiStart Work," The MathWorks, Inc., [Võrgumaterjal]. Saadaval: https://uk.mathworks.com/help/gads/how-globalsearch-and-multistart-work.html [Kasutatud 08.11.19].
- [35] H. T., S. R., R. M., K. A. ja H. H. G., "Nonlinear Reluctance Network Method for Synchronous Reluctance Machine Analysis," *2015 18th ICEMS*, Pattaya City, 2015.
- [36] S. H. Hwang, J. M. Kimy, H. V. Khang ja J. W. Ahn, "Parameter Identification of a Synchronous Reluctance Motor by using a Synchronous PI Current Regulator at a Standstill," *Journal of Power Electronics,* kd. 10, nr 5, lk 491-497, 2010.
- [37] D. Fernando ja V. Garcia, "Self-commissioning and testing of synchronous reluctance motor drives," Masters thesis, Universidad de Oviedo, 2017.
- [38] D. Žarko, D. Ban ja R. Klaric, "Finite Element Approach to Calculation of Parameters of an Interior Permanent Magnet Motor," *AUTOMATIKA,* kd. 46, nr 3-4, lk 113-122, 2005.
- [39] "Genetic Algorithm Options," The MathWorks, Inc., [Võrgumaterjal]. Saadaval: https://uk.mathworks.com/help/gads/genetic-algorithm-options.html [Kasutatud 15.11.19].
- [40] V. Bobek, "PMSM Electrical Parameters Measurement," Freescale Semiconductor, Inc., 2013. [Võrgumaterjal]. Saadaval: https://www.nxp.com/docs/en/application-note/AN4680.pdf [Kasutatud 29.11.19].
- [41] R. Johanson, "Püsimagnetitega sünkroonreluktantsmasina momendikarakteristikute modelleerimine," magistritöö, Tallinn, 2015.
- [42] M. Sanada, K. Hiramoto ja S. Morimoto, "Torque ripple improvement for synchronous reluctance motor using asymmetric flux barrier arrangement," *IEEE Industry Applications Conference IAS Annual Meeting*, Salt Lake City, 2003.
- [43] A. Fratta, G. P. Troglia ja A. Vagati, "Evaluation of torque ripple in high performance synchronous reluctance machines," *IEEE Industry Applications Society Annual Meeting*, New York, 1993.
- [44] M. Muteba, B. Twala ja D. V. Nicolae, "Torque Ripple Minimization in Synchronous Reluctance Motor Using a Sinusoidal Rotor Lamination Shape," *2016 XXII International Conference on Electrical Machines (ICEM)*, Lausanne, 2016.
- [45] M. H. Hwang, H. S. Lee ja H. R. Cha, "Analysis of Torque Ripple and Cogging Torque Reduction in Electric Vehicle Traction Platform Applying Rotor Notched Design," *Energies,* kd. 11, nr 3053, 2018.

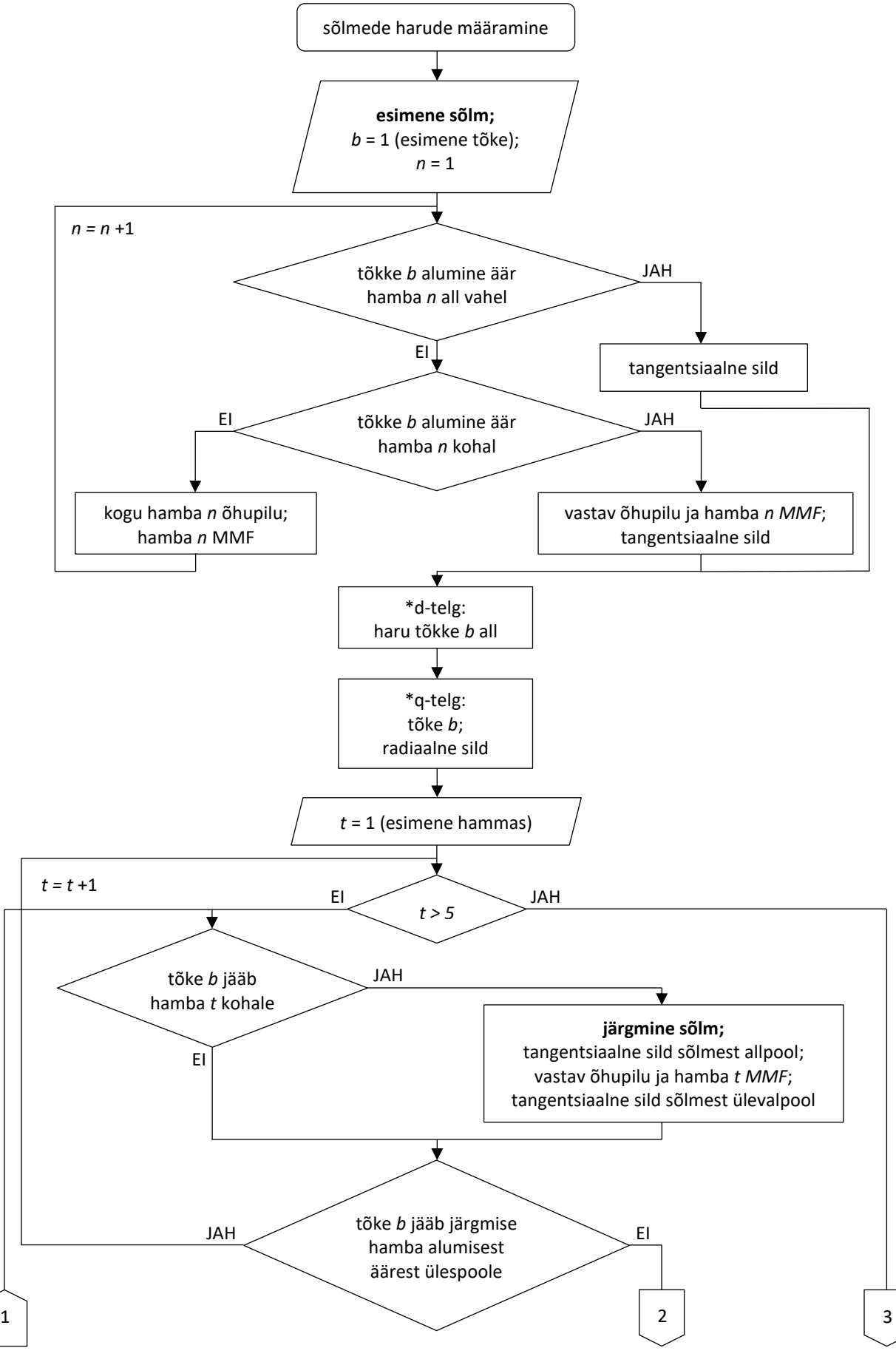

**Lisa 1 Lihtsustatud voodiagramm ahela sõlmedele vastavate harude määramiseks**

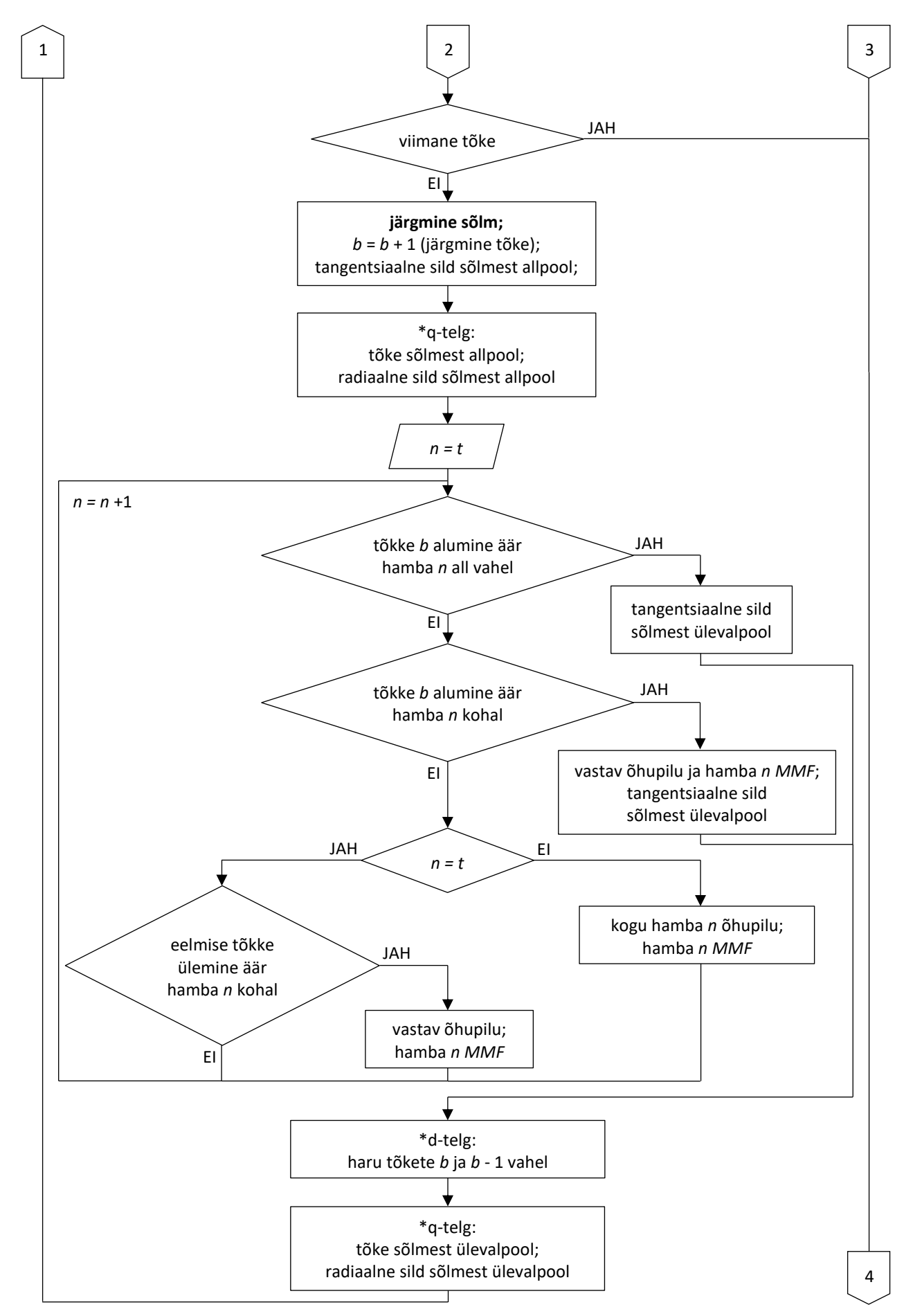

72
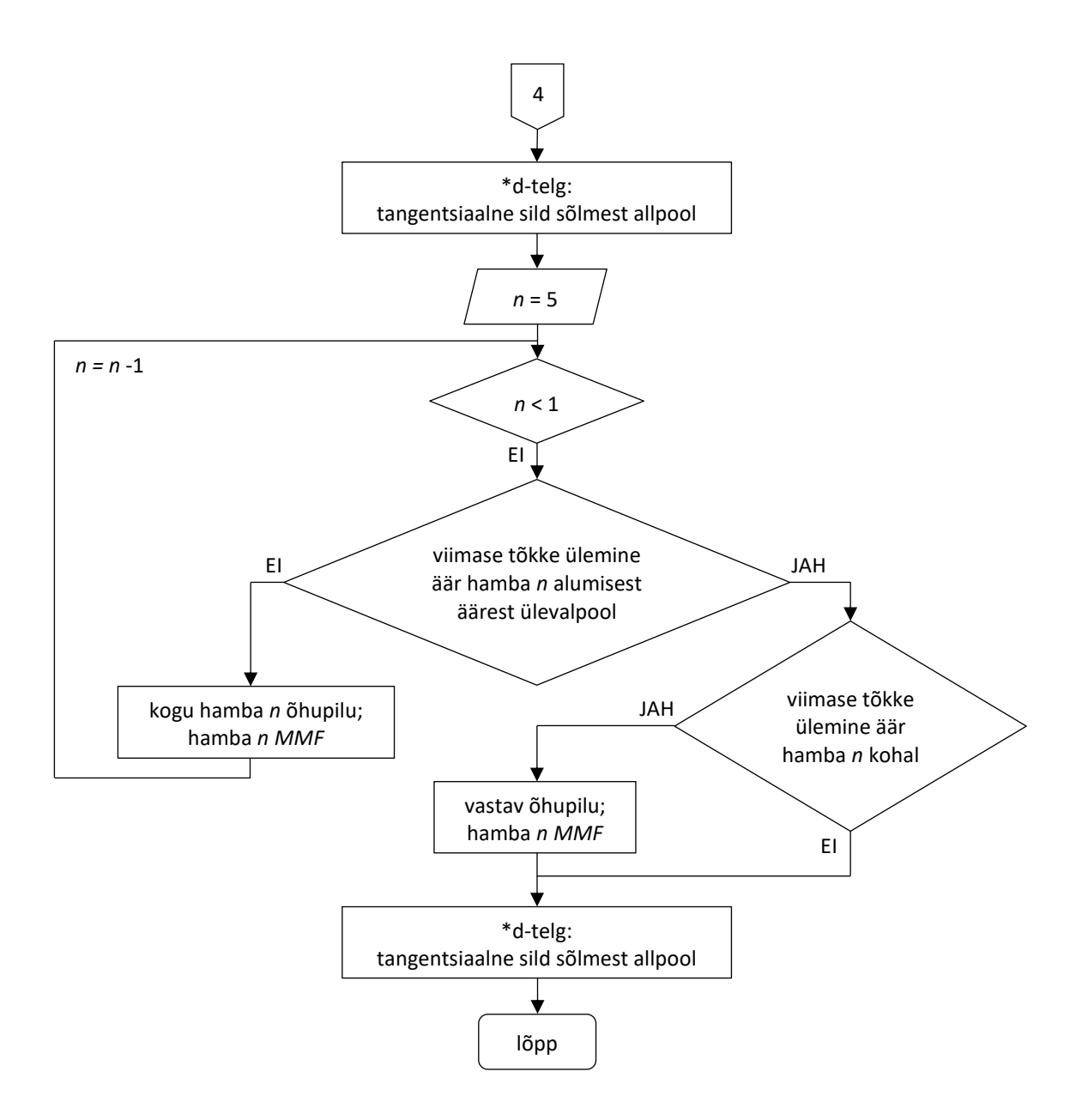

## **Lisa 2** *MATLAB* **programmikood induktiivsuste** *L***d,** *L***<sup>q</sup> leidmiseks**

**L2.1 Programmikoodi põhiosa**

```
%% stator winding information
PH=3; %number of phases
NT=23; %23 turns in one layer
I=5;%shift -20 mech. degrees (-40 el. degrees)
IA=I*sin((pi*(-40))/180);
IB=I*sin(0+2/3*pi+(pi*(-40))/180);
IC=I*sin(0+2/3*2*pi+(pi*(-40))/180);
IX=-IA;
IY=-IB;
TZ=-TC:
WP=[ %winding placement matrix [tooth1 tooth2 ...]
-3 -2 0 2 3
 3 3 3 3 2
-2 -3 -3 -3 -3];
%MMF matrix - [F1 F2 F3 F4 F5]
\texttt{F(1,:)}=(\texttt{WP(1,:)}\star\texttt{IA}^{\star}\texttt{NT}) ;
F(2, :)= (WP(2, :) *IB*NT);
F(3, :)=(WP(3, :) *IC*NT);
F=sum(F);kw=0.917; %winding factor
%% machine dimensions
EL=156; %rotor effective length 
Dsi=136; %inner diameter of stator
Dso=219; %outer diameter of stator
Dri=45; %inner diameter of rotor
Dro=135.2; %outer diameter of rotor
ag=(Dsi-Dro)/2; %air gap
MTA=[ %matrix tooth angles - [tooth t lower edge, tooth t upper edge]
0 4.1574
5.8426 14.1574
15.8426 24.1574
25.8426 34.1574
35.8426 44.1574];
%% barrier dimensions
nb=4; %number of barriers (per pole)
MBI=[ %matrix barrier information - [B1 B2 B3 B4 B5 B6 B7 B8]
7 2.5 21.886 1 4 3.4495 3.8759 67.5 
16 2.5 18.1581 1 4 3.5137 11.6970 67.5 
25 2.5 14.4302 1 4 3.6535 19.7381 67.5 
34 2.5 10.7023 1 4 3.8984 28.1921 67.5];
%% barrier locations
%MPX - matrix placement x-axis - [X1 X2 X3 X4 X5 X6 X7 X8 X9 X10 X11 X12 X13 X14]
%MPY - matrix placement y-axis - [Y1 Y2 Y3 Y4 Y5 Y6 Y7 Y8 Y9 Y10 Y11 Y12 Y13 Y14]
for b=1:nb
MPX(b, 1) = MBI(b, 2)/2;MPY(b, 1)=Dri/2+MBI(b, 1) - MBI(b, 5)/2;
MPX(b, 2) = MPX(b, 1);MPY(b, 2)=Dri/2+MBI(b,1)+MBI(b,5)/2;
MPX(b, 3) = MPX(b, 1) + MBI(b, 3);
MPY(b, 3) =MPY(b, 1) +MBI(b, 5)/2;
MPY(b, 4)=MPY(b, 1);
MPX(b,4)=MPX(b,3)+(MPY(b,4)-MPY(b,3))/-tan((MBI(b,8)*pi)/180);
MPY(b, 5)=MPY(b, 2);
MPX(b,5)=MPX(b,3)+(MPY(b,5)-MPY(b,3))/-tan((MBI(b,8)*pi)/180);
MPX(b,6)=cos((45+MBI(b,7)-MBI(b,6)/2)*pi/180)*(Dro/2-MBI(b,4));
MPY(b,6)=sin((45+MBI(b,7)-MBI(b,6)/2)*pi/180)*(Dro/2-MBI(b,4));
MPX(b,7)=cos((45+MBI(b,7)+MBI(b,6)/2)*pi/180)*(Dro/2-MBI(b,4));
MPY(b,7)=sin((45+MBI(b,7)+MBI(b,6)/2)*pi/180)*(Dro/2-MBI(b,4));
MPX(b, 8) = MBI(b, 2)/2;MPY(b, 8) = MPY(b, 3);MPX(b,9)=cos((45+MBI(b,7))*pi/180)*(Dro/2-MBI(b,4));
MPY(b,9)=sin((45+MBI(b,7))*pi/180)*(Dro/2-MBI(b,4));
MPX(b,10) = (MPX(b, 9) - MPX(b, 3)) / 2 + MPX(b, 3);MPY(b,10) = (MPY(b,9) - MPY(b,3))/2+MPY(b,3);
k=-(MPX(b,9)-MPX(b,3))/(MPY(b,9)-MPY(b,3)); & slope between 11, 12
MPX(b,11)=(-MPY(b,10)*MPX(b,4)+k*MPX(b,10)*MPX(b,4)+MPY(b,6)*MPX(b,4)+MPY(b,10)*MPX(b,6)-
k*MPX(b,10)*MPX(b,6)-MPX(b,6)*MPY(b,4))/(k*MPX(b,4)-k*MPX(b,6)-MPY(b,4)+MPY(b,6));MPY(b,11)=MPY(b,10)+k*MPX(b,11)-k*MPX(b,10);
MPX(b,12)=(-MPY(b,10)*MPX(b,5)+k*MPX(b,10)*MPX(b,5)+MPY(b,7)*MPX(b,5)+MPY(b,10)*MPX(b,7)-
k*MPX(b,10)*MPX(b,7)-MPX(b,7)*MPY(b,5))/(k*MPX(b,5)-k*MPX(b,7)-MPY(b,5)+MPY(b,7));MPY(b,12)=MPY(b,10)+k*MPX(b,12)-k*MPX(b,10);
```

```
MPX(b,13)=cos((45+MBI(b,7)-MBI(b,6)/2)*pi/180)*(Dro/2);
MPY(b,13)=sin((45+MBI(b,7)-MBI(b,6)/2)*pi/180)*(Dro/2);
MPX(b,14)=cos((45+MBI(b,7)+MBI(b,6)/2)*pi/180)*(Dro/2);
MPY(b,14)=sin((45+MBI(b,7)+MBI(b,6)/2)*pi/180)*(Dro/2);
end
%MBA - matrix barrier angles - [barrier b end lower edge, middle, upper edge]
for b=1:nb
    MBA(b, 1)=MBI(b, 7) -MBI(b, 6) /2;
    MBA\left(b\right,2\right)=\!MBI\left(b\right,7\right);MBA(b, 3) = MBI(b, 7) + MBI(b, 6) / 2;
end
%% D_AXIS
%% declaring variables
i=0; %node counter
j=0; %branch (flux) counter
b=0; %barrier counter
rs=0; %steel reluctance counter
ra=0; %air reluctance counter
%info - [reluctance,length,width,B,B',mu,i,j,permeance,next node,MMF,1-connected to last 
node, 1-multiple reluctances, 1-radial bridge, width2]
M3 =zeros(1,15); %steel reluctance info matrix
M4=zeros(1,15); %air reluctance info matrix
S=zeros(1,5); %[tooth1 tooth2 ...] 0-node at tooth end; 1-no node at tooth end
%% first node
i=i+1;
b=b+1;for n=1:5 %finding barrier
     if MBA(b,1)<MTA(n,1) %if barrier lower edge is on lower slot
         j=j+1; rs=rs+1;
          if MBA(b,3)<MTA(n,1) %if barrier upper edge is on lower slot
             M3(rs, 2) = (MBA(b, 3) -MBA(b, 1)) * (Dro*pi/360);
          elseif MBA(b,3)<MTA(n,2) %if barrier upper edge is on tooth
             M3(rs, 2) = ((MBA(b, 3) - MTA(n, 1))/4+MTA(n, 1) - MBA(b, 1))*(Dro*pi/360);
          else %if barrier upper edge is above tooth
             M3(rs,2)= (MTA(n,2) - MTA(n,1))/4+MTA(n,1)-MBA(b,1))*(Dro*pi/360);
          end
         break
     end
     if MBA(b,1)<MTA(n,2) %if barrier lower edge is on tooth
          %airgap reluctance and MMF
         j=j+1; ra=ra+1;
        M4(ra, 2)=ag;
        M4(ra, 3) = (MBA(b, 1) -MTA(n, 1)) * (Dsi*pi/360);
        M4 (ra, 7) = i;
        M4(ra, 8)=j;
         M4(ra,11)=n;
          %tangential bridge above node
        j = j + 1; rs=rs+1;
         if MBA(b,3)<MTA(n,2) %if barrier upper edge is on tooth
             M3(rs,2) = ((MBA(b,2)-MBA(b,1))/2) * (Dro*pi/360); else %if barrier upper edge is above tooth
            M3(rs, 2) = (MT_{A}(n, 2) -MBA(b, 1))/4) * (Dro*pi/360);
          end
         break
     end
     %airgap reluctance and MMF
    j = j + 1; ra=ra+1;
    M4(ra, 2)=ag;
    M4(ra, 3) = (MTA(n, 2) -MTA(n, 1)) * (Dsi*pi/360);
    M4(ra, 7)=i;
    M4(ra, 8)=j;
     M4(ra,11)=n;
     M4(ra,13)=1;
     %tooth reluctances
     if n==1
         [M3,rs]=tooth first(M3,rs,i,j,n);
     else
        [M3, rs] = \text{tooth}(M3, rs, i, j, n); end
    S(n)=1;end
M3(rs,3)=MBI(b,4);
M3(rs, 7)=i;
```

```
M3(rs, 8) = j;%reluctance of area below barrier
j=j+1;rs=rs+1;
[M3(rs,2),M3(rs,3),\sim,\sim,\sim]=barrier lower first(MPX,MPY);
M3(rs, 7) = i;M3(rs, 8) = j;M3(rs,12)=1;
M3(rs,13)=1;
rs=rs+1;
[\gamma, \gamma, M3(rs,2), M3(rs,3), M3(rs,15)]=barrier lower first(MPX,MPY);
M3(rs, 7) = i;M3(rs, 8) = j;M3(rs,12)=1;
M3(rs,13)=1;
%% intermediate nodes
for t=1:5 while 1 %repeat if there are more than one barriers on tooth or on above slot
          if MBA(b,3)>MTA(t,1) && MBA(b,1)<MTA(t,2) %if barrier is on tooth
              %node on barrier end
                  %tangnetial bridge below node
                  i = i + 1;
                   rs=rs+1;
                  if t==1
                       M3(rs,:)=M3(rs-3,:);
                      M3(rs,10)=M3(rs,7);
                   else
                       if MBA(b,1)>MTA(t-1,2) %if barrier lower edge is on tooth or on lower 
slot
                            M3(rs,:)=M3(rs-3,:);
                          M3(rs,10)=M3(rs,7);
                       else %if barrier is on lower tooth
                           M3(rs,:) = M3(rs-1, :);M3(rs,10)=0;
end and the control of the state of the state of the state of the state of the state of the state of the state
                   end
                  M3(rs,7)=i;
                   %airgap reluctance and MMF
                  j = j + 1; ra=ra+1;
                  M4(ra, 2)=ag;
                   if MBA(b,1)<MTA(t,1) && MBA(b,3)<MTA(t,2) %if barrier lower edge is under 
tooth and barrier upper edge is on tooth
                      M_4(ra, 3) = (MBA(b, 3) -MTA(t, 1)) * (Dsi*pi/360);
                   elseif MBA(b,1)<MTA(t,1) && MBA(b,3)>MTA(t,2) %if barrier lower edge is 
under tooth and barrier upper edge is above tooth
                     M4(ra, 3) = (MTA(t, 2) -MTA(t, 1)) * (Dsi*pi/360);
                   elseif MBA(b,1)>MTA(t,1) && MBA(b,3)<MTA(t,2) %if barrier lower and upper 
edge is on tooth
                      M4(ra,3) = (MBA(b,3) - MBA(b,1)) * (Dsi *pi/360);
                   else %if barrier lower edge is on tooth and barrier upper edge is above 
tooth
                      M4(ra, 3) = (MTA(t, 2) -MBA(b, 1)) * (Dsi*pi/360);
                   end
                  M4(ra, 7)=i;
                  M4(ra, 8) = i;
                  M4(ra, 11)=t;
                   %tangential bridge above node
                  j = j + 1;rs=rs+1;
                   if t~=1 %if not first tooth
                       if MBA(b,1)<MTA(t-1,2) %if barrier lower edge is below lower tooth 
upper edge
                           lt=M4 (ra, 3) /2;
                       else
                           lt=M4 (ra, 3) /4;
                       end
                   else
                       lt=M4(ra,3)/4;
                   end
                  if MBA(b,3)<MTA(t,2) || t==5 %if barrier upper edge is on tooth or last
tooth
                      M3(rs,2)=lt; elseif MBA(b,3)<MTA(t+1,1) %if barrier upper edge is on upper slot
                      M3(rs,2)=(MBA(b,3)-MTA(t,2))*(Dro*pi/360)+lt;; elseif MBA(b,3)<MTA(t+1,2) %if barrier upper edge is on upper tooth
                      M3(rs, 2) = ((MBA(b, 3) -MTA(t+1, 1))/2+MTA(t+1, 1) -MTA(t, 2))*(Dro*pi/360)+lt;
```

```
 else %if barrier upper edge is on above upper tooth
                     M3(rs, 2) = ((MTA(t+1, 2) -MTA(t+1, 1))/2+MTA(t+1, 1) -
MTA(t,2))*(Dro*pi/360)+lt;
                  end
                 M3(rs,3)=MBI(b,4);
                  M3(rs,7)=i;
                 M3(rs, 8) = j;M3(rs,10)=i+1;
         end
     if t~=5 %if not last tooth
         if MBA(b,3)>MTA(t+1,1) %if barrier upper edge is above upper tooth lower edge
             break %next tooth
         end
     end
     if b==nb %if last barrier
         break
     end
    b=b+1; %node between barriers
        i = i + 1; %tangential bridge below node
         rs=rs+1;
        if MBA(b-1,3)>MTA(t,1) && MBA(b-1,1)<MTA(t,2) %if previous barrier is on tooth
            M3(rs,:)=M3(rs-1,:); else
            M3(rs,:)=M3(rs-3,:); end
         M3(rs,7)=i;
         M3(rs,10)=0;
         for n=t:5 %finding barrier
              if MBA(b,1)<MTA(n,1) %if barrier lower edge is on lower slot
                  %tangential bridge above node
                 j = j + 1;rs=rs+1;
                  if MBA(b,3)<MTA(n,1) %if barrier upper edge is on lower slot
                     M3(rs, 2) = (MBA(b, 3) - MBA(b, 1)) * (Dro*pi/360);
                  elseif MBA(b,3)<MTA(n,2) %if barrier upper edge is on tooth
                      M3(rs,2)=((MBA(b,3)-MTA(n,1))/4+MTA(n,1)-MBA(b,1))*(Dro*pi/360);
                  else %if barrier upper edge is above tooth
                     M3(rs, 2)=((MTA(n, 2)-MTA(n, 1))/4+MTA(n, 1)-MBA(b, 1))*(Dro*pi/360);
                  end
                 break
              end
              if MBA(b,1)<MTA(n,2) %if barrier lower edge is on tooth
                  %airgap reluctance and MMF
                 j = j + 1; ra=ra+1;
                 M4(ra, 2)=ag;
                  if n==t %if barrier is on tooth t
                     M4(ra,3) = (MBA(b,1)-MBA(b-1,2)) * (Dsi *pi/360);
                 else %if barrier lower edge is on tooth
                    M4(ra, 3) = (MBA(b, 1) -MTA(n, 1)) * (Dsi*pi/360);
                  end
                 M4(ra, 7)=i;
                 M4(ra, 8)=j;
                  M4(ra,11)=n;
                 %tangential bridge above node
                 j = j + 1;rs=rs+1;
                  if MBA(b,3)<MTA(n,2) %if barrier upper edge is on tooth
                     M3(rs, 2) = ((MBA(b, 2) -MBA(b, 1))/2) * (Dro*pi/360);
                  else %if barrier upper edge is above tooth
                      M3(rs,2)=((MTA(n,2)-MBA(b,1))/4)*(Dro*pi/360);
                  end
                 break
             end
              if n==t
                  if MBA(b-1,3)<MTA(t,2) %if previous barrier upper edge is on tooth t
                      %airgap reluctance and MMF
                     j=j+1; ra=ra+1;
                     M4(ra, 2)=aq;
                     M4(ra, 3) = (MTA(t, 2) - MBA(b-1, 3)) * (Dsi *pi/360);
```

```
M4(ra,7)=i;
                      M4(ra, 8)=j;
                      M4(ra,11)=n;
                  end
              else
                   %airgap reluctance and MMF
                 j=j+1;ra=ra+1;
                  M4(ra,2)=ag;
                 M4(ra, 3) = (MTA(n, 2) - MTA(n, 1)) * (Dsi *pi/360);
                 M4(ra, 7)=i;
                 M4(ra, 8)=j;
                  M4(ra,11)=n;
                 M4(ra,13)=1;
                  %tooth reluctances
                 if n==1
                       [M3,rs]=tooth_first(M3,rs,i,j,n);
                  else
                      [M3,rs]=tooth(M3,rs,i,j,n); end
                 S(n)=1; end
         end
        M3(rs, 3) = MBI(b, 4); M3(rs,7)=i;
         M3(rs,8)=j;
         %reluctance of area below barrier
         j = j + 1; rs=rs+1;
         [M3(rs,2),M3(rs,3),\sim,\sim,\sim] =barrier_lower(MPX,MPY,b);
        M3(rs, 7) = i; M3(rs,8)=j;
         M3(rs,12)=1;
        M3(rs,13)=1; rs=rs+1;
         [\sim, \sim, M3(rs, 2), M3(rs, 3), M3(rs, 15)]=barrier lower(MPX,MPY,b);
         M3(rs,7)=i;
         M3(rs,8)=j;
         M3(rs,12)=1;
         M3(rs,13)=1;
     end
end
%% last node
i=i+1;for n=5:-1:1
     if MBA(b,3)>MTA(n,1) %if barrier upper edge is above tooth lower edge
         %tangential bridge below node
         rs=rs+1;
        if MBA(b,3)>MTA(n,1) && MBA(b,1)<MTA(n,2) %if barrier is on tooth
            M3(rs,:)=M3(rs-1,:); else
            M3(rs,:) = M3(rs-3, :); end
         M3(rs,7)=i;
         M3(rs,10)=0;
         break
     end
end
%% remaining air gaps
for n=5:-1:1
     if MBA(b,3)>MTA(n,1) %if barrier upper edge is above tooth lower edge
          if MBA(b,3)<MTA(n,2)
              %airgap reluctance and MMF
             j = j + 1; ra=ra+1;
             M4(ra, 2)=ag;
             M4(ra,3) = (MTA(n,2) - MBA(b,3)) * (Dsi *pi/360);
             M4(ra, 7)=i;
             M4(ra, 8)=j;
             M4(ra, 11)=n;
          end
         break
     else
          %airgap reluctance and MMF
         j = j + 1; ra=ra+1;
        M4(ra, 2)=aq;
```

```
M4(ra, 3) = (MTA(n, 2) - MTA(n, 1)) * (Dsi *pi/360);
         M4(ra, 7)=i;
         M4(ra, 8)=j;
          M4(ra,11)=n;
          M4(ra,13)=1;
          %tooth reluctances
         [M3,rs] = \text{tooth}(M3,rs,i,\eta,n);S(n)=1; end
end
%reluctance of area above last barrier
j = j + 1;rs=rs+1;
[M3(rs,2), M3(rs,3)]=barrier_last(MPX, MPY, b, Dro);
M3(rs,7)=i;
M3(rs, 8) = j;M3(rs,12)=1;
%% nodes at teeth ends
for n=1:5
      if S(n)==0 %if there is node at tooth end
         i=i+1;
          for m=1:ra
               if M4(m,11)==n %if reluctance is according to tooth
                  M4(m,10)=i; %appointing "next node" information to node in rotor
                   ra=ra+1;
                  M4(ra,:) = M4(m,:);
                   M4(ra,7)=i;
                  M4(ra,10)=0;
              end
          end
          %tooth reluctances
         j=j+1; if n==1
             [M3,rs] = \text{tooth} first(M3,rs,i,j,1); else
             [M3,rs]=tooth(M3,rs,i,j,n);
          end
     end
end
%% nodes at stator yoke
%tooth 1 branch for node over tooth 2
    i=i+1;if S(1) == 0 % if there is node at tooth 1 end
          for n=1:rs
              if M3(n,11)==1
                   rs=rs+1;
                  M3(rs,:)=M3(n,:); M3(rs,10)=M3(rs,7);
                  M3(rs,7)=i;
              end
         end
     else %if there is no node at tooth 1 end
          for n=1:rs
              if M3(n, 11) == 1 M3(n,10)=i; %appointing "next node" information to node in rotor
                   rs=rs+1;
                  M3(rs,:) = M3(n,:); M3(rs,7)=i;
                   M3(rs,10)=0;
              end
          end
          for n=1:ra
             if M4(n,11) == 1 M4(n,10)=i; %appointing "next node" information to node in rotor
                   ra=ra+1;
                  \texttt{M4}\left(\texttt{ra, :}\right) = \texttt{M4}\left(\texttt{n, :}\right) ;
                   M4(ra,7)=i;
                  M4(ra, 10) = 0;
              end
          end
     end
%nodes over teeth 2...5
     for m=2:5
          %branch below node
          if m~=2 %if not node 2
             i=i+1; rs=rs+1;
```

```
M3(rs,:)=M3(rs-1,:); M3(rs,10)=M3(rs,7);
             M3(rs,7)=i;
         end
         %tooth branch
         if S(m)==0 %if there is node at tooth end
              for n=1:rs
                 if M3(n, 11) == m rs=rs+1;
                     M3(rs,:)=M3(n,:);
                     M3(rs,10)=M3(rs,7);
                     M3(rs, 7) = i; end
             end
         else %if there is no node at tooth end
             for n=1:rs
                 if M3(n,11) == m M3(n,10)=i; %appointing "next node" information to node in rotor
                     rs=rs+1;
                     M3(rs,:)=M3(n,:);
                     M3(rs,7)=i;M3(rs,10)=0;
                  end
             end
             for n=1:ra
                  if M4(n,11)==m
                      M4(n,10)=i; %appointing "next node" information to node in rotor
                     ra=ra+1;
                     M4(ra,:) = M4(n,:);
                     M4 (ra, 7) = i;
                      M4(ra,10)=0;
                  end
             end
         end
         %branch above node
        j = j + 1; rs=rs+1;
         if m==5
             M3(rs,2)=8.66;
             M3(rs,12)=1;
         else
            M3(rs,2)=17.32; end
         M3(rs,3)=20.16;
         M3(rs,7)=i;
        M3(rs, 8) = j; end
%% solving
G(i,i)=0; %matrix size
J(i)=0; %matrix size
m=0; %aux matrix row counter
aux=zeros(1,15); %aux matrix for finding reluctance of branch with multiple reluctances
for n=1:ra
    M4(n,1)=reluctance air(M4(n,2),M4(n,3),EL); %airgap reluctance calculation
    M4(n, 9)=1/M4(n,1); spermeance calculation
    if M4(n,13) == 0 %if not branch with multiple reluctances
        G(M4(n, 7), M4(n, 7)) = G(M4(n, 7), M4(n, 7)) + M4(n, 9); %node permeances sum matrix
        if M4(n,10) \sim 0 wif branch has "next node"
            G(M4(n,7),M4(n,10))=G(M4(n,7), M4(n,10))-M4(n,9); %sum matrix for permeances
between nodes
         end
     else %if branch with multiple reluctances
        m=m+1:
        aux(m, :)=M4(n, :); %writing to aux matrix
     end
    if S(M4(n,11)) == 0 %if there is node at tooth end
        if M4(n,13) == 0 && M4(n,10) ~= 0 % if not branch with multiple reluctances and branch
has "next node" (MMF direction into node)
            J(M4(n,7))=J(M4(n,7))+F(M4(n,11))*M4(n,9); %nodecurrent matrix
        elseif M(n,13) ==0 %if not branch with multiple reluctances and branch has no "next
node" (MMF direction out of node)
            J(M4(n,7))=J(M4(n,7))-F(M4(n,11))*M4(n,9); %nodecurrent matrix
         end
     end
```

```
end
G 2=G;
aux 2=aux;
m_2=m;
J_2=J;e=0; %backup for ending while cycle
%*barrier 1 reluctance R4 is determined for half of the total area
M3(3,3)=M3(3,3) *2;
M3(3,15)=M3(3,15)*2;
while 1
     for n=1:rs
         M3(n,4)=1.5; %initial values for flux densities
     end
     for p=1:150
        G=G2;aux=aux 2;
         m=m_2;
        J=\overline{J}^2; for n=1:rs
              M3(n,6)=mu(M3(n,4)); %finding mu
             if M3(n, 15) \sim =0 && abs(M3(n, 3) -M3(n, 15)) >0.0001 % if is trapezoid reluctance and
bases have difference over 0.0001
                  M3(n,1)=reluctance_steel_tr(M3(n,2),M3(n,3),M3(n,15),EL,M3(n,6)); 
%reluctance calculation for trapezoid
              else
                 M3(n, 1)=reluctance steel(M3(n, 2), M3(n, 3), EL, M3(n, 6)); %reluctance
calculation
              end
             M3(n, 9) = 1/M3(n, 1); %permeance calculation
              if M3(n,13)==0 %if not branch with multiple reluctances
                 G(M3(n, 7), M3(n, 7)) = G(M3(n, 7), M3(n, 7)) + M3(n, 9); %node permeances sum matrix
                 if M3(n,10) \sim = 0 % if branch has "next node"
                     G(M3(n,7), M3(n,10))=G(M3(n,7), M3(n,10))-M3(n,9); %sum matrix for
permeances between nodes
                  end
              else %if branch with multiple reluctances
                  if aux==0 %if aux matrix is empty
                     m=m+1;aux(m,:) = M3(n,:);
                  else
                      for k=1:size(aux,1)
                          if M3(n, 7)==aux(k, 7) & M3(n, 10)==aux(k, 10) % if node and "next
node" are same
                              aux(k, 1)=aux(k, 1)+M3(n, 1);
                               break
                           end
                          if k==size(aux,1) %if reached last row
                              m=m+1;
                              aux(m,:) = M3(n,:);
                          end
                      end
                  end
             end
         end
         for n=1:size(aux,1)
             aux(n, 9)=1/aux(n, 1); %permeance calculation for aux matrix
             G(aux(n, 7), aux(n, 7)) = G(aux(n, 7), aux(n, 7)) + aux(n, 9); % adding aux matrixpermeances to node permeances sum matrix
             if aux(n,10) \sim = 0 %if branch has "next node"
                 G(aux(n, 7), aux(n, 10)) = G(aux(n, 7), aux(n, 10)) - aux(n, 9); % adding aux matrixpermeances to "sum matrix for permeances between nodes"
              end
             if aux(n,11) \sim = 0 % if branch is in tooth
                 if S(aux(n,11)) == 1 % if there is no node at tooth end (branch contains MMF)
                      if aux(n,10)~=0 %if branch has "next node" (MMF direction into node)
                         J(aux(n,7))=J(aux(n,7))+F(aux(n,11))*aux(n,9); %nodecurrent matrix
                      else %if branch has no "next node" (MMF direction out of node)
                          J(aux(n,7))=J(aux(n,7))-F(aux(n,11))*aux(n,9); % nodecurrent matrix end
                  end
              end
```

```
 %calculate nodes potentials
        G=G+tril(G, -1)'+triu(G, 1)';
         U=inv(G)*transpose(J);
         %calculate fluxes
         for n=1:rs
            if M3(n,10) ~= 0 & & M3(n,12) == 0 & & M3(n,13) == 0 % if branch has "next node" and is
not connected with last node and is not branch with multiple reluctances
                M9(M3(n,8)) = (U(M3(n,7)) - U(M3(n,10))) / M3(n,1); end
         end
         for n=1:size(aux,1)
            if aux(n,10) ~=0 && aux(n,12) ==0 && aux(n,4) ~=0 %if branch has "next node" and
is not connected with last node and has B value (steel reluctance)
                M9(aux(n, 8)) = (U(aux(n, 7)) - U(aux(n, 10))) / aux(n, 1);elseif aux(n,10) ~= 0 && aux(n,12) == 0 % if branch has "next node" and has no B
value (branch contains MMF)
                M9(aux(n,8))=(F(aux(n,11))+(U(aux(n,10))-U(aux(n,7))))/aux(n,1);
             end
         end
         %calculate fluxes for branches connected to last node
         for n=1:rs
            if M3(n,12) \sim=0 && M3(n,13) ==0 %if branch has "last" info and is not branch with
multiple reluctances
                M9(M3(n,8)) = U(M3(n,7)) / M3(n,1); end
         end
        M9(M3(n,8))=-M9(M3(n,8)); %determining flux direction for branches connected to
last node
         for n=1:size(aux,1)
            if aux(n,12) \sim = 0 % if branch has "last" info
                M9(aux(n, 8))=U(aux(n, 7))/aux(n, 1);
             end
         end
         %*barrier 1 reluctance R4 is determined for half of the total area
         M9(M3(3,8))=M9(M3(3,8))*2;
         %calculate "new" flux density B'
         for n=1:rs
             if M3(n,15)~=0 %if is trapezoid reluctance
                 M3(n,5)=M9(M3(n,8))/((((M3(n,3)+M3(n,15))/2)/1000)*(EL/1000)); %average 
"new" flux density B'
             else
                 M3(n,5)=M9(M3(n,8))/((M3(n,3)/1000)*(EL/1000)); %"new" flux density B'
             end
             error=0.01;
             if M3(n,5)<M3(n,4)
                M3(n, 4) = M3(n, 4) - error; else
                  M3(n,4)=M3(n,4)+error;
             end
         end
         if p==149
           M10(1,:)=M9; end
         if p==150
            M10(2, :)=M9; end
     end
     %if flux is negative - change branch "next node" info
     neg=0;
     for k=1:size(M9,2)
        if M9(k) < 0 neg=1; %at least one negative value
              for n=1:rs
                if M3(n,8) == k & M3(n,10) ~= 0 & M3(n,13) == 0 % if is same branch and branch
has "next node" and is not branch with multiple reluctances
                     for t=1:rs
                         if M3(t,8) == k & M3(t,10) == 0 & M3(n,13) == 0 % if is same branch and
branch has no "next node" and is not branch with multiple reluctances
                              M3(t,10)=M3(n,7);
                             M3(n,10)=0;
```

```
break break break break break break break break break break break break break break break break break break br
                           end
                       end
                     break
                  end
             end
         end
     end
     if neg==0 || e==10 %if no negative values or cycle number full
         break
     end
    e=e+1;end
%calculate average flux (necessary because "mu finding" is in steps)
M9=mean(M10,1);
%*barrier 1 reluctance R4 is determined for half of the total area
M9(M3(3,8))=M9(M3(3,8))/2;
%calculate fluxes according to teeth
for m=1: size(F, 2)
     for n=1:rs
         if M3(n, 11) ==m && M3(n, 10) ~=0 % if branch is in tooth and has "next node"
             v D(m) = M9(M3(n,8));
              break
         end
     end
end
v D=diag(v D);
%% O-AXIS
%% rearrange matrices for q-axis
j=0;for i=nb:-1:1
    j=j+1;MI_2(j,:)=MBI(i,:);MPX 2(j,:)=MPX(i,:);
    MPY^{-2}(j,:)=MPY(i,:);end
MBI=MI_2;
MPX=MPX_2;
MPY=MPY<sup>-2;</sup>
%barrier B7 angle recalculation
for i=1:nb
    MBI(i,7)=45-MBI(i,7);
end
%MBA - matrix barrier angles - barrier b end lower edge, middle, upper edge
for b=1:nb
    MBA(b, 2) = MBI(b, 7);MBA(b, 1) = MBI(b, 7) - MBI(b, 6) / 2;
    MBA(b, 3) =MBI(b, 7) +MBI(b, 6)/2;
end
%% declaring variables
%info - [reluctance, length, width, B, B', mu, i, j, permeance, next node, MMF, 1-connected to last
node,1-multiple reluctances,1-radial bridge]
M3=zeros(1,14); %steel reluctance info matrix
M4=zeros(1,14); %air reluctance info matrix
i=0; %node counter
j=0; %branch (flux) counter
b=0; %barrier counter
rs=0; %steel reluctance counter
ra=0; %air reluctance counter
%% first node
i=i+1;b=b+1;for n=1:5 %finding barrier
     if MBA(b,1)<MTA(n,1) %if barrier lower edge is on lower slot
          %tangential bridge above node
         j=j+1; rs=rs+1;
          if MBA(b,3)<MTA(n,1) %if barrier upper edge is on lower slot
             M3(rs,2)=(MBA(b,3)-MBA(b,1))*(Dro*pi/360); if b==nb %if last barrier
                  M3(rs,12)=1;
              end
          elseif MBA(b,3)<MTA(n,2) %if barrier upper edge is on tooth
              M3(rs,2)=((MBA(b,3)-MTA(n,1))/2+MTA(n,1)-MBA(b,1))*(Dro*pi/360);
          else %if barrier upper edge is above tooth
```

```
M3(rs,2) = ((MTA(n,2)-MTA(n,1))/2+MTA(n,1)-MBA(b,1))*(Dro*pi/360); end
         break
     end
     if MBA(b,1)<MTA(n,2) %if barrier lower edge is on tooth
         %airgap reluctance and MMF
        j=j+1; ra=ra+1;
        M4 (ra, 2) = ag;
        M4(ra,3) = (MBA(b,1)-MTA(n,1)) * (Dsi *pi/360);M4(ra, 7) = i;M4(ra, 8)=j;
        M4(ra, 11) =n;
         %tangential bridge above node
        j=j+1; rs=rs+1;
         if MBA(b,3)<MTA(n,2) %if barrier upper edge is on tooth
            M3(rs,2)=(MBA(b,2)-MBA(b,1))*(Dro*pi/360); else %if barrier upper edge is above tooth
            M3(rs, 2) = ((MTA(n, 2) -MBA(b, 1))/2) * (Dro*pi/360);
         end
         break
     end
     %airgap reluctance and MMF
    j = j + 1; ra=ra+1;
    M4(ra, 2)=ag;
    M4(ra, 3) = (MTA(n, 2) - MTA(n, 1)) * (Dsi *pi/360);
    M4(ra, 7)=i;
    M4(ra, 8)=j;
     M4(ra,11)=n;
end
M3(rs, 3) = MBI(b, 4);M3(rs, 7)=i;M3(rs,8)=j;
M3(rs,10)=i+1;%barrier above node
j = j + 1;ra=ra+1;
[M4(ra,2),M4(ra,3)]=barrier eq(MPX,MPY,b);
M4(ra, 7)=i;
M4 (ra, 8) = j;
%radial bridge above node
j=j+1;rs=rs+1;
M3(rs, 2) = MBI(b, 5);M3(rs,3)=MBI(b,2)/2;
M3(rs, 7)=i;M3(rs, 8) = j;M3(rs,14)=1;
%determine next node for barrier and radial bridge
     if MBA(b,3)<MTA(n,1) %if whole barrier is on lower slot of tooth
        M4(ra,10)=i+1;
        M3(rs,10)=i+1; else %if barrier is on tooth
        M4(ra,10)=i+2;
         M3(rs,10)=i+2;
     end
     if n~=5
         %finding upper edge of barrier
         p=1; %aux variable
         for u=n:4
              if MBA(b,3)>MTA(u+1,1) %if barrier is above tooth u+1 lower edge
                 M4(ra,10)=i+2+p;
                 M3(rs,10)=i+2+p;
              else
                  break
              end
             p=p+1;
         end
     end
     if b==nb %if last barrier
         M4(ra,12)=1;
         M3(rs,12)=1;
     end
%% intermediate nodes
```

```
for t=1:5
     while 1 %repeat if there are more than one barriers on tooth or on above slot
        if MBA(b, 3) > MTA(t, 1) & & MBA(b, 1) < MTA(t, 2) % if barrier is on tooth
              %node on barrier end
                  %tangnetial bridge below node
                 i=i+1; rs=rs+1;
                  if t==1
                      M3(rs,:)=M3(rs-2,:);
                  else
                      if MBA(b,1)>MTA(t-1,2) %if barrier lower edge is on tooth or on lower 
slot
                         M3(rs,:)=M3(rs-2,:); else %if barrier is on lower tooth
                         M3(rs, :)=M3(rs-1, :); end
                  end
                 M3(rs, 7)=i; M3(rs,10)=0;
                  %airgap reluctance and MMF
                 j = j + 1; ra=ra+1;
                 M4(ra, 2)=ag;
                  if MBA(b,1)<MTA(t,1) && MBA(b,3)<MTA(t,2) %if barrier lower edge is under 
tooth and barrier upper edge is on tooth
                     M4(ra,3) = (MBA(b,3) - MTA(t,1)) * (Dsi *pi/360); elseif MBA(b,1)<MTA(t,1) && MBA(b,3)>MTA(t,2) %if barrier lower edge is 
under tooth and barrier upper edge is above tooth
                     M4(ra, 3) = (MTA(t, 2) - MTA(t, 1)) * (Dsi*pi/360);
                  elseif MBA(b,1)>MTA(t,1) && MBA(b,3)<MTA(t,2) %if barrier lower and upper 
edge is on tooth
                     M4(ra, 3) = (MBA(b, 3) - MBA(b, 1)) * (Dsi *pi/360); else %if barrier lower edge is on tooth and barrier upper edge is above 
tooth
                     M4(ra, 3) = (MTA(t, 2) - MBA(b, 1)) * (Dsi *pi/360); end
                 M4(ra, 7)=i;
                 M4(ra, 8)=j;
                  M4(ra,11)=t;
                  %tangential bridge above node
                 j = j + 1; rs=rs+1;
                 if MBA(b,3)<MTA(t,2) || t==5 % if barrier upper edge is on tooth or if last
tooth
                      M3(rs,2)=M4(ra,3)/2;
                     if b==nb %if last barrier
                          M3(rs,12)=1;
                      end
                  elseif MBA(b,3)<MTA(t+1,1) %if barrier upper edge is on upper slot
                     M3(rs, 2) = (MBA(b, 3) - MTA(t, 2)) * (Dro*pi/360) + M4(ra, 3)/2;
                      if b==nb %if last barrier
                          M3(rs,12)=1;
                      end
                  elseif MBA(b,3)<MTA(t+1,2) %if barrier upper edge is on upper tooth
                     M3(rs, 2) = ((MBA(b, 3) -MTA(t+1, 1))/2+MTA(t+1, 1) -
MTA(t,2))*(Dro*pi/360)+M4(ra,3)/2;
                  else %if barrier upper edge is above upper tooth
                     M3(rs,2) = (MTA(t+1,2)-MTA(t+1,1))/2+MTA(t+1,1)-MTA(t,2))*(Dro*pi/360)+M4(ra,3)/2;
                  end
                 M3(rs, 3) = MBI(b, 4);M3(rs,7)=i;
                 M3(rs, 8) = i;M3(rs,10)=i+1;
         end
          if t~=5 %if not last tooth
              if MBA(b,3)>MTA(t+1,1) %if barrier upper edge is above upper tooth lower edge
                  break %next tooth
             end
         end
          if b==nb %if last barrier
             break
         end
```

```
b=b+1; %node between barriers
              i = i + 1; %tangential bridge below node
               rs=rs+1;
               if MBA(b-1,3)>MTA(t,1) && MBA(b-1,1)<MTA(t,2) %if previous barrier is on tooth
                   M3(rs,:)=M3(rs-1,:); else
                  M3(rs,:) = M3(rs-2, :); end
              M3(rs, 7) = i; M3(rs,10)=0;
               %barrier and radial bridge below node
               ra=ra+1;
               rs=rs+1;
               if MBA(b-1,1)>MTA(t,2) %if whole previous barrier is on upper slot
                   M4(ra,:) = M4(ra-1,:);M3(rs,:)=M3(rs-2,:); else %if previous barrier is on tooth
                   M4(ra,:)=M4(ra-2,:);
                   M3(rs,:) = M3(rs-4, :); end
               if t~=1
                    %finding lower edge of barrier
                    p=1; %aux variable
                    for n=t-1:-1:1
                         if MBA(b-1,1)>MTA(n,2) %if previous barrier lower edge is above tooth 
upper edge
                              break
                         else
                             M4(ra,:) = M4(ra-2-p, :);M3(rs,:) = M3(rs-4-2*pi, :); end
                        p=p+1; end
               end
              M4(ra, 7) =i;
               M4(ra,10)=0;
               M3(rs,7)=i;
              M3(rs,10)=0; for n=t:5 %finding barrier
                    if MBA(b,1)<MTA(n,1) %if barrier lower edge is on lower slot
                         %tangential bridge above node
                        j = j + 1;rs = rs + 1; if MBA(b,3)<MTA(n,1) %if barrier upper edge is on lower slot
                             M3(rs,2)=(MBA(b,3)-MBA(b,1))*(Dro*pi/360);if b==nb %if last barrier
                                  M3(rs,12)=1;
end and the control of the control of the control of the control of the control of the control of the control of the control of the control of the control of the control of the control of the control of the control of the 
                         elseif MBA(b,3)<MTA(n,2) %if barrier upper edge is on tooth
                              M3(rs,2)=((MBA(b,3)-MTA(n,1))/2+MTA(n,1)-MBA(b,1))*(Dro*pi/360);
                         else %if barrier upper edge is above tooth
                        M3(rs, 2) = (MT_{A}(n,2) -MTA(n,1))/2+MTA(n,1)-MBA(b, 1))*(Dro*pi/360);
end and the control of the state of the state of the state of the state of the state of the state of the state
                        break
                    end
                   if MBA(b,1)<MTA(n,2) %if barrier lower edge is on tooth
                         %airgap reluctance and MMF
                        j = j + 1;ra=ra+1;
                        M4(ra, 2)=aq;
                        if n==t %if barrier is on tooth t
                            M4(ra,3) = (MBA(b,1) - MBA(b-1,2)) * (Dsi *pi/360);
                         else %if barrier lower edge is on tooth t
                            M4(ra, 3) = (MBA(b, 1) - MTA(n, 1)) * (Dsi *pi/360);
                         end
                        M4(ra,7)=i;
                        M4(ra,8)=j;
                        M4(ra,11)=n;
                         %tangential bridge above node
                        j=j+1;rs=rs+1;
                        if MBA(b,3)<MTA(n,2) %if barrier upper edge is on tooth
                             M3(rs, 2) = (MBA(b, 2) - MBA(b, 1)) * (Dro*pi/360);
```

```
 else %if barrier upper edge is above tooth
                             M3(rs, 2) = (MTA(n, 2) -MBA(b, 1))/2) * (Dro*pi/360);
                         end
                        break
                    end
                    if n==t
                         if MBA(b-1,3)<MTA(t,2) %if previous barrier upper edge is on tooth t
                              %airgap reluctance and MMF
                             j = j + 1;ra=ra+1;
                             M4(ra, 2)=ag;
                            M4(ra,3) = (MTA(t,2)-MBA(b-1,3)) * (Dsi *pi/360);
                             M4(ra, 7)=i;
                             M4(ra, 8)=j;
                             M4(ra,11)=n;
                         end
                    else
                         %airgap reluctance and MMF
                        j = j + 1;ra=ra+1;M4(ra, 2)=ag;
                       M4(ra, 3) = (MTA(n, 2) -MTA(n, 1)) * (Dsi*pi/360);
                       M4(ra, 7)=i;
                       M4 (ra, 8) =j;
                       M4(ra,11)=n;
                    end
               end
               M3(rs,3)=MBI(b,4);
              M3(rs, 7)=i;M3(rs, 8) = j; M3(rs,10)=i+1;
               %barrier above node
              j = j + 1; ra=ra+1;
              [M4(ra,2),M4(ra,3)]=barriereq(MPX,MPY,b);M4(ra, 7)=i;
              M4(ra, 8)=j;
               %radial bridge above node
              j = j + 1;rs = rs + 1;M3(rs, 2) = MBI(b, 5);M3(rs,3) = MBI(b,2)/2; M3(rs,7)=i;
              M3(rs, 8) = j;M3(rs,14)=1; %determine next node for barrier and radial bridge
                    if MBA(b,3)<MTA(n,1) %if whole barrier is on lower slot of tooth
                       M4(ra,10)=i+1;
                       M3(rs,10)=i+1; else %if barrier is on tooth
                       M4(ra, 10) = i + 2;
                        M3(rs,10)=i+2;
                    end
                   if n \sim = 5 %finding upper edge of barrier
                         p=1; %aux variable
                         for u=n:4
                              if MBA(b,3)>MTA(u+1,1) %if barrier is above tooth u+1 lower edge
                                 M4(ra, 10)=i+2+p;
                                  M3(rs,10)=i+2+p;
                              else
                              break
end and the control of the control of the control of the control of the control of the control of the control of the control of the control of the control of the control of the control of the control of the control of the 
                             p=p+1;
                         end
                    end
                    if b==nb %if last barrier
                        M4 (ra, 12) = 1;
                        M3(rs,12)=1;
                    end
     end
%% remaining air gaps
for n=5:-1:1 if MBA(b,3)>MTA(n,1) %if barrier upper edge is above tooth lower edge
```

```
 if MBA(b,3)<MTA(n,2) %if barrier upper edge is on tooth
             %airgap reluctance and MMF
            j=j+1; ra=ra+1;
             M4(ra,2)=ag;
            M4(ra, 3) = (MTA(n, 2) - MBA(b, 3)) * (Dsi *pi/360);M4(ra, 8)=j;
             M4(ra,11)=n;
             M4(ra,12)=1;
         end
         break
     else
         %airgap reluctance and MMF
        j = j + 1; ra=ra+1;
        M4(ra, 2)=ag;
        M4(ra, 3) = (MTA(n, 2) - MTA(n, 1)) * (Dsi *pi/360);M4(ra, 8)=j;
         M4(ra,11)=n;
         M4(ra,12)=1;
     end
end
%% solving
G=0;G(i,i)=0; %matrix size
J=0:
J(i)=0; %matrix size
for n=1:ra
     M4(n,1)=reluctance_air(M4(n,2),M4(n,3),EL); %airgap reluctance calculation
     M4(n,9)=1/M4(n,1); %permeance calculation
    if M4(n,11)==0 || M4(n,12)==0 % if branch contains no MMF or branch has no "last" info
        G(M4(n, 7), M4(n, 7)) = G(M4(n, 7), M4(n, 7)) + M4(n, 9); %node permeances sum matrix
     end
     if M4(n,10)~=0 && M4(n,12)==0 %if branch has "next node" and branch has no "last" info
        G(M4(n,7),M4(n,10)) = G(M4(n,7),M4(n,10)) - M4(n,9); %sum matrix for permeances between
nodes
     end
    if M4(n,11) \sim=0 && M4(n,12) == 0 % if branch contains MMF or branch has no "last" info
        J(M4(n,7))=J(M4(n,7))+F(M4(n,11))+M4(n,9); %nodecurrent matrix
     end
end
G 2=G;
e=0; %while tsükli lõpetamise backup
%*barrier radial bridge reluctance is determined for half of the total area
for n=1:rs
    if M3(n,14) \sim = 0M3(n, 3)=M3(n, 3) *2; end
end
while 1
     for n=1:rs
        M3(n, 4)=1.5; \frac{1}{2} initial values for flux densities
     end
     for p=1:150
        G=G 2; for n=1:rs
             M3(n,6)=mu(M3(n,4)); %finding mu
             M3(n,1)=reluctance_steel(M3(n,2),M3(n,3),EL,M3(n,6)); %reluctance calculation
            M3(n, 9)=1/M3(n,1); spermeance calculation
G(M3(n,7),M3(n,7))=G(M3(n,7),M3(n,7))+M3(n,9); %node permeances sum matrix
if M3(n,10) \sim=0 & M3(n,12) ==0 % if branch has "next node" and branch has no
"last" info
                G(M3(n,7),M3(n,10))=G(M3(n,7),M3(n,10))-M3(n,9); \text{sum matrix} for permeances
between nodes
             end
         end
         %calculate nodes potentials
        G=G+tril(G', -1); U=inv(G)*transpose(J);
         %calculate fluxes
         for n=1:rs
```

```
if M3(n,10)\sim=0 && M3(n,12)==0 %if branch has "next node" and branch has no
"last" info
                   M12(M3(n,8))=(U(M3(n,7))-U(M3(n,10)))/M3(n,1);
                    if M3(n,14)~=0 %if branch is for radial bridge
                        M12(M3(n,8))=M12(M3(n,8))*2; \frac{1}{2} and \frac{1}{2} barrier radial bridge reluctance is
determined for half of the total area
                    end
               end
          end
           %flux calculation for branches connected to last node (base node)
           for n=1:rs %voogude arvutamine
              if M3(n, 12) ~= 0
                   <code>M12(M3(n,8))=U(M3(n,7))/M3(n,1);</code>
                   if M3(n,14)~=0 %if branch is for radial bridge
                       M12(M3(n,8))=M12(M3(n,8))*2; \frac{1}{2} tharrier radial bridge reluctance is
determined for half of the total area
                    end
               end
          end
           %calculate "new" flux density B'
           for n=1:rs
               M3(n,5)=M12(M3(n,8))/((M3(n,3)/1000)*(EL/1000)); %"new" flux density B'
               error=0.01;
               if M3(n,5)<M3(n,4)
                  M3(n, 4) = M3(n, 4) - error; else
                   M3(n, 4)=M3(n, 4)+error;
               end
          end
           if p==149
              M11(1,:)=M12; end
           if p==150
              M11(2, :)=M12; end
     end
     %if flux is negative - change branch "next node" info
      neg=0;
      for k=1:size(M12,2)
         if M12(k) < 0 neg=1; %at least one negative value
               for n=1:rs
                   if M3(n,8) == k & M3(n,10) ~= 0 % if is same branch and branch has "next node"
                         for t=1:rs
                             if M3(t,8) ==k && M3(t,10) ==0 %if is same branch and branch has no
"next node"
                                   M3(t,10)=M3(n,7);
                                   M3(n,10)=0;
                                   break
end and the control of the control of the control of the control of the control of the control of the control of the control of the control of the control of the control of the control of the control of the control of the 
                         end
                         break
                    end
               end
          end
     end
      if neg==0 || e==10 %if no negative values or cycle number full
          break
      end
    e=e+1;end
%calculate average flux (necessary because "mu finding" is in steps)
M12=mean(M11,1);
%*barrier radial bridge reluctance is determined for half of the total area
for n=1:rs
     if M3(n, 14) \sim=0 & M3(n, 10) \sim=0M12(M3(n,8)) = M12(M3(n,8))/2; end
end
%air gap branch flux calculation
for n=1:ra
     if M4(n,11) \sim = 0 & & M4(n,12) = 0M12(M4(n,8)) = (F(M4(n,11))-U(M4(n,7)))/M4(n,1);
     end
```

```
end
%remaining air gap branch flux calculation
for n=1:ra
    if M4(n, 11) \sim=0 & M4(n, 12) \sim=0<code>M12(M4(n,8))=F(M4(n,11))/M4(n,1);</code>
     end
end
%additional last tooth leakage flux (in slot)
leakage=F(5)/reluctance_air(1,1,EL);
%calculate fluxes according to teeth
vQ(size(F,2))=0;for n=1:ra
    if M4(n,11) \sim = 0{\tt v\_Q} (M4 (n, 11) ) =v_Q (M4 (n, 11) ) +M12 (M4 (n, 8) ) ;
    end
end
v Q(5)=v Q(5)+leakage; %additional leakage flux
v_Q = diag(v_Q);\frac{1}{8} inductance calculation
%phase currents average value
Iavg=(abs(IA)+abs(IB)+abs(IC))/PH;
%WPI - winding placement matrix for inductance calculation - [tooth1 tooth2 ...]
if IA>=0
    WPI(1, :)=WP(1, :);else
    WPI(1,:) = -1*WP(1,:);end
if IB>=0
    WPI(2, :)=\mathbb{WP}(2, :);else
    WPI(2,:) = -1*WP(2,:);end
if IC>=0
    WPI(3, :)=WP(3, :);else
   WPI(3, :) = -1*WP(3, :);end
%sum matrix for number of turns (per tooth)
M21=diag(sum(WPI*NT));
%inductance calculation
M22 = (M21*v D)/Iavg;L_D=sum(M22,'all')*8*kw
M22 = (M21*vQ)/Iavg;L Q=sum(M22, 'all') *8*kw
```

```
function [length,width] = barrier eq(MPX,MPY,b)
      %barrier parallel reluctances (R1,R2) eqvivalent length, width
    R1 length=MPY(b,2)-MPY(b,1);
    R1 width=MPX(b,3)-MPX(b,8);
    R2 length=sqrt((MPX(b,12)-MPX(b,11))^2+(MPY(b,12)-MPY(b,11))^2);
    R2 width=sqrt((MPX(b,9)-MPX(b,3))^2+(MPY(b,9)-MPY(b,3))^2);
    length=R1_length*R2_length;
    width=R1 width*R2 length+R2_width*R1_length;
end
function [R5 length, R5 width] = barrier last (MPX, MPY, b, Dro)
     %last barrier upper reluctance (R5) length, width
    R5 length=MPX(b,5);
    R5 width=Dro/2-MPY(b.5);
end
function [R1_length,R1_width,R2_length,R2_width,R2_width2] = barrier_lower(MPX,MPY,k)
 %barrier lower reluctances (R1,R2) length, width
    R1 width=MPY(k,1)-MPY(k-1,2);XB=(MPX(k-1,5)-MPX(k,4))/2+MPX(k,4);
    YB=(MPY(k-1,5)-MPY(k,4))/2+MPY(k,4);
    R1 length=XB;
    XC=(MPX(k-1,14)-MPX(k,13))/2+MPX(k,13);
    YC = (MPY(k, 13) - MPY(k-1, 14)) / 2 + MPY(k-1, 14);
    R2 length=sqrt((XC-XB)^2+(YC-YB)^2);
     t=-(MPX(k-1,7)-MPX(k-1,5))/(MPY(k-1,7)-MPY(k-1,5)); %slope between (lower barrier) 
point 5 and D
    XD = (-MPY(k-1,5)*MPX(k,4)+t*NPX(k-1,5)*MPX(k,4)+MPY(k,6)*MPX(k,4)+MPY(k-1,5)*MPX(k,6)-TZ(k,6)t^*MPX(k-1,5)*MPX(k,6)-MPX(k,6)*MPY(k,4))/(t^*MPX(k,4)-t^*MPX(k,6)-MPY(k,4)+MPY(k,6));YD=MPY(k-1, 5) +t*XD-t*MPX(k-1, 5);
     XE=(-MPY(k-1,7)*MPX(k,4)+t*MPX(k-1,7)*MPX(k,4)+MPY(k,6)*MPX(k,4)+MPY(k-1,7)*MPX(k,6)-
t*MPX(k-1,7)*MPX(k,6)-MPX(k,6)*MPY(k,4))/(t*MPX(k,4)-t*MPX(k,6)-MPY(k,4)+MPY(k,6));YE=MPY(k-1,7)+t*XE-t*MPX(k-1,7);
    R2 width=sqrt((MPX(k-1,5)-XD)^2+(MPY(k-1,5)-YD)^2);
    R2<sup>-</sup>width2=sqrt((MPX(k-1,7)-XE)^2+(MPY(k-1,7)-YE)^2);
end
function [R3_length,R3_width,R4_length,R4_width,R4_width2] = barrier_lower_first(MPX,MPY)
     %first barrier lower reluctances (R3,R4) length, width
    b=1;R3 width=MPY(b, 1)-16;
    R3<sup>L</sup>ength=MPX(b, 4);
    r4=sqrt(MPX(b,4)^2+MPY(b,4)^2); XG=r4*cos((45*pi)/180);
     YG=XG;
    r20 = sqrt(MPX(b, 13)^2 + MPY(b, 13)^2); XH=r20*cos((45*pi)/180);
     YH=XH;
    R4 length=sqrt((XH-XG)^2+(YH-YG)^2);
    R4<sup>-</sup>width=sqrt((XG-MPX(b,4))^2+(YG-MPY(b,4))^2);
     t=-1; %slope between H and I
    XI=(-YH*MPX(b,4)+t*XH*MPX(b,4)+MPY(b,6)*MPX(b,4)+YH*MPX(b,6)-t*XH*MPX(b,6)-T*XH*MPX(b,6)-T*XH*MPX(b,6)-T*XH*MPX(b,6)-T*XH*MPX(b,6)-T*XH*MPX(b,6)-T*XH*MZX(b,6)-T*XH*MZX(b,6)-T*XH*MZX(b,6)-T*XH*MZX(b,6)-T*XH*MZX(b,6)-T*XH*MZX(b,6)-T*XH*MZX(b,6)-T*XH*MZX(b,6)-T*XH*MZX(b,6)-T*XH*MZX(b,6)-MPX(b,6)*MPY(b,4))/(t*MPX(b,4) - t*MPX(b,6) - \text{MPY}(b,4) + \text{MPY}(b,6));
     YI=YH+t*XI-t*XH;
    R4 width2=sqrt((XH-XI)^2+(YH-YI)^2);
end
function \lceil \text{out} \rceil = \text{mu}(B) A=[ %B values
0.00001
0.01
0.025
0.0375
0.05
0.0625
0.075
0.0875
0.1
0.1125
0.125
0.1375
0.15
0.1625
0.175
0.1875
0.2
0.2125
0.225
```
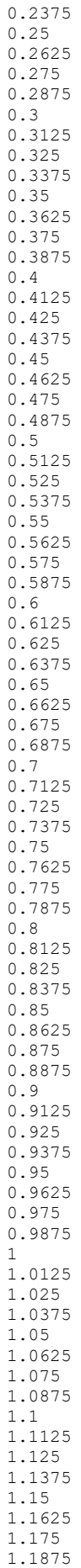

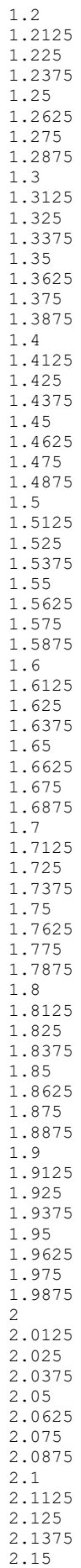

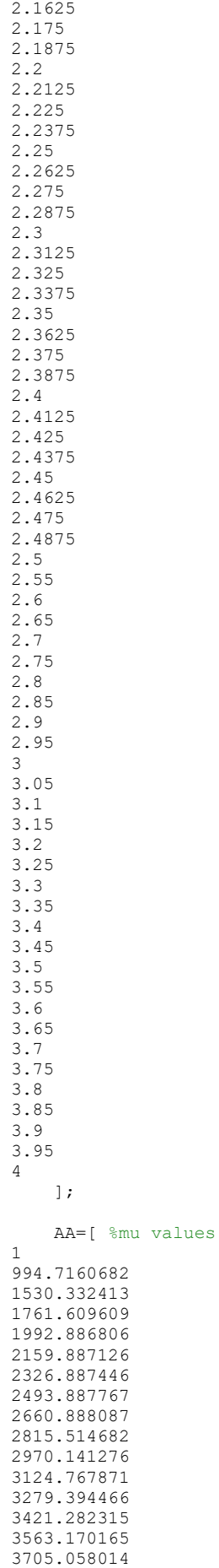

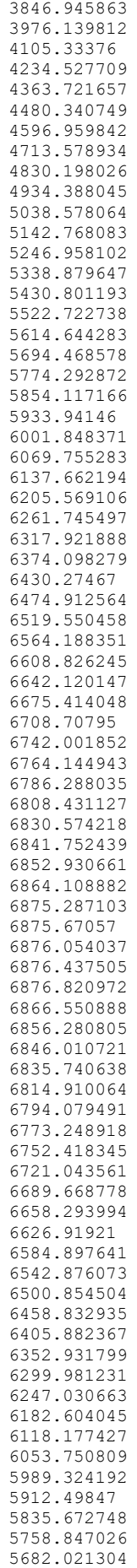

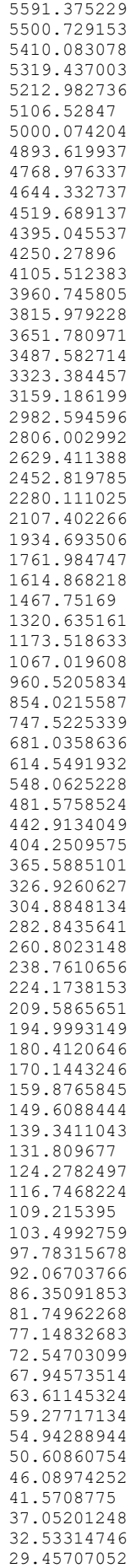

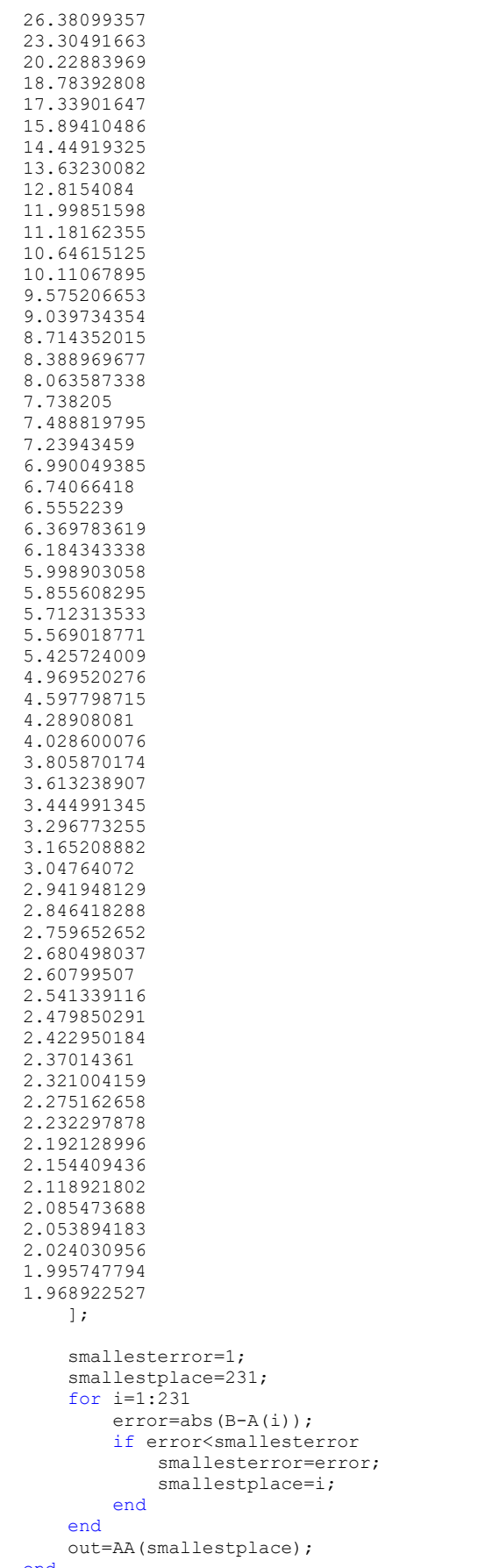

function [out]=reluctance air(length,width,EL) out=length/(0.00000125664\*width\*(EL/1000)\*1\*1.12);

function [out]=reluctance steel(length,width,EL,mu) out=length/(0.00000125664\*width\*(EL/1000)\*mu); end function [out]=reluctance steel tr(length,width,width2,EL,mu)  $out=(length/(0.00000125664*\sqrt{EL/1000})*mu*(width-width=width2)))*log(width/width2);$ end function  $[M3, rs] = \text{tooth}(M3, rs, i, j, t)$  %stator tooth reluctances (R1,R2,R3) length, width rs=rs+1; M3(rs,2)=3.64;  $M3(rs,3)=8.96;$  $M3(rs, 7) = i;$  $M3(rs,8)=j;$  M3(rs,11)=t; M3(rs,13)=1; rs=rs+1; M3(rs,2)=15; M3(rs,3)=6.53; M3(rs,7)=i;  $M3(rs, 8) = j;$  $M3(rs,11)=t;$  M3(rs,13)=1; rs=rs+1; M3(rs,2)=1.99; M3(rs,3)=8.13; M3(rs,7)=i;  $M3(rs, 8)=j;$  $M3(rs,11)=t;$  M3(rs,13)=1; end function  $[M3, rs] = tooth\_first(M3, rs, i, j, t)$  %stator yoke reluctance rs=rs+1; M3(rs,2)=18; M3(rs,3)=20.3; M3(rs,7)=i; M3(rs,8)=j; M3(rs,11)=t;  $M3(rs,13)=1;$  %stator first tooth reluctances (R1,R2,R3) length, width rs=rs+1; M3(rs,2)=3.64; M3(rs,3)=4.48; M3(rs,7)=i; M3(rs,8)=j; M3(rs,11)=t; M3(rs,13)=1; rs=rs+1; M3(rs,2)=15; M3(rs,3)=3.26; M3(rs,7)=i;  $M3(rs, 8) = j;$  $M3(rs,11)=t;$  M3(rs,13)=1; rs=rs+1; M3(rs,2)=1.99;  $M3(rs,3)=4.07;$  M3(rs,7)=i; M3(rs,8)=j; M3(rs,11)=t;  $M3(rs,13)=1;$ end

## **L2.3 Optimeerimise piirangufunktsioon**

```
function [c, ceq] = constant(dim)%% machine dimensions
     Dri=45; %inner diameter of rotor
     Dro=135.2; %outer diameter of rotor
     %% barrier dimensions
     t1=0.2; %parallel coefficient for reluctance R2 between barriers
     t2=0.4; %parallel coefficient for reluctance R4 below first barrier
     nb=4; %number of barriers (per pole)
     MI=[ %matrix barrier information - [B1 B2 B3 B4 B5 B6 B7 B8]
     dim(1) dim(5) dim(9) dim(13) dim(17) dim(21) dim(25) dim(29)
     dim(2) dim(6) dim(10) dim(14) dim(18) dim(22) dim(26) dim(30)
     dim(3) dim(7) dim(11) dim(15) dim(19) dim(23) dim(27) dim(31)
     dim(4) dim(8) dim(12) dim(16) dim(20) dim(24) dim(28) dim(32)];
     %% barrier locations and constraints
     ceq=0; %if input dimensions are suitable then ceq=0
 %MPX - matrix placement x-axis - X1 X2 X3 X4 X5 X6 X7 X8 X9 X10 X11 X12 X13 X14
 %MPY - matrix placement y-axis - Y1 Y2 Y3 Y4 Y5 Y6 Y7 Y8 Y9 Y10 Y11 Y12 Y13 Y14
     for b=1:nb
        MPX(b, 1) = MI(b, 2) / 2;MPY(b, 1)=Dr1/2+MI(b, 1) -MI(b, 5)/2;
        MPX(b, 2) = MPX(b, 1);MPY(b, 2)=Dir_{2+MI(b, 1)+MI(b, 5)/2;
        MPX(b, 3) = MPX(b, 1) + MI(b, 3);MPY(b, 3)=MPY(b, 1) +MI(b, 5) /2;
        MPY(b, 4)=MPY(b, 1);
        MPX(b, 4) = NPX(b, 3) + (MPY(b, 4) - MPY(b, 3)) / - \tan((MI(b, 8) *pi) / 180);
        MPY(b, 5) = MPY(b, 2);MPX(b, 5) = MPX(b, 3) + (MPY(b, 5) - MPY(b, 3)) / -tan((MI(b, 8) *pi) / 180);
         MPX(b,6)=cos((45+MI(b,7)-MI(b,6)/2)*pi/180)*(Dro/2-MI(b,4));
         MPY(b,6)=sin((45+MI(b,7)-MI(b,6)/2)*pi/180)*(Dro/2-MI(b,4));
         MPX(b,7)=cos((45+MI(b,7)+MI(b,6)/2)*pi/180)*(Dro/2-MI(b,4));
         MPY(b,7)=sin((45+MI(b,7)+MI(b,6)/2)*pi/180)*(Dro/2-MI(b,4));
        MPX(b, 8) = MI(b, 2)/2;MPY(b, 8) = MPY(b, 3);MPX(b, 9)=cos((45+MI(b, 7))*pi/180)*(Dro/2-MI(b, 4));
        MPY(b,9)=sin((45+MI(b,7))*pi/180)*(Dro/2-MI(b,4));
        MPX(b,10) = (MPX(b, 9) - MPX(b, 3)) / 2 + MPX(b, 3);\texttt{MPY}\left(\texttt{b,10}\right)=\left(\texttt{MPY}\left(\texttt{b,9}\right)-\texttt{MPY}\left(\texttt{b,3}\right)\right)/2+\texttt{MPY}\left(\texttt{b,3}\right); k=-(MPX(b,9)-MPX(b,3))/(MPY(b,9)-MPY(b,3)); %slope between 11, 12
        MPX(b, 11) = (-MPY(b,10)*MPX(b,4)+k*MPX(b,10)*MPX(b,4)+MPY(b,6)*MPX(b,4)+MPY(b,10)*MPX(b,6)-
k*MPX(b,10)*MPX(b,6)-MPX(b,6)*MPY(b,4))/(k*MPX(b,4)-k*MPX(b,6)-MPY(b,4)+MPY(b,6));
         MPY(b,11)=MPY(b,10)+k*MPX(b,11)-k*MPX(b,10);
        MPX(b, 12) = (-MPY(b,10)*MPX(b,5)+k*MPX(b,10)*MPX(b,5)+MPY(b,7)*MPX(b,5)+MPY(b,10)*MPX(b,7)-
k*MPX(b,10)*MPX(b,7)-MPX(b,7)*MPY(b,5))/(k*MPX(b,5)-k*MPX(b,7)-MPY(b,5)+MPY(b,7));
         MPY(b,12)=MPY(b,10)+k*MPX(b,12)-k*MPX(b,10);
         MPX(b,13)=cos((45+MI(b,7)-MI(b,6)/2)*pi/180)*(Dro/2);
         MPY(b,13)=sin((45+MI(b,7)-MI(b,6)/2)*pi/180)*(Dro/2);
        MPX(b,14)=cos((45+MI(b,7)+MI(b,6)/2)*pi/180)*(Dro/2);
         MPY(b,14)=sin((45+MI(b,7)+MI(b,6)/2)*pi/180)*(Dro/2);
          %constraints
        if b \sim 1n1=MPY(b,1)-MPY(b-1,2);n2=MPX(b-1,5)-MPX(b,4); n3=atan(MPY(b,6)/MPX(b,6))-atan(MPY(b-1,7)/MPX(b-1,7));
              if n1<=0||n2<=0||n3<=0
                  ceq=100; %input is not suitable
                  break
              end
              ceq=ceq+t1*abs((MPX(b-1,7)-MPX(b-1,5))/(MPY(b-1,7)-MPY(b-1,5))-(MPX(b,6)-
MPX(b,4))/(MPY(b,6)-MPY(b,4))); %parallelity of reluctance R2 between barriers
         else %first barrier
             n1 = \text{atan(MPY(b, 6) /MPX(b, 6))} - (45 * \text{pi}) / 180; n2=atan(MPY(b,4)/MPX(b,4))-(45*pi)/180;
              if n1<=0||n2<=0
                  ceq=100; %input is not suitable
                 break
              end
             ceq=ceq+t2*abs(1-(MPX(b,6)-MPX(b,4))/(MPY(b,6)-MPY(b,4))); %parallelity of
reluctance R4 below first barrier
         end
         if b==nb
              n1=(90*pi)/180-atan(MPY(b,7)/MPX(b,7));
             if n1<=0
```

```
ceq=100; %input is not suitable<br>break
break break
end and the end
 end
 end
c=[] ;
end
```